# **UNIVERSIDAD NACIONAL DE JAÉN**

# **CARRERA PROFESIONAL DE INGENIERÍA CIVIL**

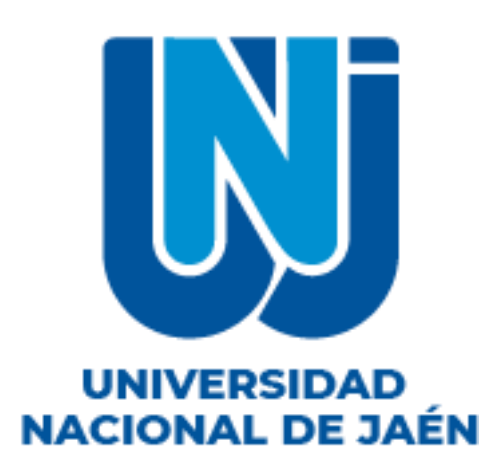

**ESTIMACIÓN DEL TIEMPO Y COSTO QUE GENERA EL CONSTRUIR MUROS ANCLADOS EN SUELOS ARCILLOSOS TOMANDO COMO REFERENCIA LA CONSTRUCCIÓN DEL HOSPITAL DE SAN IGNACIO, DEPARTAMENTO DE CAJAMARCA, 2022**

# **TESIS PARA OPTAR EL TÍTULO PROFESIONAL DE INGENIERO**

**CIVIL**

**Autores:** 

 **Bach. Yinmar Jhonatan Ramirez Abad Bach. Lucero Estefhany Caballero Chinchay**

**Asesor:**

**Ing. Mg. José Luis Piedra Tineo**

**Línea de investigación:**

 **LI\_IC\_03 Gestión organizacional de proyectos.**

**JAÉN – PERÚ, SEPTIEMBRE, 2023**

NOMBRE DEL TRABAJO

## **INFORME FINAL DE TESIS\_turnitin.pdf**

**AUTOR** 

Yinmar Jhonatan y Lucero Estef Ramirez **Abad y Caballero Chinchay** 

**RECUENTO DE PALABRAS** 

24433 Words

RECUENTO DE PÁGINAS

141 Pages

**FECHA DE ENTREGA** 

Sep 27, 2023 6:44 PM GMT-5

RECUENTO DE CARACTERES

102147 Characters

TAMAÑO DEL ARCHIVO

**6.3MB** 

**FECHA DEL INFORME** 

# Sep 27, 2023 6:46 PM GMT-5

# ● 8% de similitud general

El total combinado de todas las coincidencias, incluidas las fuentes superpuestas, para cada base c

- 7% Base de datos de Internet
- · Base de datos de Crossref
- 4% Base de datos de trabajos entregados

# ● Excluir del Reporte de Similitud

· Material bibliográfico

- 1% Base de datos de publicaciones
- · Base de datos de contenido publicado de Crossr
- · Coincidencia baja (menos de 15 palabras)

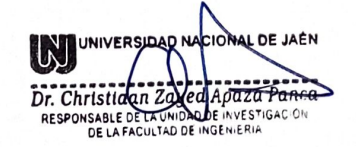

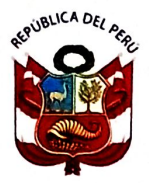

# UNIVERSIDAD NACIONAL DE JAÉN

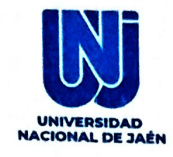

Ley de creación N°29304

Universidad Licenciada con Resolución del Consejo Directivo N° 002-2018-**SUNEDU/CD** 

# **FORMATO 03: ACTA DE SUSTENTACIÓN**

En la ciudad de Jaén, el día 25 de setiembre del año 2023, siendo las 18:00 horas, se reunieron de manera presencial los integrantes del jurado:

Presidente : Mg. Billy Alexis Cayatopa Calderón.

Secretario : Mg. Marcos Antonio Gonzales Santisteban.

Vocal : Mg. Willam Suarez Peña, para evaluar la sustentación del Informe Final:

) Trabajo de Investigación.  $\overline{(\cdot)}$ 

(X) Tesis.

 $\overline{(}$ ) Trabajo de Suficiencia Profesional.

Titulado: "ESTIMACIÓN DEL TIEMPO Y COSTO QUE GENERA EL CONSTRUIR MUROS ANCLADOS EN SUELOS ARCILLOSOS TOMANDO COMO REFERENCIA LA CONSTRUCCIÓN DEL HOSPITAL DE SAN IGNACIO, DEPARTAMENTO DE CAJAMARCA, 2022"

Presentado por los Bachilleres: Yinmar Jhonatan Ramirez Abad y Lucero Estefhany Caballero Chinchay, de la Escuela Profesional de ingeniería civil de la Universidad Nacional de Jaén.

Después de la sustentación y defensa, el jurado acuerda:

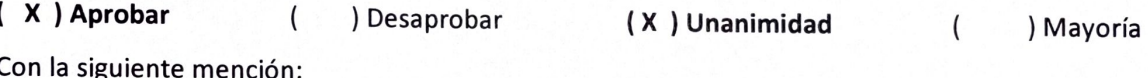

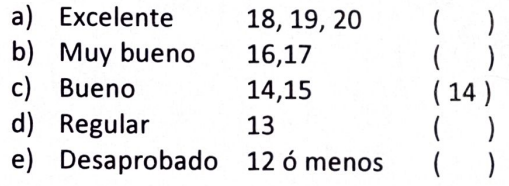

Siendo las 19:00 horas del mismo día, el jurado concluye el acto de sustentación confirmando su participación con la suscripción de la presente.

Mg. BILLY ALEXIS CAYATOPA CALDERÓN **PRESIDENTE** 

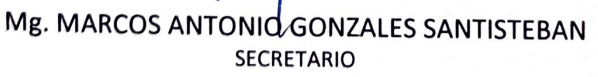

Mg. WILLAM SUAREZ PEÑA **VOCAL** 

**CO** EMAIL

SOLIDARIA - SALUDABLE - SOSTENIBLE www.unj.edu.pe

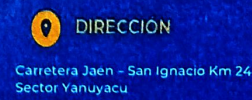

# ÍNDICE

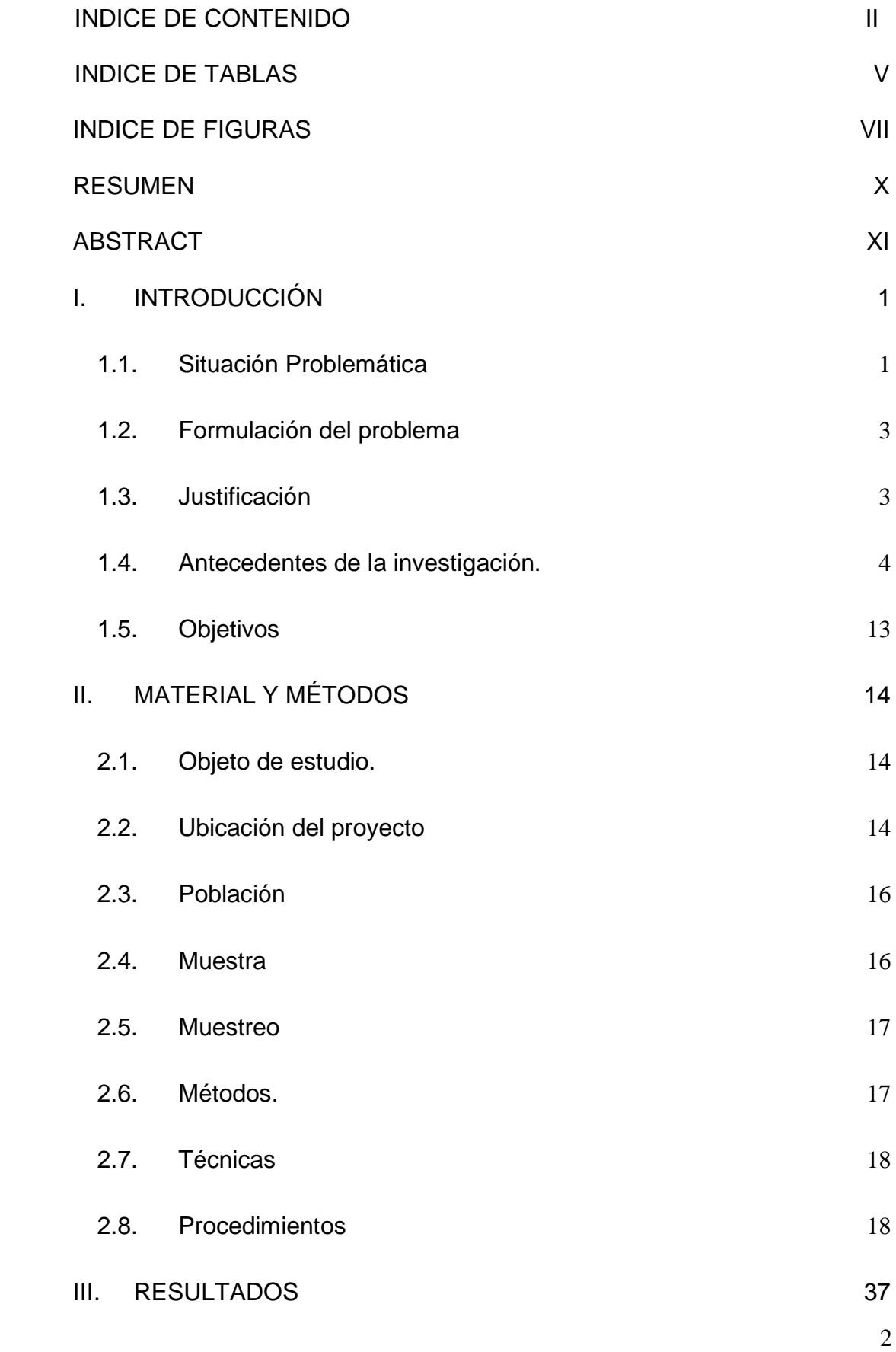

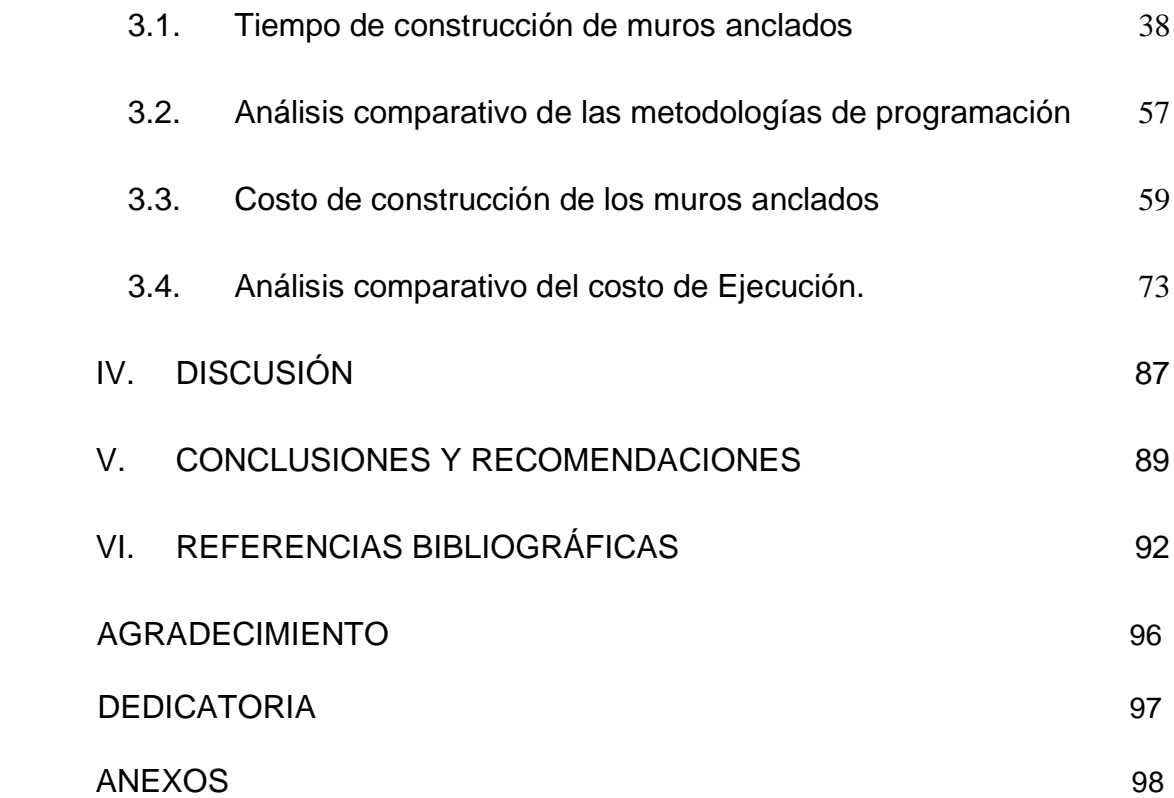

# **ÍNDICE DE TABLAS**

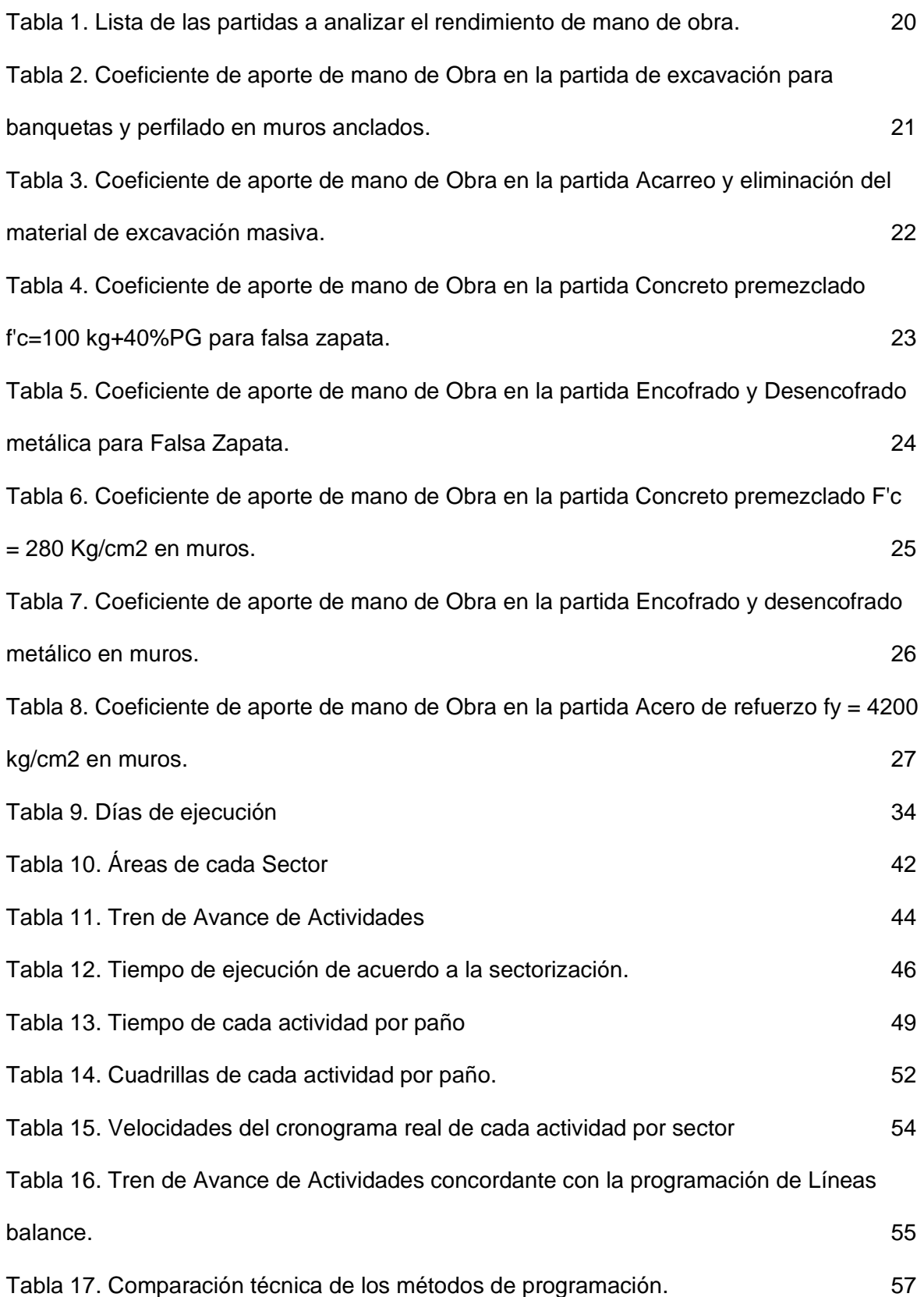

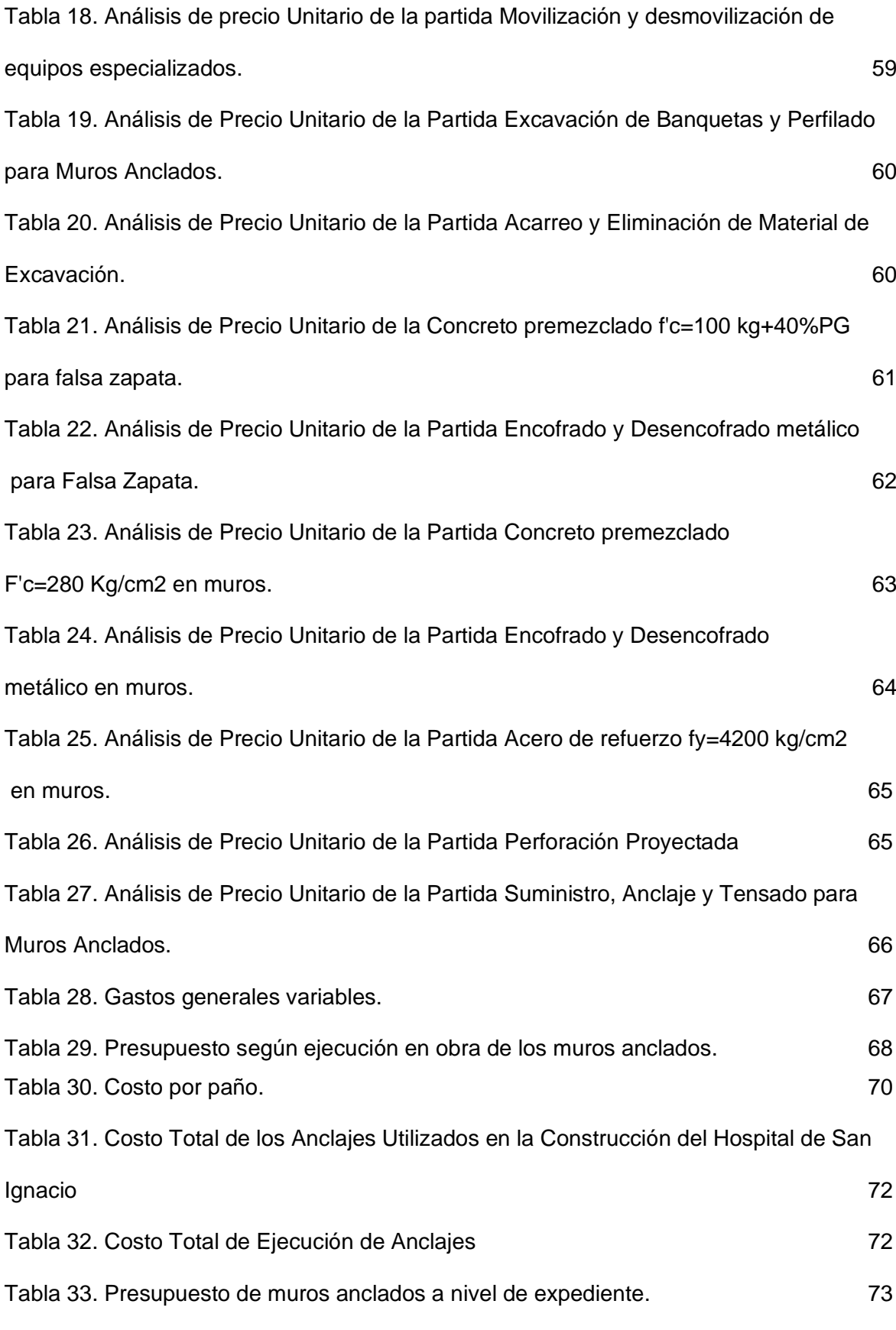

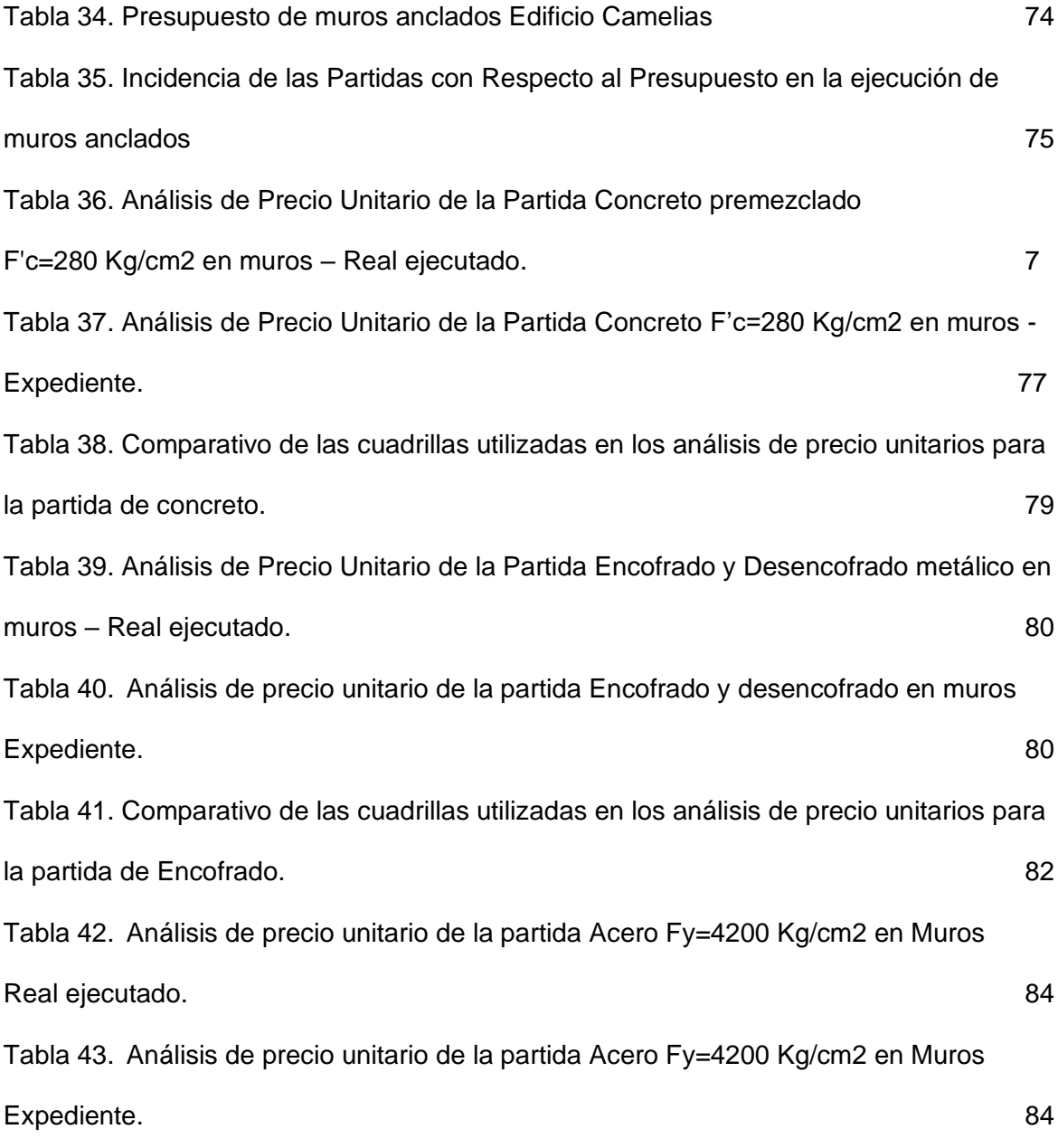

# **ÍNDICE DE FIGURAS**

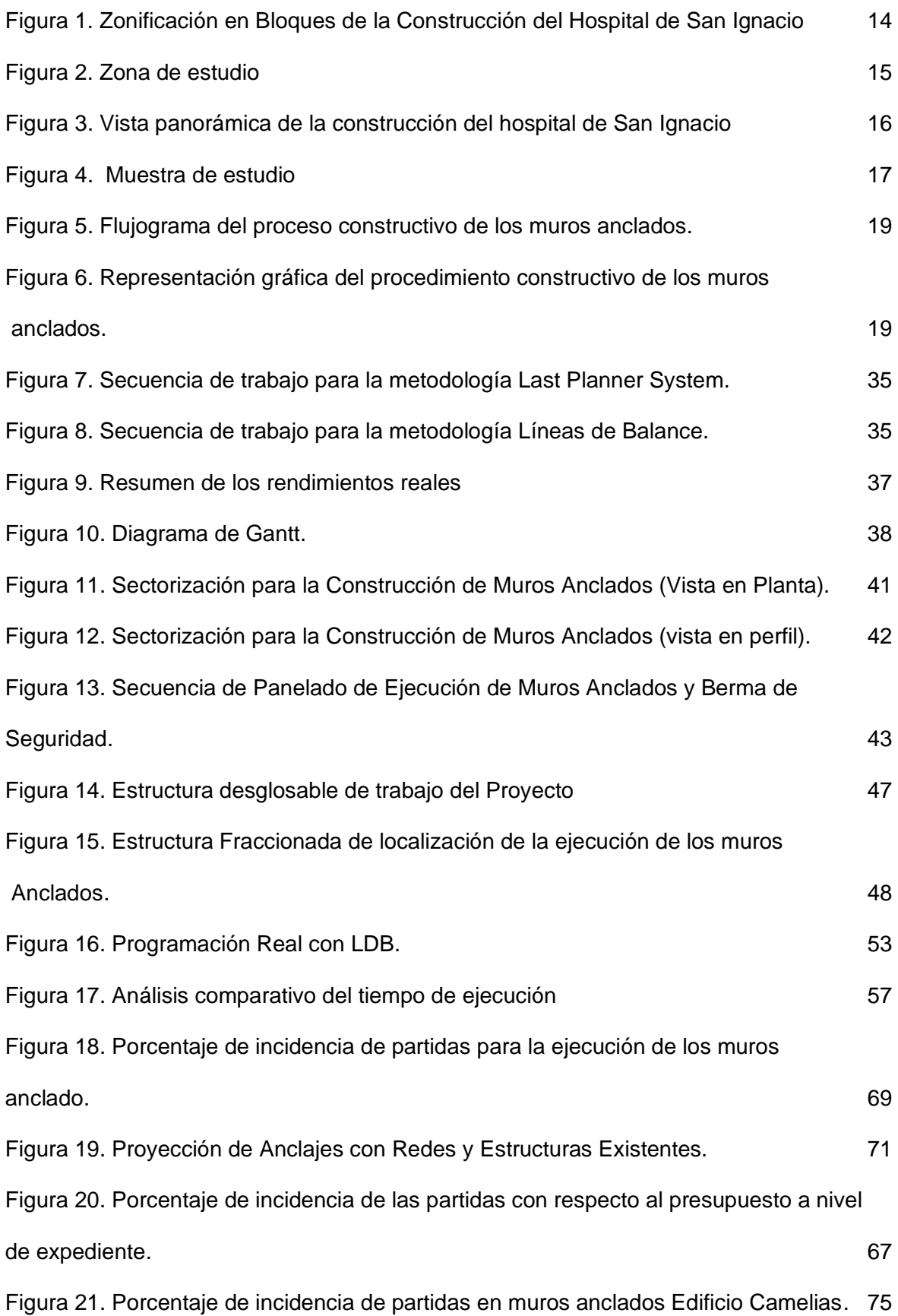

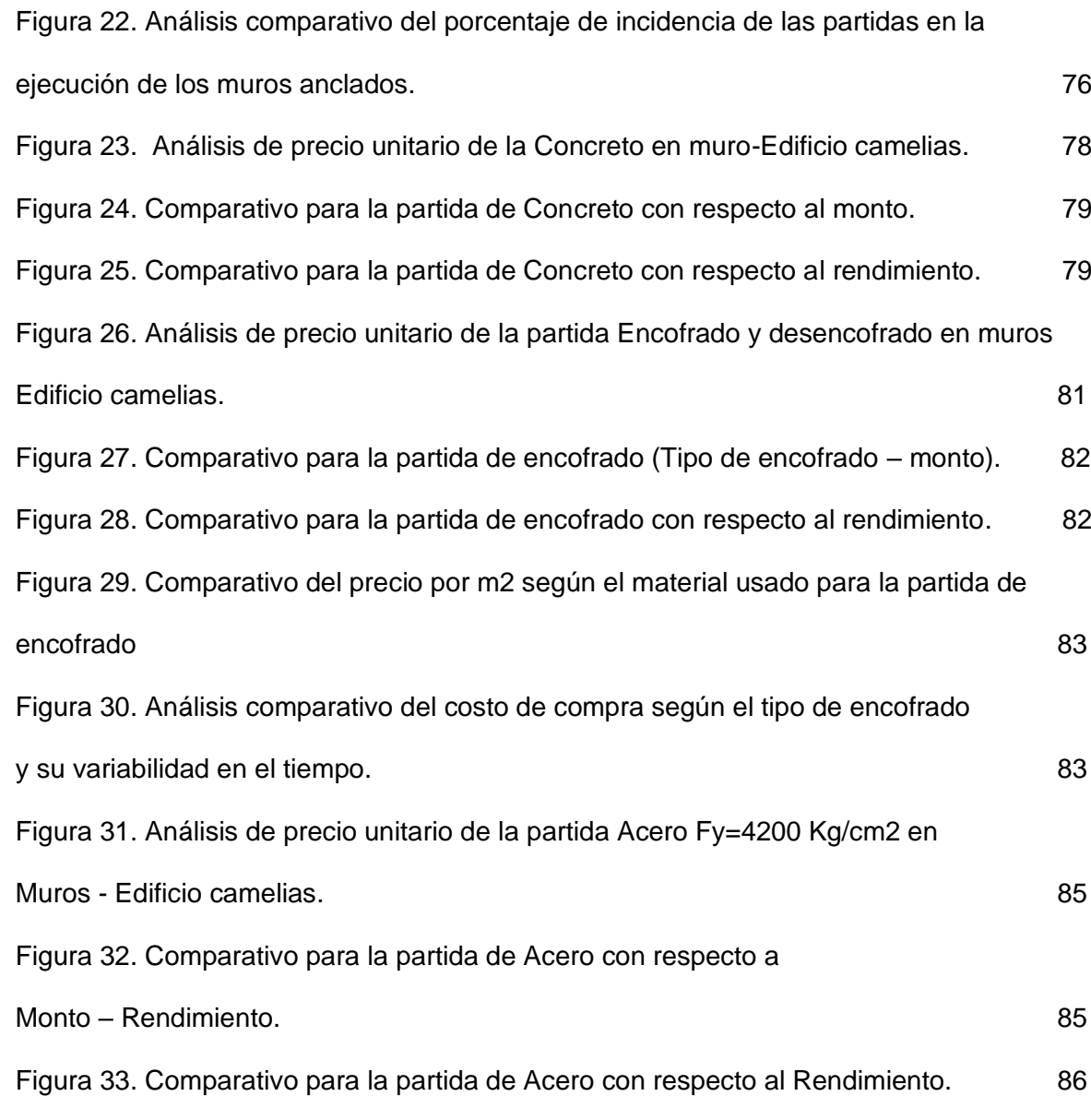

#### **RESUMEN**

La investigación tuvo como objetivo estimar el tiempo y costo que genera el construir muros anclados en suelos arcillosos tomando como referencia la construcción del hospital de San Ignacio. El desarrollo de la investigación se basó en utilizar las metodologías Last Planner System, Líneas de balance y tradicional. El tipo de investigación es descriptiva con un enfoque cuantitativo. Se obtuvo como resultado respecto a la variable tiempo que la metodología Last Planner System optimizó el tiempo de ejecución inicial en un 17%, mientras que al emplear la metodología de Líneas de balance se optimizó en 12.5%, además se determinó que el ratio real de la partida de acero es de 0.067 hh/kg, en encofrado 0.1 hh/m2 y en concreto premezclado 2.286 hh/m3. Así mismo, también se obtuvo que el costo por paño de muro anclado en suelos arcillosos es de S/. 15,813.81 y el precio por metro lineal de anclaje ejecutado es de s/. 490.22. De acuerdo a los resultados obtenidos se concluye que la utilización de muros anclados supone una alternativa económicamente atractiva y que con aplicación de metodologías de planificación se optimiza los tiempos de ejecución.

**Palabras claves:** muros anclados, tiempo, costo, suelos arcillosos, Last Planner, líneas balance.

#### **ABSTRACT**

The objective of the research was to estimate the time and cost generated by the construction of anchored walls in clay soils, taking as a reference the construction of the San Ignacio hospital. The development of the research was based on the use of the Last Planner System, Balance Lines and traditional methodologies. The type of research to be carried out is descriptive with a quantitative approach. It was obtained as a result regarding the time variable that the Last Planner System methodology optimized the initial execution time by 17%, while using the Balance Lines methodology optimized it by 12.5%. It was also determined that the real ratio of the steel batch is 0.067 hh/kg, in formwork 0.1 hh/m2 and in ready-mixed concrete 2.286 hh/m3. Likewise, it was also obtained that the cost per wall panel anchored in clay soils is S/. 15,813.81 and the price per linear meter of anchorage executed is S/. 490.22. According to the results obtained, it is concluded that the use of anchored walls is an economically attractive alternative and that with the application of planning methodologies the execution times are optimized.

Key words: anchored walls, time, cost, clay soils, Last Planner, balance lines.

### I. **INTRODUCCIÓN**

#### <span id="page-12-1"></span><span id="page-12-0"></span>**1.1. Situación Problemática**

A nivel internacional, a lo largo de los años, tanto en Europa como en Estados Unidos, se ha podido comprobar que en muchos casos la utilización de muros anclados supone una alternativa económicamente atractiva y optimiza el falta de una metodología apropiada de control y seguimiento de desarrollo de proyectos civiles ha provocado pérdidas anuales en todo el mundo, convirtiendo a la industria de la construcción en uno de los sectores productivos más ineficientes al ser comparados con sectores como la industria automovilística (Project que presenta en la gestión de proyectos refieren que la mayoría de proyectos se retrasan hasta un 98% en el costo, así como los plazos en obra se incrementan en 115%, dentro de los problemas identificados tenemos: la mala planificación detallada que impide identificar los atrasos, deficiente gestión de riesgos, calidad de la obra provocando atrasos y sobrecostos al final del proyecto (Alimarket 2020). Management Instituite de los Estados Unidos, 2017) y la existencia de problemas tiempo de construcción (Valdez, 2011). Asimismo es importante mencionar que la

A nivel Nacional, en el Perú se inicia a construir muros anclados, con la ejecución del proyecto Club Regatas en Lima, y también se implementó en la construcción del Hotel Oro Verde en Larcomar, entre otros proyectos (Cunza, 2020). Por otro lado, en el País se están ejecutando obras de gran envergadura, las mismas que presentan muchos problemas por incumplir con los plazos, generando la disconformidad de la entidad que licito estos proyectos (Campos & Guandaña, 2019), además el país tiene una economía dinámica y una capital que crece agigantadamente, lo cual ha lleva a desarrollar proyectos inmobiliarios que

1

satisfagan las nuevas demandas. Es por ello que, para reducir tiempo y costo, han implementado metodologías que reducen el tiempo de ejecución y, por lo tanto, incrementar la productividad en obra que los ayudan a cumplir con sus objetivos (Miranda et al, 2020).

En lo que respecta a nivel Regional – Local, los problemas del sector construcción son muy comunes, en las provincias de Perú no se aplica los nuevos sistemas de planificación, gestión, a comparación de la capital Lima, pues los proyectos se ejecutan de una manera muy artesanal, no existe interés para mejorar los procesos constructivos, por eso se habla de la entrega de las obras a destiempo, baja productividad, pérdidas de tiempo y materiales (Rojas, 2019). Asimismo en la provincia de San Ignacio aún no se desarrollan muchos proyectos de gran envergadura que impliquen la construcción de edificios de gran altura y de profundidades considerables, pero el desarrollo y crecimiento demográfico en el que nos encontramos pronto hará que se comience a proyectar un desarrollo en el crecimiento vertical de obras de construcción para obtener más espacios de usos, esto no solo implica la construcción hacia arriba, sino que la construcción bajo cota cero cobra gran importancia, lo que nos conlleva a buscar maneras de realizar las excavaciones de manera segura y eficiente, actualmente el sistema con muros anclados es el más usado, pero en la provincia de San Ignacio, aún no están familiarizados con la construcción de este tipo de estructuras, por lo tanto su uso en la construcción del hospital de San Ignacio marca el inicio.

Por ello es que se plantea realizar una estimación del tiempo y costo que genera el construir muros anclados tomando como referencia la construcción del hospital de San Ignacio; acompañado del uso de metodologías de programación de

2

obra como son: Last Planner System y Líneas de Balance, para determinar los beneficios de su uso. Esta investigación servirá como referencia para la construcción de proyectos futuros, que presenten condiciones similares a las planteadas en esta investigación y puedan evaluar que tan conveniente es su uso tanto a nivel de tiempo de ejecución como económicamente.

Finalmente es importante mencionar que las empresas de construcción buscan ejecutar las obras con rapidez, ofreciendo calidad al cliente y efectuando la menor cantidad de gastos posibles. Para lograrlo es importante realizar una planificación adecuada evaluando las posibles restricciones y anticipándose a ellas. Para poder anticipar y agilizar el desarrollo de la obra sin demoras, también es importante administrar los costos de manera efectiva, lo que implica llevar a cabo una planificación precisa del flujo de ingresos y egresos, así como tener en cuenta las cantidades adecuadas de materiales para la obra.

### <span id="page-14-0"></span>**1.2. Formulación del problema**

¿Cuál es el tiempo y costo que genera el construir muros anclados en suelos arcillosos tomando como referencia la construcción del hospital de San Ignacio, Departamento de Cajamarca?

### <span id="page-14-1"></span>**1.3. Justificación**

#### **1.3.1. Justificación Metodológica**

La presente investigación se justifica metodológicamente porque en la Provincia de San Ignacio no existen investigaciones similares, así mismo aún no hay precedentes de ejecución de obras con muros anclados, por lo tanto, permitirá iniciar una base de datos confiables en la

estimación del tiempo que demora el ejecutar la construcción de los mismo y establecer un presupuesto referencial que refleje el costo aproximado que significa el construir este tipo de obras, proporcionando una base sólida en futuros análisis.

### **1.3.2. Justificación Social**

Se justifica la investigación a nivel social, en el aporte a la mejora de calidad de vida y la seguridad de las personas en las edificaciones, teniendo un buen estudio de propuesta se logra obtener un presupuesto que cumpla con todos los estándares de calidad y seguridad, evitando realizar estimaciones que no cumplan con las normas y estándares vigentes, siendo los objetivos principales la satisfacción del cliente, es preciso recalcar que el cliente final son las personas que darán uso al centro hospitalario.

### **1.3.3. Justificación académica**

Se justifica a nivel académico, porque permitirá aplicar procedimientos y metodologías basadas en la experiencia real y práctica, para fortalecer los conocimientos teóricos y prácticos de la Ingeniería Civil.

### <span id="page-15-0"></span>**1.4. Antecedentes de la investigación.**

### **1.4.1. Internacionales**

Calderón (2023), en su trabajo de titulación denominado DISEÑO DE UN SISTEMA DE ESTABILIZACIÓN DE UN TALUD, EN EL BARRIO "ESPEJO" DE LA PARROQUIA CHILLOGALLO, CANTÓN QUITO, PROVINCIA DE PICHINCHA plantea como uno de sus objetivos realizar una comparación de uso de los muros anclados y claveteados. El tipo de

investigación es descriptiva y explicativa, el investigador concluye que el costo por un metro cubico de muro anclado es \$1,683.63 y el presupuesto referencial arroja un monto de \$ 5,050.89, demostrando que existen otras opciones económicamente viables que la ejecución de muros anclados. Aporta a nuestra investigación con respecto a la variable económica.

Cabrera (2021), en su investigación COORDINACIÓN Y SUPERVISIÓN DE TENSADO EN OBRAS GEOTÉCNICAS EN LA EMPRESA GEOFUNDACIONES DEL PERÚ plantea como uno de sus objetivos cumplir con los tiempos estimados de los contratos realizando la programación semanal, ajustándolas a cualquier novedad y avance de obra. La metodología aplicada es del tipo experimental, en su investigación concluye que la programación semanal se vio alterada y aplazada debido a retrasos en el vaciado de los muros, haciendo que se tenga que reprogramar fechas y elementos a tensar, pero independientemente de ello se cumplió satisfactoriamente los tiempos de obra por parte de Geofundaciones del Perú S.A.C. El aporte con nuestra investigación sirve como precedente para al momento de realizar la planificación se tenga presente la partida del vertido de concreto en los muros.

Cori (2021), en su tesis denominada ANÁLISIS COMPARATIVO ENTRE MUROS ANCLADOS Y MUROS MÉNSULA PARA LA ESTABILIZACIÓN DE TALUDES BAJO LA ACCIÓN DE SISMO, plantea como objetivo comparar la efectividad de ambas alternativas, adoptando criterios técnicos, económicos, aplicabilidad, disponibilidad de material, y

5

su posterior selección de la mejor alternativa. Concluye que a través de un análisis cualitativo que involucra, disponibilidad de maquinaria, mano de obra y durabilidad se observa que ambos métodos tienen las mismas condiciones de requerimiento y accesibilidad, por otra parte se tiene del análisis cuantitativo que para parámetros como presupuesto de infraestructura en muros anclados es de 28,322.11 Bs y 51, 757.84 Bs para los muros ménsula y el tiempo de ejecución de 18 días y 30 días respectivamente, demostrando que la mejor alternativa son los muros anclados.

Gonzáles & Sierra (2021), en su trabajo de pregrado titulado DF COMPORTAMIENTO LOS. **DISTINTOS SISTEMAS** CONSTRUCTIVOS PARA DOS SÓTANOS EN EL SUELO LACUSTRE DE BOGOTÁ, plantea como objetivo estimar los tiempos y costos necesarios para llevar a cabo la implementación de los sistemas constructivos: Top-Down, muros excavados anclados, y viga cinturón, para ello, se utilizará el software Project para realizar la estimación del tiempo, y para los costos, se realizará un análisis de precios unitarios. Se concluye que los muros anclados resultan ser favorables en la ciudad de Bogotá para la ejecución de sótanos porque reducen costos y tiempo de construcción sin comprometer la calidad, pero, se debe determinar que las características del suelo sean las adecuadas.

Rodríguez (2021), en su investigación denominada APLICACIÓN HERRAMIENTAS PMI Y LEAN CONSTRUCTION PARA CONTROL DE OBRAS. JARDINES INFANTILES. LOCALIDAD KENNEDY, BOGOTÁ, plantea como objetivo desarrollar en obra el sistema de control "Last Planner", para realizar el seguimiento al cronograma de actividades. Este investigador concluye que factores como las condiciones climáticas, actividades imprevistas y del personal hicieron que el rendimiento no fuera lo suficiente como para cumplir con el porcentaje de avance en algunas actividades, sin embargo, la herramienta "Last Planner", permitió planear acertadamente. Además, se comprueba que el uso de metodologías puede evitar retrasos o costos superávit, anticipando obstáculos que se puedan presentar y mejorando semana a semana el ritmo de ejecución, con el fin de llevar a cabo el proyecto sin demoras. Esta investigación nos brinda un antecedente con respecto a la variable Tiempo.

Tapia (2019), en su tesis denominada COMPARACIÓN ENTRE EL DISEÑO ESTRUCTURAL DE UN MURO PANTALA CON ANCLAJE Y MURO PANTALLA SIN ANCLAJE plantea como uno de los objetivos comparar las ventajas que ofrece el sistema de los muros pantalla y determinar los casos posibles en donde se puedan aplicar el empleo o no de anclajes. Plantea una metodología del tipo descriptiva, asimismo concluye que el costo de construcción del muro pantalla con un nivel de anclaje por cada 1.2 m de muro es 23,327.39 Bs, resultando más económico que la construcción de un muro pantalla en voladizo con 28,878.22 Bs. Esta investigación es un aporte con respecto a la variable costo.

#### **1.4.2. Nacionales.**

Baca (2021), en su investigación denominada IMPLEMENTACIÓN DE ALTERNATIVAS CONSTRUCTIVAS PARA LA OPTIMIZACIÓN DE PLAZO Y MEJORA DE LA PRODUCTIVIDAD EN LA CONSTRUCCIÓN DE MUROS ANCLADOS EN EL PROYECTO RESIDENCIAL MADRE SELVA, plantea como objetivo aplicar la metodología Lean Construction para poder optimizar el costo de la mano de obra, como mejorar los índices de productividad y sincerar el costo de hora hombre en las partidas que involucran la construcción de muros anclados. Los investigadores concluyen que en el cronograma de hitos se programó que los muros anclados finalizaban el 19 de febrero, pero finalizo con 4 días de anticipación. Esto sucedió con ayuda de las herramientas de control de plazo de Last Planner System, este control se reflejó en el cumplimiento satisfactorio de las programaciones semanales. Su aporte con respecto a nuestra investigación es con la variable tiempo.

Bonilla et al (2021), en su proyecto de investigación para obtener el título de Ingeniero Civil titulado INTEGRACIÓN DE LOS METODOS LAST PLANNER® SYSTEM Y EARNED VALUE MANAGEMENT EN LA CONSTRUCCIÓN DE MUROS ANCLADOS CON EL MÉTODO "PACHAMANCA", CASO DEL "EDIFICIO MULTIFAMILIAR LIRI", DISTRITO DE PUEBLO LIBRE, PROVINCIA Y DEPARTAMENTO DE LIMA, tiene como objetivo Determinar los beneficios de aplicar los métodos Earned Value Management (EVM) y Last Planner® System (LPS) en la construcción de muros anclados con el método "pachamanca".

Aplicaron el estudio en la construcción de muros anclados con el método pachamanca y concluyeron que se ha optimizado el tiempo de trabajo de 98 días a 80 días, es decir 18 días de reducción del plazo para la culminación de la ejecución del proyecto.

Contreras (2021), en su tesis para optar el Título Profesional de Ingeniero Civil denominada "FACTIBILIDAD TÉCNICO – ECONÓMICA DE LA CONSTRUCCIÓN DE MURO ANCLADO Y MURO DIAFRAGMA COMO SISTEMA DE CONTENCIÓN EN OBRAS CIVILES SOMETIDAS A CARGA VERTICAL TOMANDO COMO REFERENCIA AL EDIFICIO INSIGNIA DE LA USIL", plantea como objetivo Evaluar el desempeño técnico del muro anclado y el diafragma rígido y a su vez determinar las ventajas y desventajas económicas del sistema de muro anclado y muro de diafragma. Se concluye que construir un muro anclado es más prolongado que la construcción del muro diafragma, una de las ventajas de los muros anclados con respecto a los muros diafragma es que los gastos por concepto de generalidades y atención al recurso son inferiores, sin embargo, en cuanto al costo por ejecución de las partidas técnicas, el muro diafragma presenta ventaja sobre el muro anclado. Por lo tanto, esta investigación nos sirve de guía para poder llevar a cabo nuestra investigación.

Investigación & Desarrollo "PROGRAMACIÓN DE LA CONSTRUCCIÓN DEL TERCER ANILLO DE MUROS ANCLADOS DE UNA EDIFICACIÓN APLICANDO EL MÉTODO DE LÍNEAS DE BALANCE", plantea como Paredes y torres (2020), en su investigación académica

objetivo elaborar un análisis adecuado del tiempo promedio de cada actividad para identificar restricciones y reducir los errores durante la programación de la construcción del provecto, con el fin de minimizar sobretiempos y sobrecostos en la ejecución del proyecto, utilizando el método de líneas de Balance, cuyo resultado mejoró la gestión en el tiempo y por consecuencia minimizo el costo, ya que se implementó el control del avance por porcentaje de las actividades de la partida de muros anclados. Por lo tanto, esta investigación nos aporta el conocimiento para poder llevar a cabo nuestro proyecto de investigación y así garantizar un funcionamiento eficiente y sostenible.

Rivera (2020), en su trabajo de investigación para obtener el título profesional de Ingeniero Civil denominado APLICACIÓN DE LA TEORÍA DEL ÚLTIMO PLANIFICADOR EN UNA OBRA DE EXCAVACIÓN MASIVA Y MUROS PANTALLA, plantea como objetivo demostrar que aplicando la metodología del último planificador (Last Planner), se puede mejorar la productividad en una obra de Muros anclados. La investigación del tipo aplicada, no experimental, con un enfoque cuantitativo. Se concluye que al proteger la programación mediante el uso del Tren de Avance y durante la ejecución del proyecto con el Lookahead se logró culminar el proyecto 07 días antes del plazo de 120 días; además, se logró "ganar" 04 días por los feriados que no fueron considerados en la programación inicial, con lo cual se ha generado en total una optimización en el tiempo de 11 días. Por lo tanto, esta investigación nos sirve como precedente con respecto a la variable tiempo.

Huaylla y Rojas (2019), en su tesis OPTIMIZACIÓN DEL DISEÑO DE ANCLAJES MEDIANTE LA TÉCNICA DE ELEMENTOS FINITOS EN EXCAVACIONES PROFUNDAS PARA EDIFICACIONES EN LIMA, plantea como objetivo encontrar el porcentaje de ahorro total al optimizar la longitud de bulbo del diseño inicial de anclajes. Se concluye que el precio unitario por metro lineal de cada anclaje es S/. 335.90 soles, además se demostró que al aplicar la técnica de elementos finitos en el diseño de los muros anclado se disminuye la longitud del bulbo de anclaje con respecto a la longitud inicial que se tenía diseñada. Esto se refleja también en la disminución de costo total del diseño de anclajes entregados. Esta investigación nos brinda un aporte con respecto a la variable tiempo.

Flores et al. (2019), en su investigación MEJORA EN LA CONFIABILIDAD DEL PROCESO CONSTRUCTIVO DE LOS MUROS ANCLADOS EN EDIFICACIONES EN TERRENOS ENTRE 400 M2 Y 1000M2, plantea como objetivo principal Analizar, proponer y documentar un método constructivo para la construcción de muros anclados, el cual tendrá una mejor confiabilidad, evitando retrasos. Los investigadores concluyen que el costo real por paño de medidas 3.50 m x 5.00 m en las partidas de concreto y encofrado es de S/.3,515.70, y que al aplicar el procedimiento constructivo convencional se ejecutan 2.5 paños diarios, pero si aplican las mejoras planteadas en esta investigación se ejecutarían 4 paños diarios. Por lo tanto, este precedente nos brinda un aporte con respecto a la variable tiempo.

11

### **1.4.3. Locales.**

Altamirano investigación denominada  $(2023)$ . en su PLANIFICACIÓN CON HERRAMIENTAS LAST PLANNER SYSTEM PARA LA EJECUCIÓN DE INFRAESTRUCTURA EN LA UNIVERSIDAD NACIONAL DE JAÉN - CAJAMARCA plantea como objetivo planificar el uso de herramientas Last Planner System para la ejecución de infraestructura en la Universidad Nacional de Jaén - Cajamarca. El tipo de investigación a efectuarse es descriptivo y el diseño de estudio es documental, la investigadora concluye que, con la aplicación de las herramientas planificadas, se logró resultados significativos; permitiendo optimizar los tiempos y mejorar la productividad en los procesos constructivos.

Cruzado (2022), en su investigación denominada PLANIFICACIÓN Y PROGRAMACIÓN DEL PROYECTO HOSPITAL SANTA MARÍA CUTERVO NIVEL II - CAJAMARCA CON LA HERRAMIENTA LÍNEAS DE BALANCE (LOB) plantea como objetivo Analizar la incorporación de líneas de balance dentro de la gestión de proyecto "Construcción Hospital Santa María Cutervo Nivel II - Cutervo, Cajamarca". En su investigación concluye que la planificación con líneas de balance permite ubicar y crear un grafica de localización versus tiempo, el cual nos da una visión global del proyecto, donde se identifican los recursos, la secuencia de actividades de trabajo y el ritmo de ejecución de cada una de estas mismas actividades generando que se pueda obtener un mejor control antes y durante la ejecución del proyecto, de esta manera la programación con líneas balance logro optimizar la velocidad y el ritmo de trabajo en un

alto porcentaje; ya que, se eliminaron las actividades que generaban retrasos en las actividades criticas así como la nueva distribución de punto de inicio y fin de trabajo.

### <span id="page-24-0"></span>**1.5. Objetivos**

### **1.5.1. General**

Estimar el tiempo y costo que genera el construir muros anclados en suelos arcillosos tomando como referencia la construcción del hospital de San Ignacio, departamento de Cajamarca, 2022

### **1.5.2. Específicos**

- Estimar el tiempo de construcción de muros anclados en suelo arcillosos, tomando como referencia la construcción del hospital de San Ignacio, aplicando la metodología de programación tradicional, Last Planner System y Líneas de Balance.
- Comparar las metodologías de programación Last Planner System y Líneas de Balance.
- Calcular el costo para construir muros anclados en suelo arcillosos, tomando como referencia la construcción del hospital de San Ignacio.
- Comparar el costo para construir muros anclados en suelos arcillosos según expediente técnico, ejecución en obra y expedientes similares.

## **II. MATERIAL Y MÉTODOS**

### <span id="page-25-1"></span><span id="page-25-0"></span>**2.1. Objeto de estudio.**

Esta investigación se realizó considerando la Construcción del Hospital de San Ignacio como objeto de estudio.

La construcción del Hospital esta subdividida en 8 bloques (Bloque B1, B2, A1, A2, C1, C2, C3 y Casetas) y la zona del tanque de petróleo, lo cual se puede apreciar la siguiente imagen:

### Figura 1

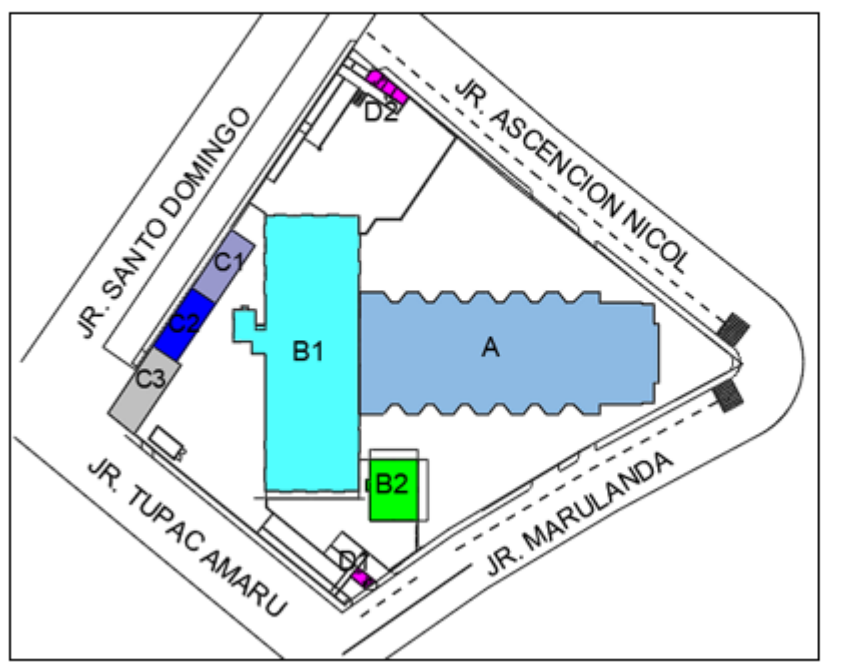

Zonificación en Bloques de la Construcción del Hospital de San Ignacio

Fuente: Memoria descriptiva, Expediente técnico "construcción del Hospital de San Ignacio".

# <span id="page-25-2"></span>**2.2. Ubicación del proyecto**

La investigación se llevó a cabo tomando como referencia la construcción del Hospital de San Ignacio. El área destinada para la construcción del hospital San Ignacio, se ubica frente al Cuartel del ejército, a dos cuadras de la Plaza principal de la Ciudad, en la provincia y distrito de San Ignacio, departamento de Cajamarca. En el anexo 1 se presenta el plano de ubicación y localización.

## **Figura 2**

### *Zona de Estudio*

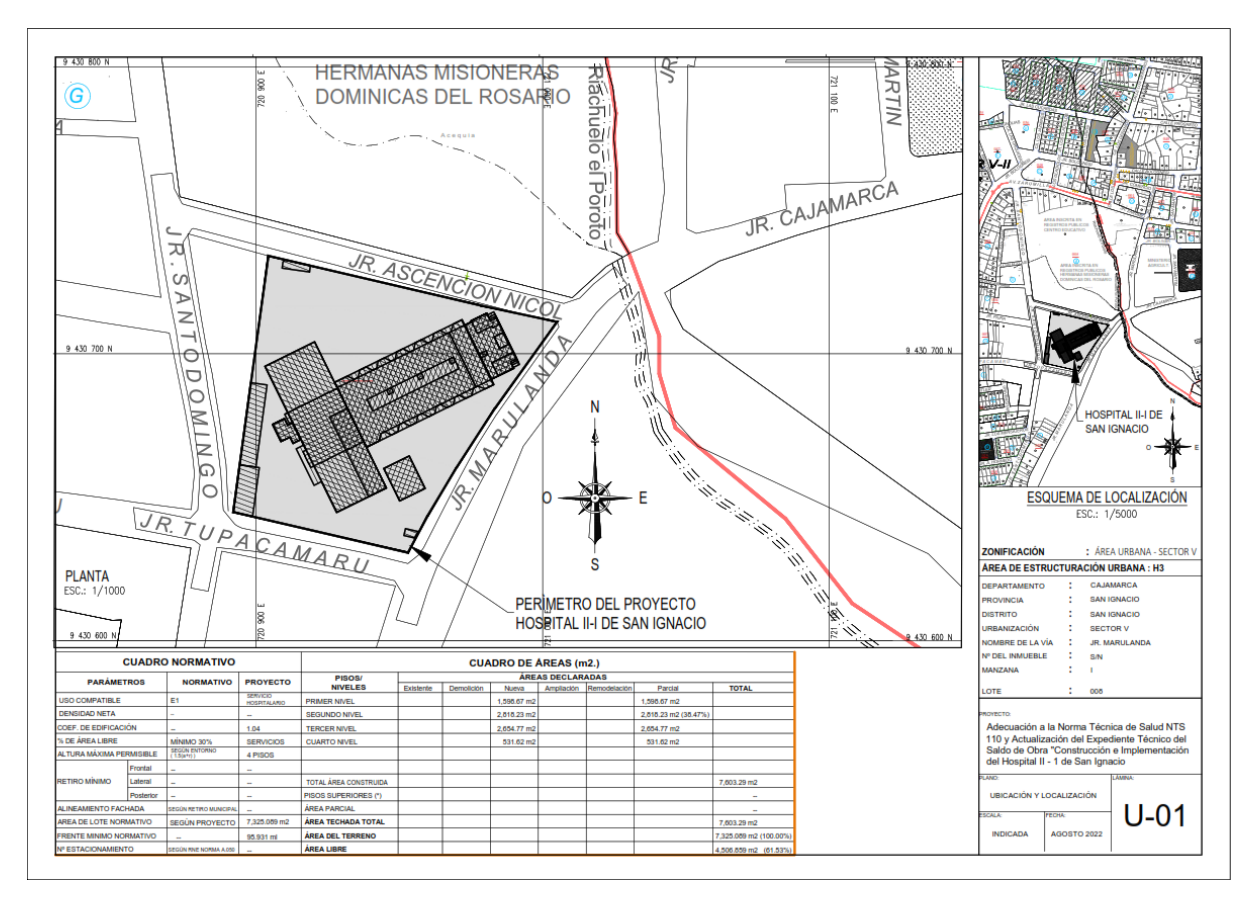

Fuente: Elaboración propia, de la ubicación del proyecto

Según el estudio topográfico realizado, muestra a continuación los límites y medidas del perímetro:

- ➢ POR DELANTE: Jr. Marulanda, con una longitud de 96.11 m. tramos A-B-C-D.
- ➢ POR LA DERECHA: Con Jr. Ascencio Nicol, haciendo longitud de 103.43 m. tramos D-E-F.
- ➢ POR LA IZQUIERDA: Jr. Tupac Amaru, con una longitud de 62.69 m. tramo G-A.
- ➢ POR LA PARTE POSTERIOR: Jr. Santo Domingo, haciendo una longitud de 90.24 m, tramo F-G.

El terreno delimitado descrito anteriormente tiene un área total de:

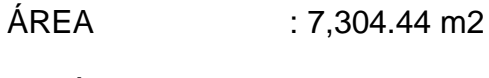

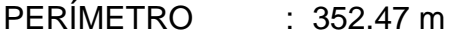

### Figura 3

Vista Panorámica de la Construcción del Hospital de San Ignacio

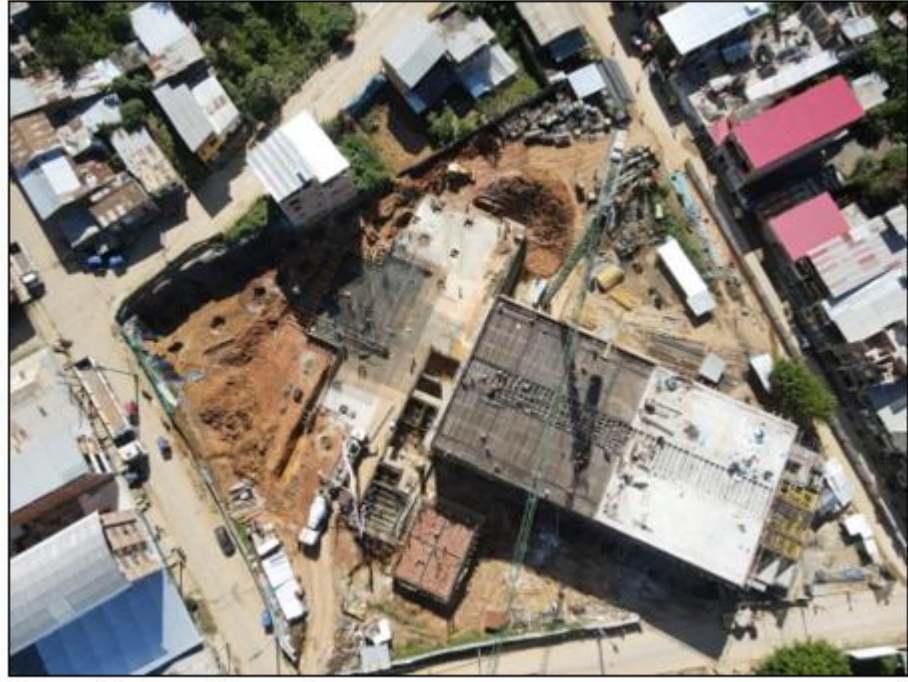

Fuente: Elaboración propia

### <span id="page-27-0"></span>**2.3. Población**

Esta investigación tuvo como población al hospital de San Ignacio, ubicado en la Provincia de San Ignacio, Departamento de Cajamarca.

### <span id="page-27-1"></span>**2.4. Muestra**

Se aplicó el muestreo no probabilístico por conveniencia.

Kinnear y Taylor (1998) describieron que, los elementos poblacionales que se tomarán en cuenta en la muestra podrán ser autoseleccionados por ser de fácil acceso y están bajo criterio del investigador de campo (p. 405).

Para nuestra investigación, la muestra estará ubicada en la zona del bloque C debido a que en esta zona se presenta la mayor altura (6.30 m).

### Figura 4

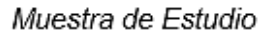

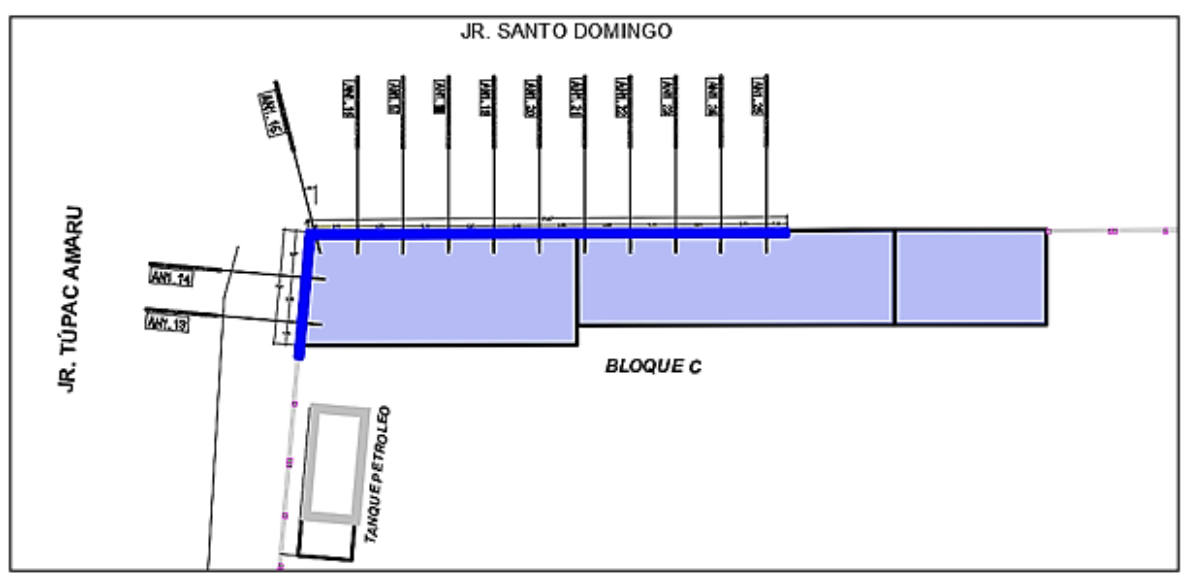

Fuente: Plano "Planta de anclajes", Expediente técnico.

### <span id="page-28-0"></span>**2.5. Muestreo**

Es de tipo no probabilístico, debido a que, la población objetivo ha sido elegida por conveniencia para esta investigación.

### <span id="page-28-1"></span>**2.6. Métodos.**

En nuestra investigación se aplicó el método hipotético deductivo porque partimos de una hipótesis, la cual se va a demostrar mediante una serie de pasos, los cuales nos permite deducir relaciones entre las variables que permiten demostrar la hipótesis.

### **2.6.1. Tipos de Investigación**

### **2.6.1.1. Según su finalidad**

Esta investigación es de tipo aplicada, porque tuvo por objetivo resolver un problema específico, enfocándonos en la búsqueda y consolidación del conocimiento, y por ende enriquecer el desarrollo cultural y científico proporcionado información teórica y científica.

#### **2.6.1.2. Según su alcance**

Esta investigación es de tipo descriptiva, nuestro objeto de estudio se describe utilizando el método analítico.

#### **2.6.1.3. Según su diseño**

Es una investigación no experimental, porque para poder llevar a cabo nuestra investigación analizamos la realidad tal cual es, sin modificarla.

#### **2.6.1.4. Según su enfoque**

Es una investigación cuantitativa, ya que recopila y evalúa información numérica sobre las variables, utilizando magnitudes que se cuantifican, con el objetivo de comprobar la hipótesis planteada.

#### <span id="page-29-0"></span>**2.7. Técnicas**

- **2.7.1. Observación:** Nos permitió hacer apreciaciones de manera visual de la construcción del hospital, se tomó los apuntes necesarios para obtener los rendimientos de mano de obra reales necesarios a fin de elaborar nuestra programación y determinar el tiempo de ejecución, asimismo, también eran necesarios para elaborar los análisis de precios unitarios.
- **2.7.2. Análisis de Documentos:** Se realizó la revisión bibliográfica como: tesis, libros, revistas, artículos de investigación, planos de estructura de la edificación y las normas técnicas vigentes en nuestro país.

#### **2.8. Procedimientos**

### <span id="page-29-1"></span>**2.8.1. Etapa 1: Definir el proceso de construcción de los muros anclados.**

En esta etapa se definió el proceso de construcción de los muros anclados para poder realizar una correcta programación de obra. Por tanto, a partir de lo ejecutado en campo y la información brindada por la empresa subcontratista especialista en la construcción de muros anclados, se especifica las siguientes etapas que se emplearon en la construcción de los muros anclados:

## **Figura 5**

*Flujograma del proceso constructivo de los muros anclados.*

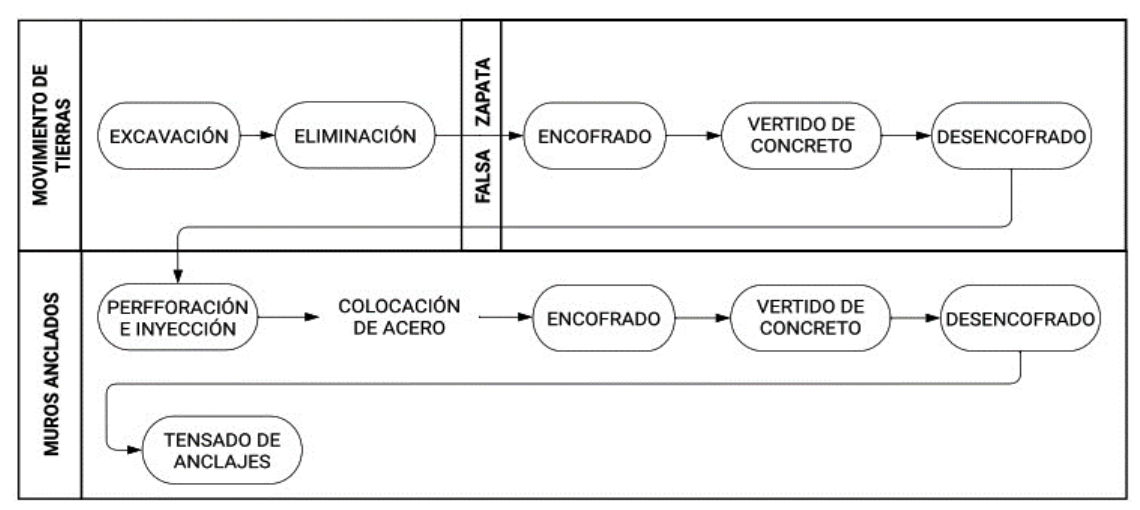

Fuente: Elaboración propia.

## **Figura 6**

Representación gráfica del procedimiento constructivo de los muros anclados.

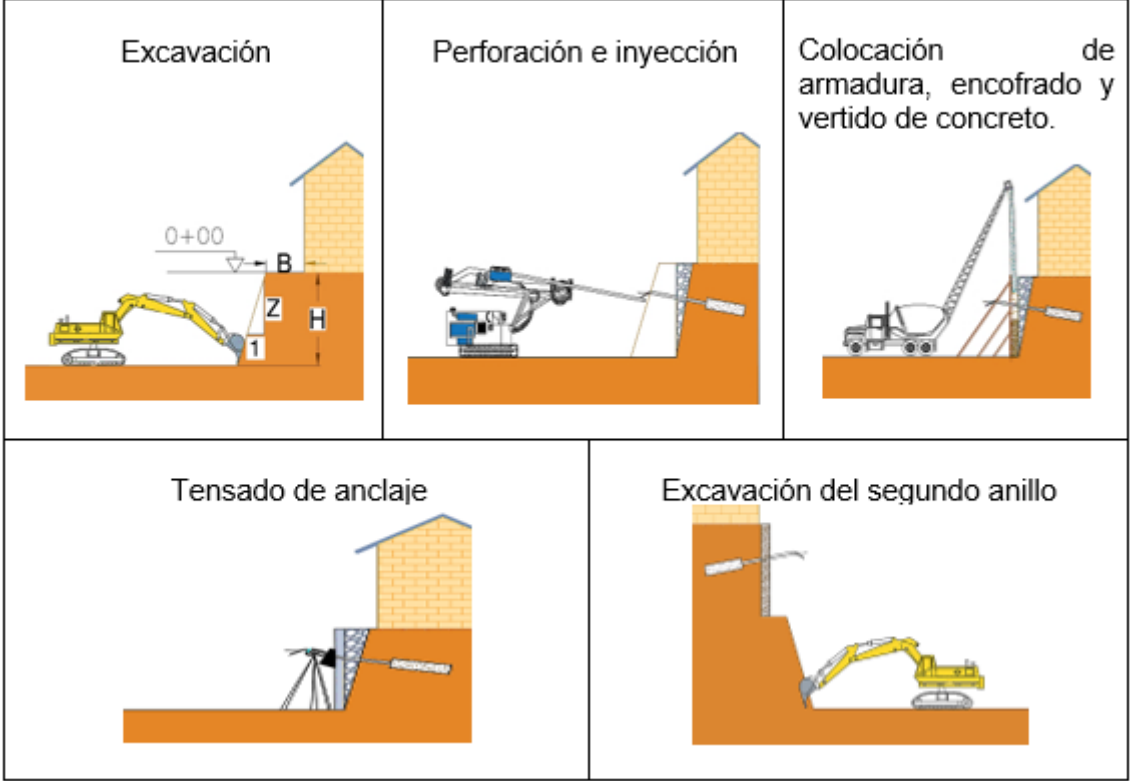

Fuente: elaboración propia.

### **2.8.2. Etapa 2: Análisis de los rendimientos en Obra.**

En esta etapa se recolectaron mediante las visitas realizadas a obra los datos de los avances reales de cada una de las partidas que comprende la ejecución de los muros anclados para determinar el rendimiento de mano obra, a excepción de las partidas de los anclajes en muros con sistemas mecánico porque fueron ejecutadas mediante Subcontrato, para estas partidas se tomaron los rendimientos brindados por la empresa subcontratista.

#### Tabla 1

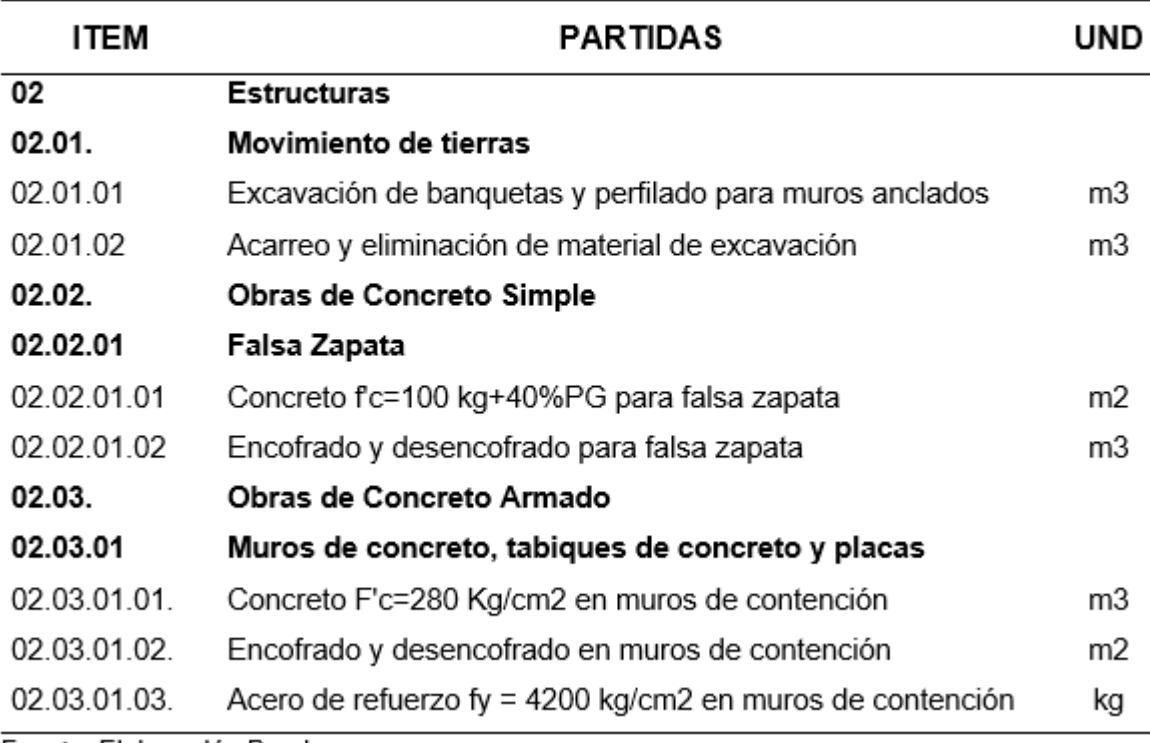

Lista de las partidas a analizar el rendimiento de mano de obra.

Fuente: Elaboración Propia.

### **2.8.2.1. Coeficiente de Aporte de Mano de obra**

#### Tabla 2

Coeficiente de aporte de mano de Obra en la partida de excavación para banquetas y perfilado en muros anclados.

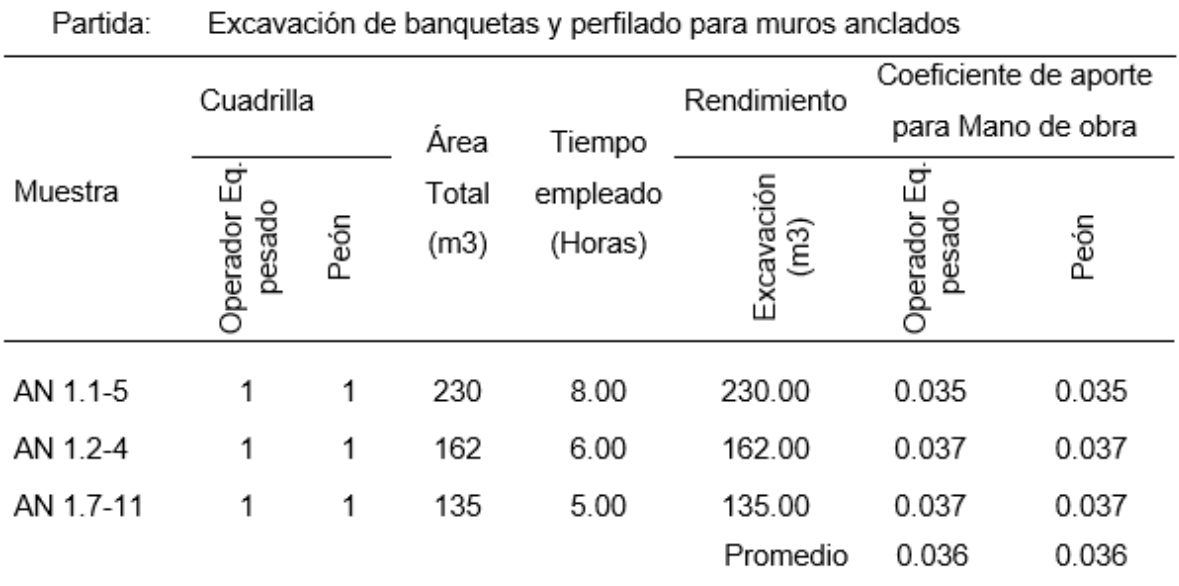

Fuente: Elaboración Propia.

La tabla 2 muestra los datos obtenidos en obra con respecto a la partida excavación de banquetas y perfilado para muros anclados, a partir de la información recopilada se calculó el coeficiente de aporte para mano de obra, resultando que el coeficiente promedio para un operador de equipo pesado de 0.036 y para peón 0.036, además de ello, el coeficiente de producción diaria es la suma de los coeficientes de aporte de mano de obra, por lo tanto, el coeficiente de producción diaria de esta partida es 0.07.

#### Tabla 3

Coeficiente de aporte de mano de Obra en la partida Acarreo y eliminación del material de excavación masiva.

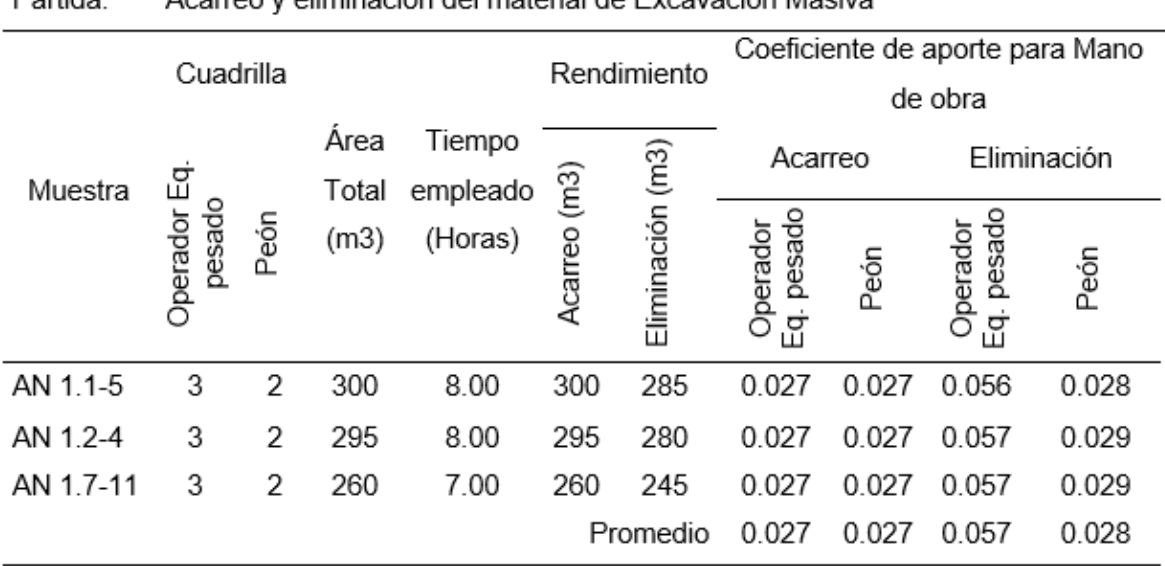

Acarroo y eliminación del material de Excavación Maeiva Partida:

Fuente: Elaboración propia

La tabla 3 muestra los datos recopilados en obra con respecto a la partida Acarreo y eliminación del material de excavación masiva, a partir de la información recopilada se calculó el coeficiente de aporte para mano de obra, resultando que el coeficiente promedio para un operador de equipo pesado es de 0.027 y para peón 0.027, además de ello, el coeficiente de producción diaria resulta de la suma de los coeficientes de aporte de mano de obra, por lo tanto, el coeficiente de producción diaria de esta partida para acarreo es de 0.054 y para eliminación 0.085.

### Tabla 4

Coeficiente de aporte de mano de Obra en la partida Concreto premezclado f'c=100 kg+40%PG para falsa zapata.

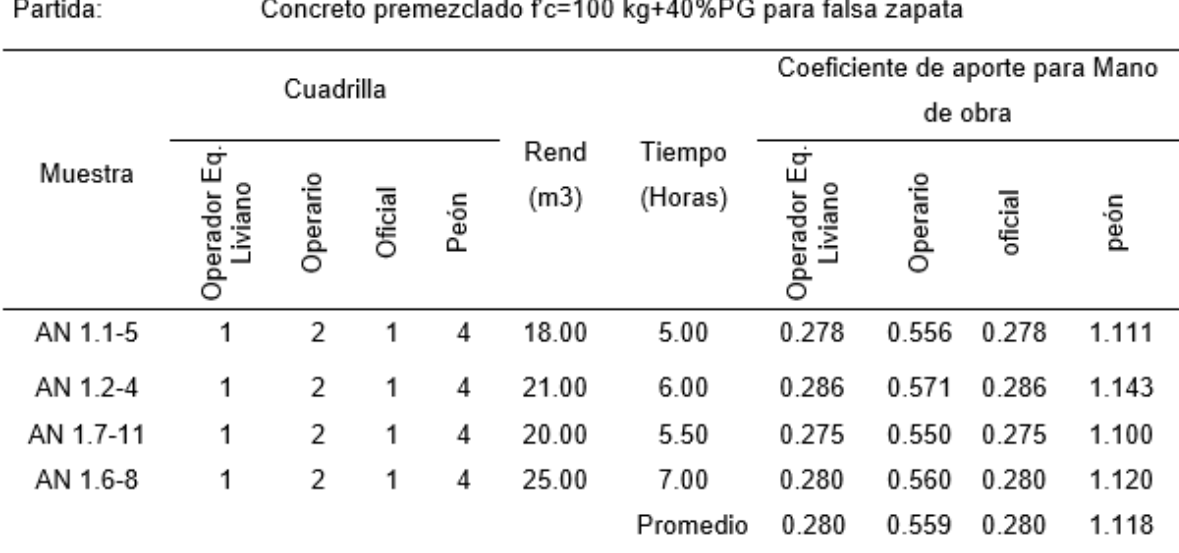

Fuente: Elaboración propia.

La tabla 4 muestra datos recopilados en obra para la partida Concreto premezclado f'c=100 kg+40%PG para falsa zapata, a partir de la información recopilada se calculó el coeficiente de aporte para mano de obra, resultando que el coeficiente promedio en la actividad de vertido de concreto para un operador de equipo liviano es de 0.280, de un operario 0.559, de un oficial 0.280 y de un peón 1.118, además, el coeficiente de producción diaria resulta de la suma de los coeficientes de aporte de mano de obra, por lo tanto, el coeficiente de producción diaria de esta partida es 2.237.

### Tabla 5

Coeficiente de aporte de mano de Obra en la partida Encofrado y Desencofrado metálico para Falsa Zapata.

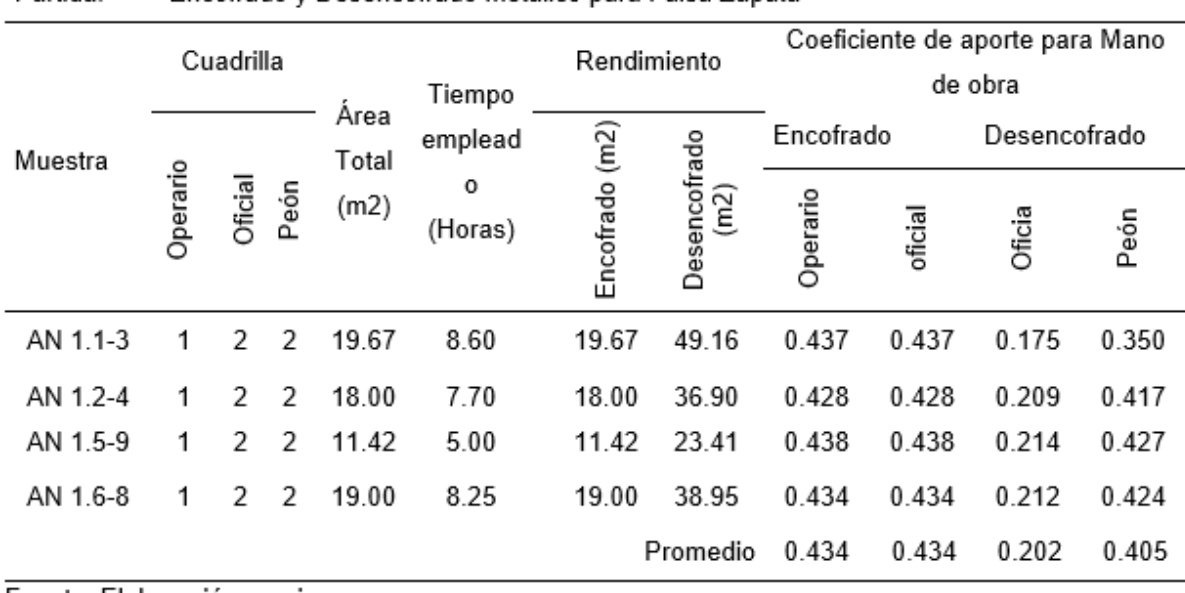

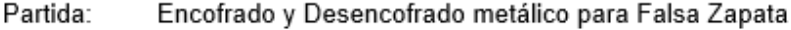

Fuente: Elaboración propia.

La tabla 5 muestra datos recopilados en obra para la partida encofrado y desencofrado metálico para falsa zapata, a partir de la información recopilada se calculó el coeficiente de aporte para mano de obra, resultando que el coeficiente promedio en la actividad de encofrado para un operario es de 0.434 y de un oficial 0.434, mientras que, para la actividad de desencofrado para un oficial es de 0.202 y de un peón 0.405, además, el coeficiente de producción diaria resulta de la suma de los coeficientes de aporte de mano de obra, por lo tanto, el coeficiente de producción diaria para encofrado es 0.868 y para desencofrado 0.607.
*Coeficiente de aporte de mano de Obra en la partida Concreto premezclado F'c = 280 Kg/cm2 en muros.*

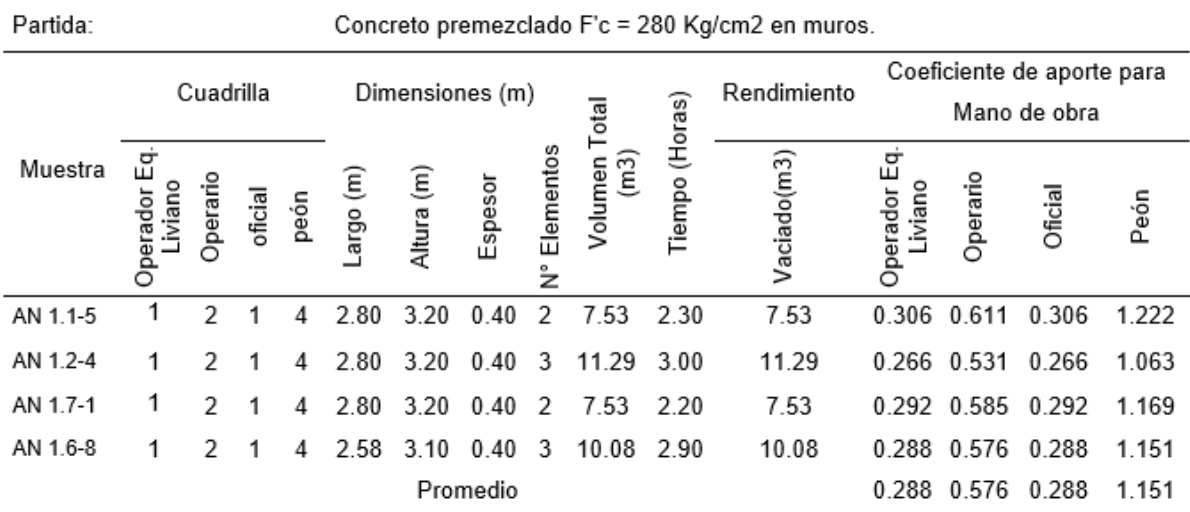

Fuente: Elaboración propia.

En la tabla 6, se muestra los datos obtenidos en obra con respecto a la partida Concreto premezclado F'c = 280 Kg/cm2 en muros, a partir de la información recopilada se calculó el coeficiente de aporte para mano de obra, obteniéndose como resultado que el coeficiente promedio en la actividad de vertido de concreto para la categoría de operador de equipo liviano es de 0.288, operario 0.576, oficial 0.288 y peón 1.151, además, el coeficiente de producción diaria resulta de la suma de los coeficientes de aporte de mano de obra, por lo tanto, el coeficiente de producción diaria para esta partida es 2.303.

*Coeficiente de aporte de mano de Obra en la partida Encofrado y desencofrado metálico en muros.*

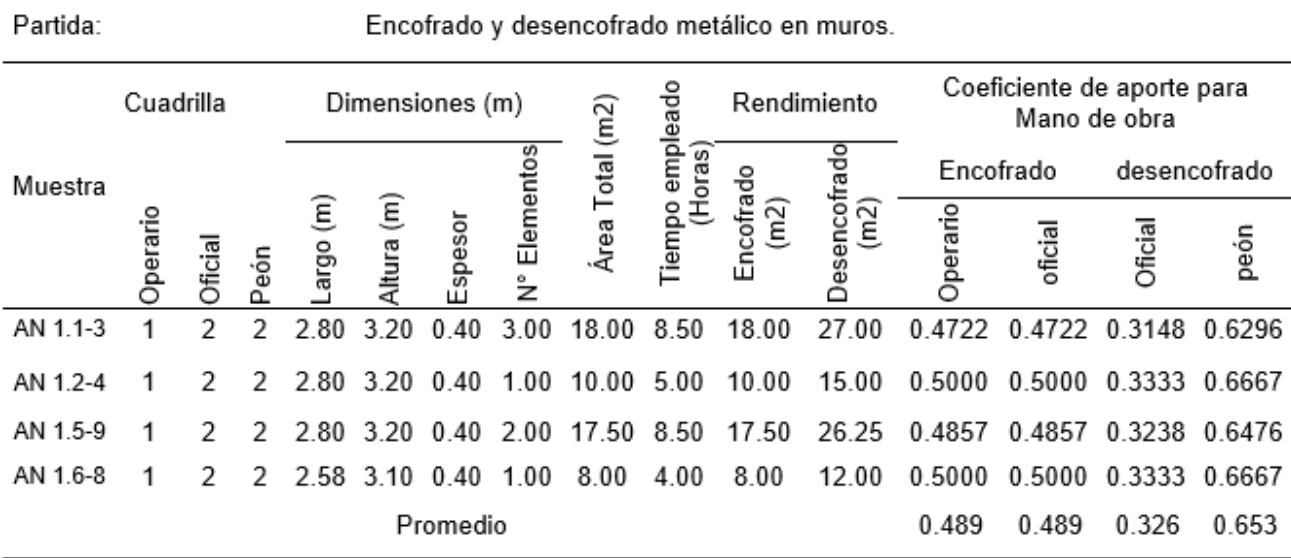

Fuente: Elaboración propia.

La tabla 7, muestra los datos obtenidos en obra con respecto a la partida Encofrado y desencofrado metálico en muros, a partir de la información recopilada se calculó el coeficiente de aporte para mano de obra, resultando que el coeficiente promedio en la actividad de encofrado para un operario es de 0.489 y de un oficial 0.489, mientras que, para la actividad de desencofrado para un oficial es de 0.326 y de un peón 0.653, además, el coeficiente de producción diaria resulta de la suma de los coeficientes de aporte de mano de obra, por lo tanto, el coeficiente de producción diaria para encofrado es 0.979 y para desencofrado 0.979.

Coeficiente de aporte de mano de Obra en la partida Acero de refuerzo fy = 4200 kg/cm2 en muros.

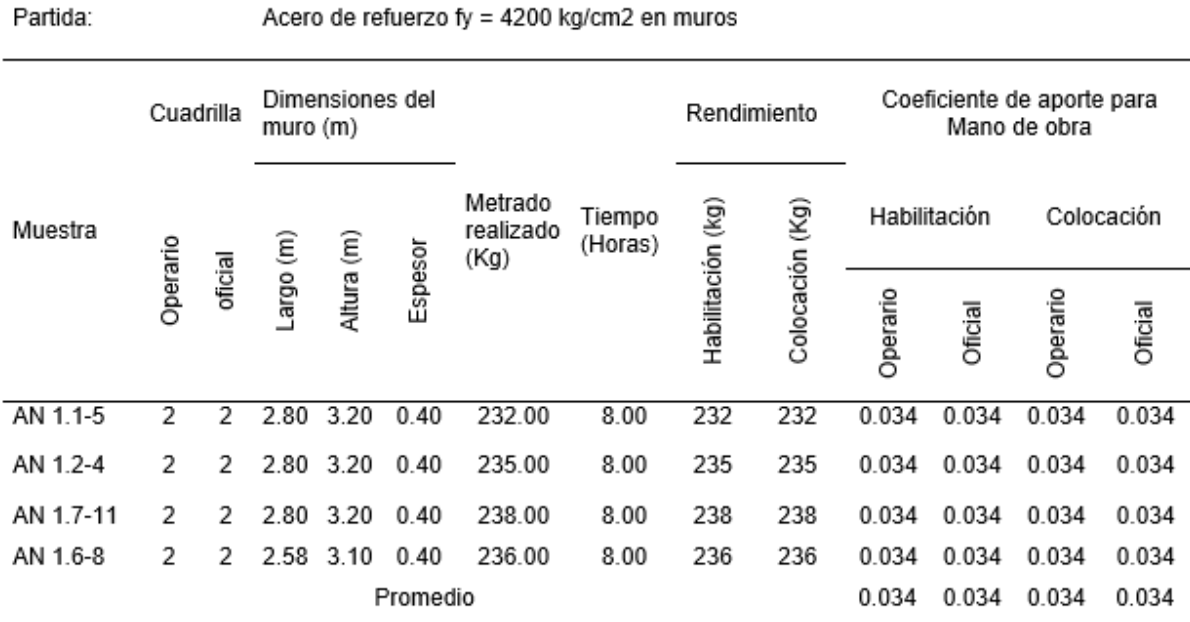

Fuente: Elaboración propia.

En la tabla 8, se muestra los datos obtenidos en obra con respecto a la partida Acero de refuerzo fy = 4200 kg/cm2 en muros, a partir de la información recopilada se calculó el coeficiente de aporte para mano de obra, obteniéndose como resultado que el coeficiente promedio en la actividad de habilitación de acero para operario es de 0.034 y de oficial 0.034, mientras que para la actividad de Colocación para la categoría de operario es 0.034 y peón 0.034, además, el coeficiente de producción diaria resulta de la suma de los coeficientes de aporte de mano de obra, por lo tanto, el coeficiente de producción diaria es 0.068 en colocación y 0.068 en habilitación.

# **2.8.2.2. Cálculo de los rendimientos**

Después de calcular el coeficiente de aporte de mano de obra se procede a calcular los rendimientos de mano de obra para las partidas indicadas en la tabla 1.

# **Partida: Excavación de banquetas y perfilado para muros anclados**

Cuadrilla

• 1 operador de equipo pesado + 1 peón.

Rendimiento:

• En horas hombre:

Operador: 0.036

Peón: 0.036 Total: 0.07

Cálculo del rendimiento en m3 en una jornada laboral de 8 horas.

Rendimiento =  $\frac{\text{Jornada laboral Diaria} \times N^{\circ} \text{de hombres}}{\text{Production Diaria}}$ Rendimiento =  $\frac{8 \times (1 + 1)}{0.07}$  = 220.47 m3/día

De tal manera que, el rendimiento de mano de obra en la partida Excavación de banquetas y perfilado para muros fue de 220.47 m3/día.

## **Partida: Acarreo y Eliminación del material de excavación.**

Cuadrilla

• Acarreo de material

1 operador de equipo pesado + 1 peón.

• Eliminación

2 operador de equipo Pesado + 1 peón

Rendimiento:

En horas hombre:

• Acarreo de material

Operador : 0.027

Peón : 0.027

• Eliminación del material

Operador : 0.057

Peón : 0.028

Total:

- Acarreo : 0.054
- Eliminación :0.085

Cálculo del rendimiento en m3 en una jornada laboral de 8 horas.

 $\text{Rendimiento} = \frac{\text{Jornada laboral Diaria} \times \text{N}^{\circ} \text{de hombres}}{\text{Production Diaria}}$ Rendimiento =  $\frac{8 \times (3 + 2)}{0.139}$  = 287.77 m3/día.

De tal manera que, el rendimiento de mano de obra en la partida acarreo

y eliminación del material de excavación fue de 287.77 m3/día.

# **Partida: Concreto premezclado f'c=100 kg+40%PG para falsa zapata.**

Cuadrilla

• 1 operador de equipo liviano + 2 operario + 1 oficial + 4 peón.

Rendimiento:

• En horas hombre:

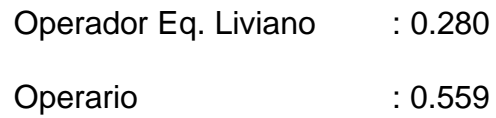

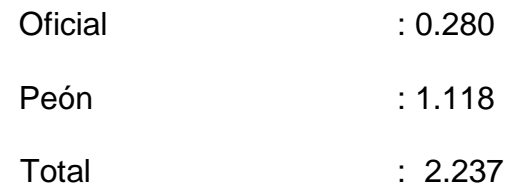

Cálculo del rendimiento en m3 en una jornada laboral de 8 horas.

Rendimiento =  $\frac{\text{Jornada laboral Diaria} \times N^{\circ} \text{de hombres}}{\text{Production Diaria}}$ 

Rendimiento =  $\frac{8 \times (1 + 2 + 1 + 4)}{2.237}$  = 28.61 m3/día

De tal manera que, el rendimiento de mano de obra en la partida Concreto Premezclado F'c=100 Kg/cm2 +40% PG para falsa Zapata fue de 28.61 m3/día.

# **Partida: Encofrado y desencofrado metálico para falsa zapata.**

**Cuadrilla** 

• Encofrado

1 operario + 1 peón.

• Desencofrado

1 oficial + 2 peón.

Rendimiento:

En horas hombre:

• Encofrado

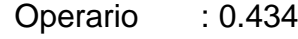

- Peón : 0.434
- Desencofrado

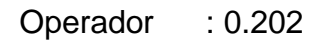

Peón : 0.405

Total:

- Encofrado : 0.868
- Desencofrado :0.607

Cálculo del rendimiento en m2 en una jornada laboral de 8 horas.

Rendimiento =  $\frac{\text{Jornada laboral Diaria} \times N^{\circ} \text{de hombres}}{\text{Production Diaria}}$ 

Rendimiento =  $\frac{8 \times (1 + 1)}{0.868}$  = 18.42 m2/día

De tal manera que, el rendimiento de mano de obra en la partida Encofrado y desencofrado metálico para falsa zapata fue de 18.42 m2/día.

#### **Partida: Concreto premezclado f'c = 280 Kg/cm2 en muros.**

Cuadrilla

• 1 operador de equipo liviano + 2 operario + 1 oficial + 4 peón.

Rendimiento:

• En horas hombre:

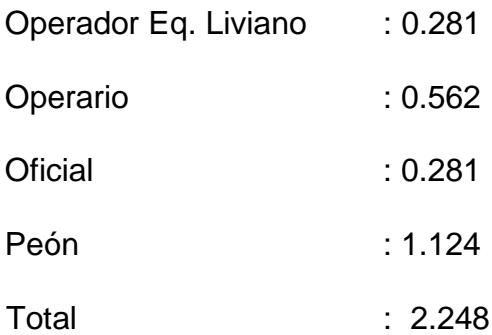

Cálculo del rendimiento en m3 en una jornada laboral de 8 horas.

Rendimiento =  $\frac{\text{Jornada laboral Diaria} \times N^{\circ} \text{de hombres}}{\text{Production Diaria}}$ Rendimiento =  $\frac{8 \times (1 + 2 + 1 + 4)}{2.237}$  = 28.47 m3/día

De tal manera que, el rendimiento de mano de obra en la partida de Concreto premezclado f'c = 280 Kg/cm2 en muros, fue de 28.47 m3/día.

# **Partida: Encofrado y desencofrado metálico en muros.**

Cuadrilla

• Encofrado

1 operario + 1 peón.

• Desencofrado

1 oficial + 2 peón.

# Rendimiento:

En horas hombre:

• Encofrado

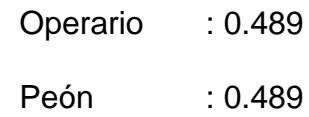

• Desencofrado

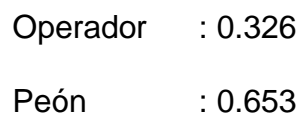

Total:

- Encofrado : 0.978
- Desencofrado :0.979

Cálculo del rendimiento en m2 en una jornada laboral de 8 horas.

Rendimiento =  $\frac{\text{Jornada laboral Diaria} \times N^{\circ} \text{de hombres}}{\text{Production Diaria}}$ Rendimiento =  $\frac{8 \times (1 + 1)}{0.978}$  = 16.34 m2/día

32

De tal manera que, el rendimiento de mano de obra en la partida Encofrado y desencofrado metálico en muros fue de 16.34 m2/día.

#### **Partida: Acero de refuerzo Fy=4200 kg/cm2 en muros.**

Cuadrilla

• 3 operarios + 2 oficiales

Rendimiento:

• En horas hombre:

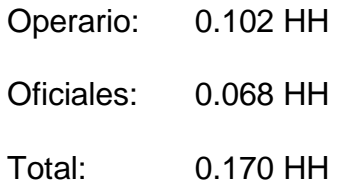

Cálculo del rendimiento en kg en una jornada laboral de 8 horas.

Rendimiento =  $\frac{\text{Jornada laboral Diaria} \times N^{\circ} \text{de hombres}}{\text{Production Diaria}}$ 

Rendimiento =  $\frac{8 \times (3 + 2)}{0.17}$  = 235.23 kg/día

De tal manera que, el rendimiento de mano de obra en la partida Acero de refuerzo Fy=4200 kg/cm2 en muros fue de 235.23 kg/día.

# **2.8.3. Etapa 3: Elaboración de la planificación utilizando la metodología tradicional, Last Planner y líneas de Balance.**

#### **2.8.3.1. Programación con el Método tradicional**

Para poder realizar la programación tradicional, primero se calcularon los días de ejecución en base a los Metrados, rendimientos y cuadrillas, para ello se utilizó la siguiente formula:

> $D$ ías de ejecución  $=$ Metrado Rendimiento × cuadrillas

Días de ejecución.

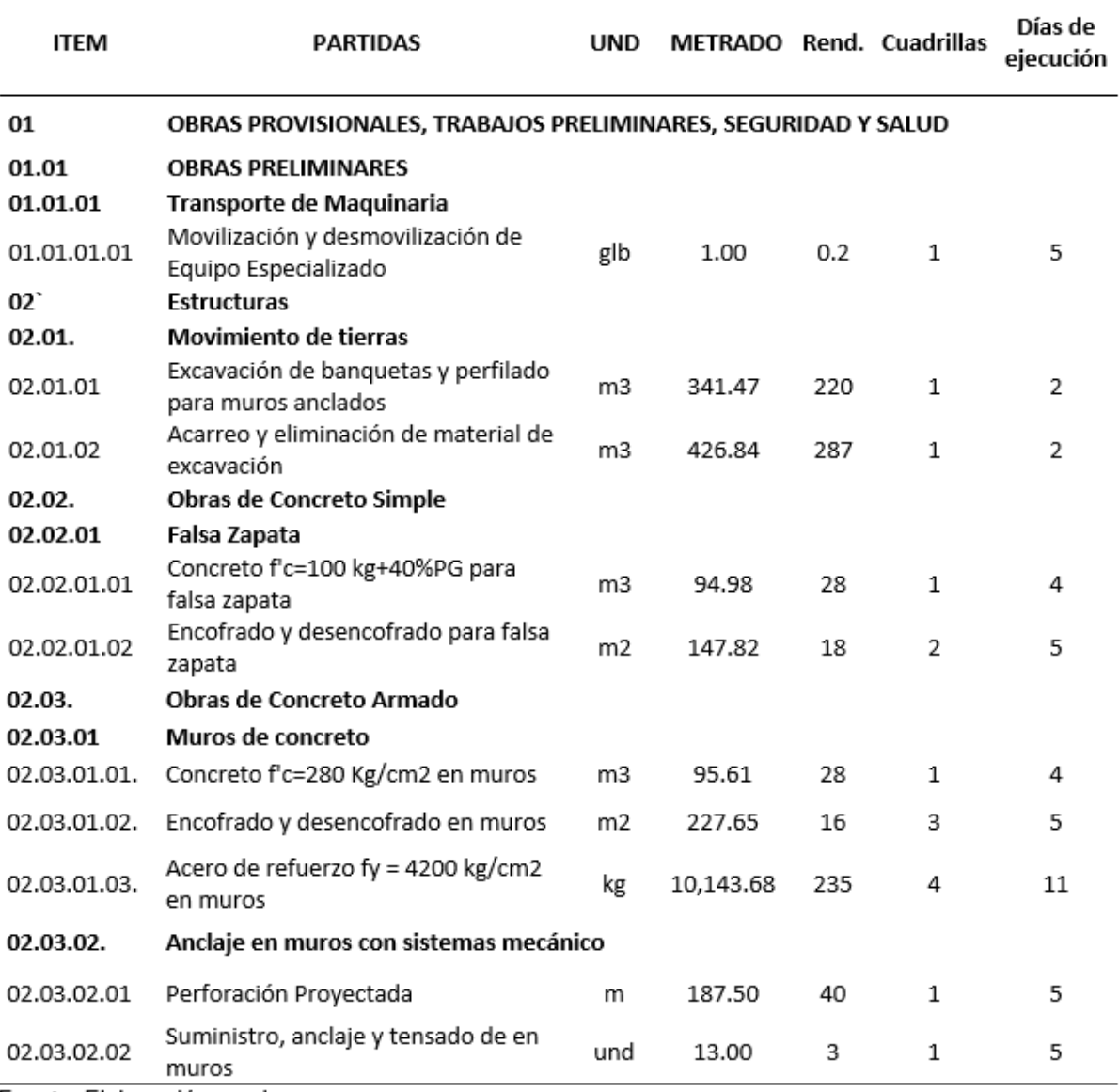

Fuente: Elaboración propia.

Partida excavación de banquetas y perfilado para muros anclados

Dias de ejecución = 
$$
\frac{341.47 \text{ m3}}{220 \text{ m3/día} \times 1}
$$

Dias de ejecución = 2 días

De la misma forma se calculó para el resto de las partidas.

# **2.8.3.2. Metodología Last Planner System**

Para poder realizar la planificación utilizando la metodología Last Planner System se estableció la siguiente secuencia de trabajo:

## **Figura 7**

*Secuencia de trabajo para la metodología Last Planner System.*

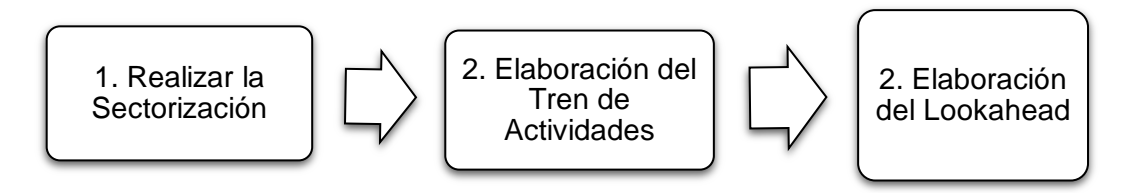

Fuente: Elaboración propia.

Finalmente se obtuvo la cantidad de días de construcción de los muros

anclados.

# **2.8.3.3. Metodología Líneas de Balance**

Con respecto a la programación empleando la metodología de Líneas

de balance, la secuencia de trabajo es la siguiente:

## **Figura 8**

*Secuencia de trabajo para la metodología Líneas de Balance.*

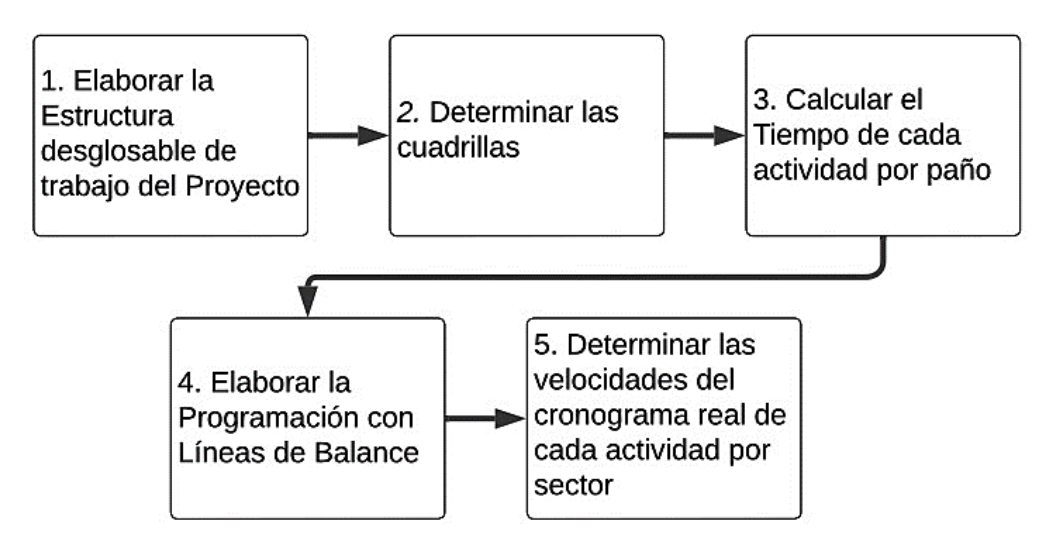

Fuente: Elaboración propia.

Posteriormente que obtuvimos la programación con cada una de las metodologías planteadas, realizamos un análisis comparativo.

# **2.8.4. Etapa 4: Elaboración del presupuesto de acuerdo a lo ejecutado en obra.**

En esta etapa, para estimar el costo de construcción de los muros anclados, se elaboró los Análisis de precios unitarios, metrados, gastos generales, y presupuesto.

Asimismo, también se calculó el costo por ml lineal de anclaje y el costo por paño (para la investigación se seleccionó el paño de mayor dimensión).

Finalmente se realizó el análisis comparativo del costo de ejecución de los muros anclados vs el costo a nivel de expediente y con proyectos similares ejecutados en suelos arcillosos.

# **III. RESULTADOS**

En este capítulo, los hallazgos se han escrito después de haber obtenido datos en campo y procesado la información, de acuerdo con la secuencia de los objetivos planteados, teniendo como objeto de estudio la construcción del Hospital de San Ignacio.

Para el cumplimiento de estos objetivos fue necesario los datos de los rendimientos reales obtenidos en obra, es por ello que se detalla a continuación el resumen por partida de estos rendimientos:

#### **Figura 9**

*Resumen de los Rendimientos Reales.*

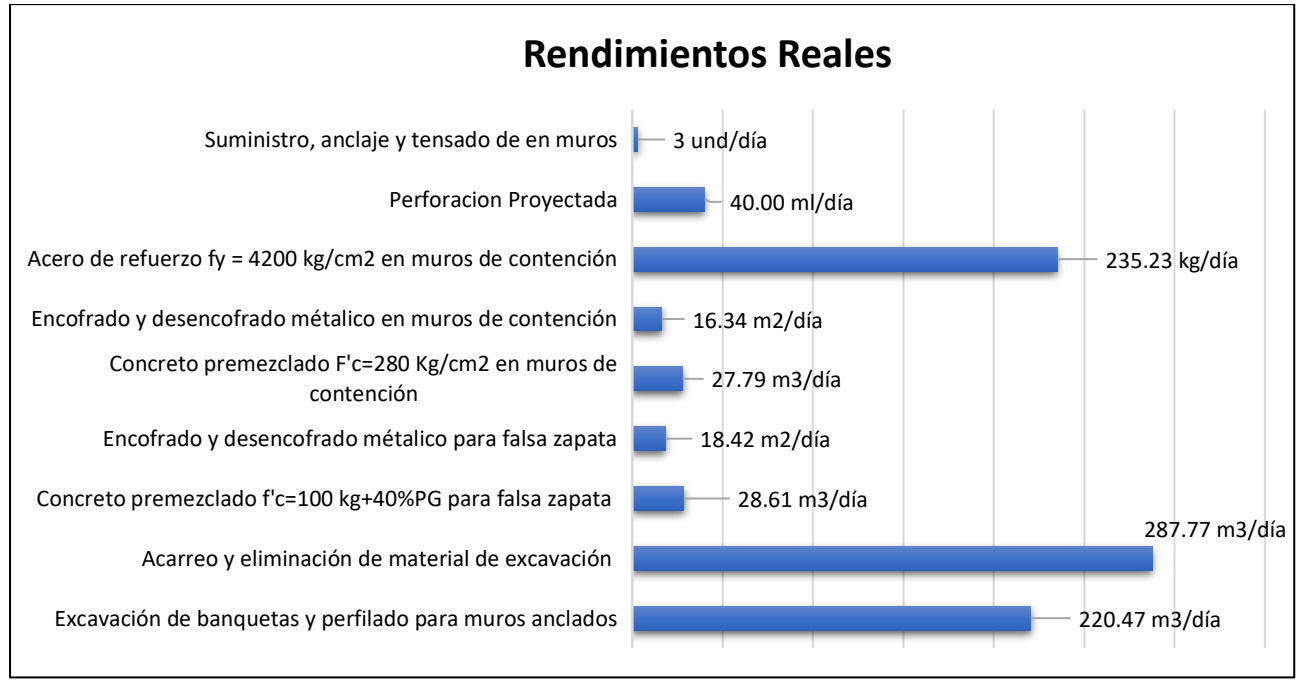

Fuente: Elaboración propia.

En la figura se puede apreciar claramente el resumen de los rendimientos que se analizaron durante la construcción de los muros anclados, salvo las dos primeras partidas porque fueron ejecutadas mediante subcontrato, pero se tomó los rendimientos proporcionados por la empresa subcontratista.

# **3.1. Tiempo de construcción de muros anclados**

# **3.1.1. Programación con el método tradicional**

# **Figura 10**

# *Diagrama de Gantt.*

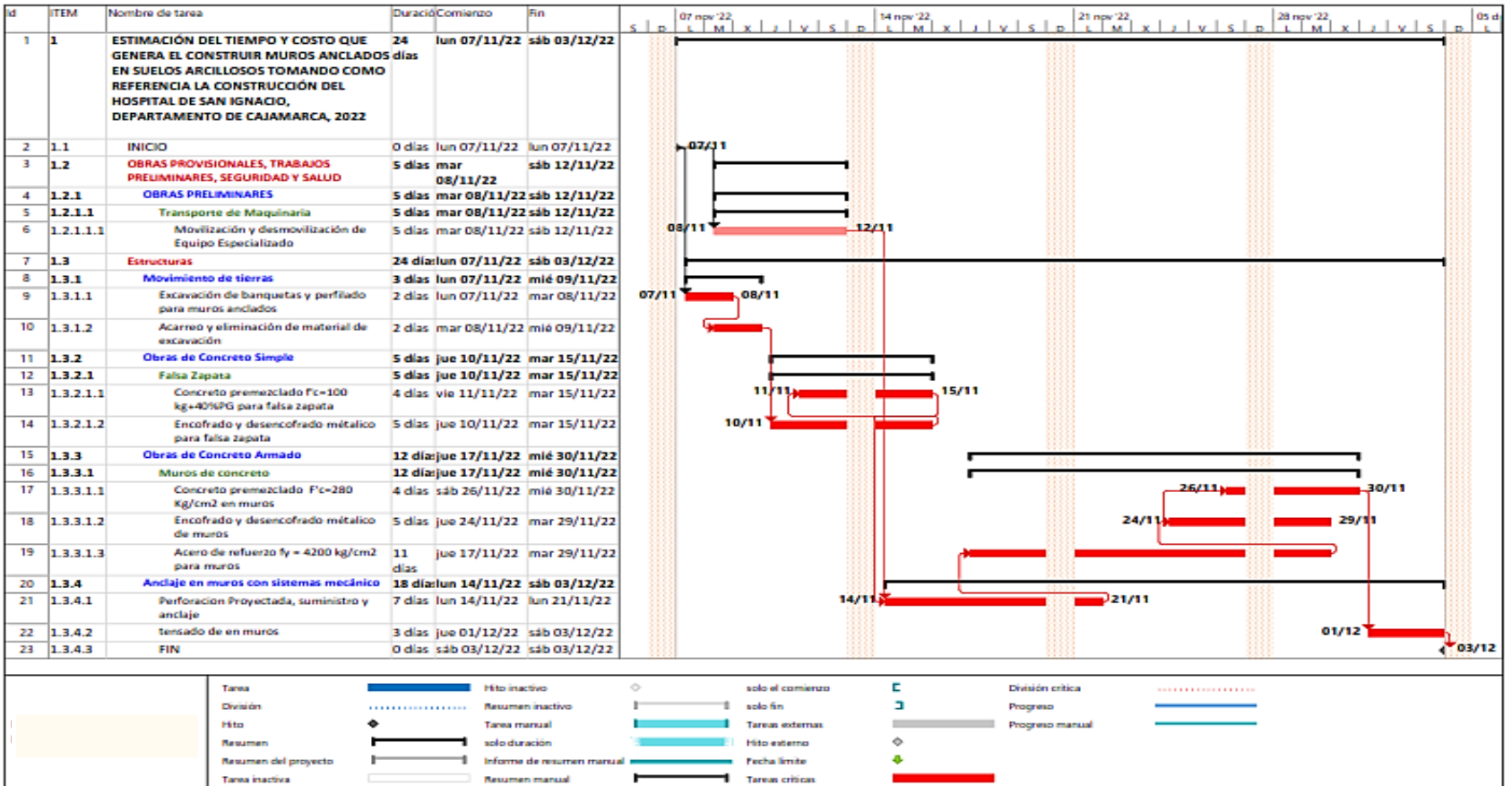

Después de realizar la programación utilizando la metodología tradicional apoyándonos del diagrama de Gantt, resulta que el tiempo de ejecución de los muros anclados es de 24 días hábiles. Además, es importante mencionar que todas las partidas son críticas porque son actividades secuenciadas.

#### **3.1.2. Programación con la Metodología Last Planner System.**

#### **3.1.2.1. Proceso de Planificación y control**

Para poder llevar a cabo la planificación se tuvieron en cuenta las siguientes consideraciones:

Antes de realizar la perforación para los anclajes, se debe tomar en cuenta que el muro anclado debe tener un apoyo contra el terreno se debe realizar el relleno del talud con concreto ciclópeo y una vez endurecido el relleno de concreto ciclópeo, se procede a realizar una perforación con diamantina, para la ejecución del pase de los anclajes.

La resistencia a la compresión de diseño del bulbo es de 210 kg/cm2 y esta es alcanzada en un periodo de 5 a 6 días en promedio.

Para poder iniciar la perforación para los anclajes, el concreto de la falsa zapata tiene que alcanzar una resistencia de a 75 kg/cm2, lo que generalmente es en menos de dos días.

Con respecto a la apertura de paños se deberá realizar en conformidad con la secuencia indicada en los planos de anclajes y bajo ninguna circunstancia abrir paños inferiores en un sector donde no se haya tensado el 100% de muros.

En el primer anillo se deberá ejecutar los paneles N°1 y una vez tensado se procederá con la ejecución de los paneles N°2. A partir del segundo anillo se podrá comenzar a ejecutar los paneles N°2 ó N°1, considerando siempre

39

las condiciones de apertura seguras: paños adyacentes en banqueta o tensados. De esta manera se podrá continuar con la secuencia de los paños.

El tensado se deberá realizar cuando la resistencia de lechada cumpla con uno de los siguientes requisitos:

- 7 días de fraguado con comentos portland tipo I.
- 4 días de fraguado con cementos portland tipo IAB.
- Resistencia la compresión simple superior a 210 kg/cm2.

Para no parar ningún frente durante la ejecución de los muros anclados la opción más factible es que el tensado se deberá realizar cuando cumpla con la resistencia a la compresión simple superior a 210 kg/cm2, este puede ser tensado con un periodo mínimo de fragua de 3 días con cargas que no superen las 70 tn.

De las consideraciones antes mencionadas, se identifica las siguientes restricciones:

El trabajo obligatorio en forma de damero. A medida que en campo vamos avanzando con el proceso constructivo, nos damos cuenta que nos vamos quedando sin frente de trabajo para avanzar con el resto de actividades.

El tiempo que necesita el concreto para que logre una resistencia de diseño de f´c 210 kg/cm2 antes de ser tensado.

Para poder iniciar con la apertura, perfilado, encofrado, armado y vaciado de los paños o muros secundarios, es necesario que se encuentren tensados lo paños adyacentes. Lo que nos genera una dependencia del tensado para ejecutar paños adyacentes.

# **3.1.2.2. Tren de actividades para la ejecución de muros anclados**

Para poder elaborar el tren de actividades, primero se realizó la sectorización, que consiste en dividir el trabajo en partes manejables para garantizar que exista un balance y la mayor equidad posible en todos los sectores.

# Figura 11

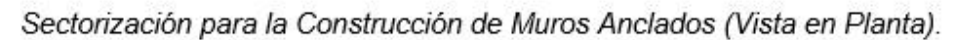

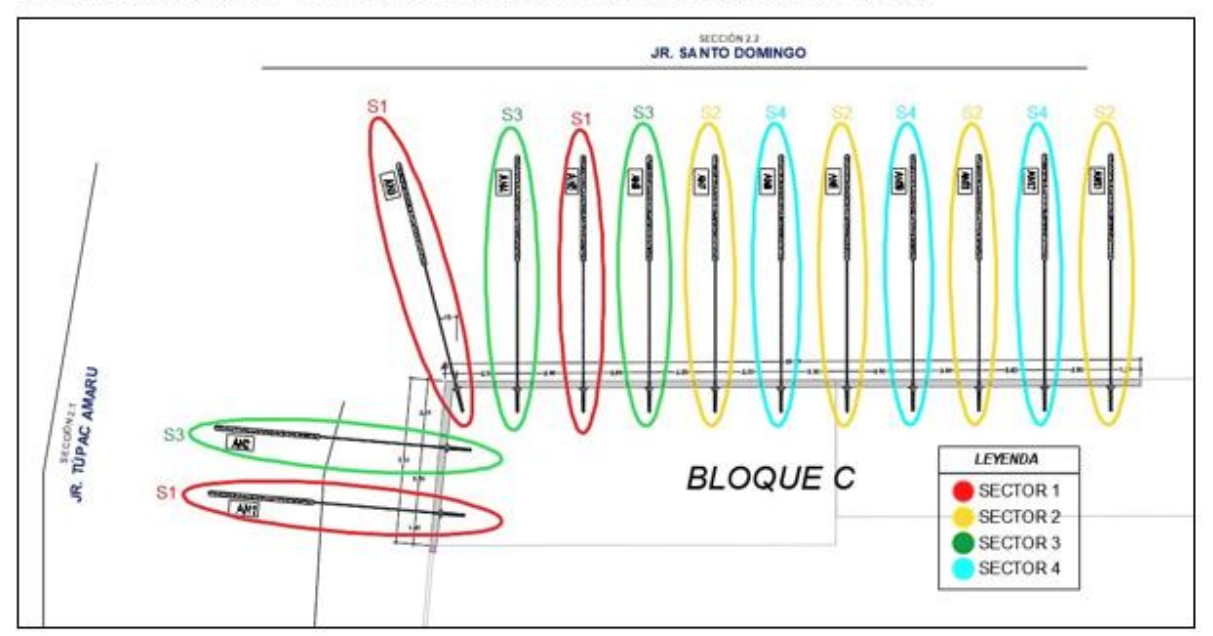

Nota. De la imagen se puede apreciar que el anillo 01 ha sido dividido en 4 sectores, teniendo en cuenta el área, proceso constructivo y cantidad de anclajes.

# Figura 12

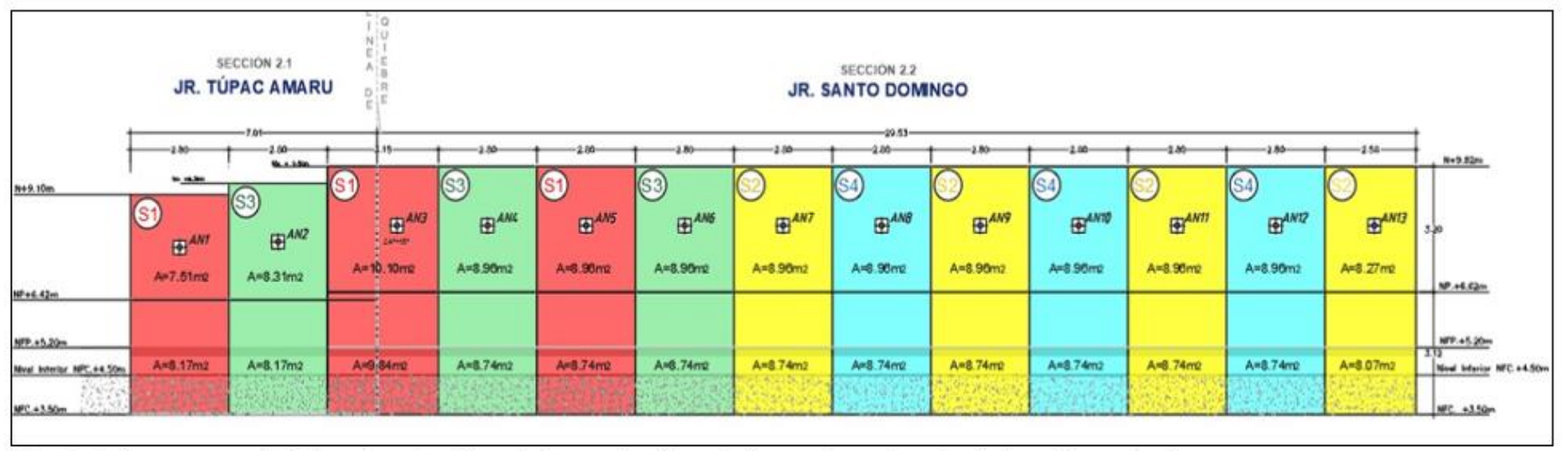

Sectorización para la Construcción de Muros Anclados (vista en perfil).

Nota. En la figura se aprecia el área de cada paño, asimismo se ha diferenciado por color cada sector de los anillos a ejecutar.

Fuente: Elaboración propia.

#### **Tabla 10**

# *Áreas de cada Sector.*

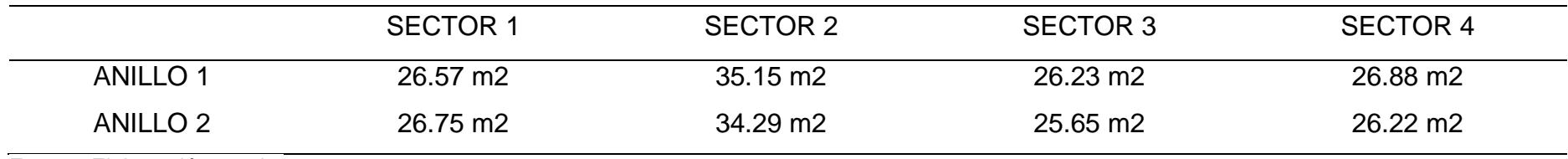

Para poder llevar a cabo la ejecución de los muros anclados es necesario que los paños sean construidos de manera intercalada o alternada, puesto que después de realizarse la excavación masiva, el terreno queda inestable. De esta manera se conserva la estabilidad y evitamos posibles derrumbes, este criterio se ve reflejado en la sectorización que se aplicó en la obra de estudio.

#### Figura 13

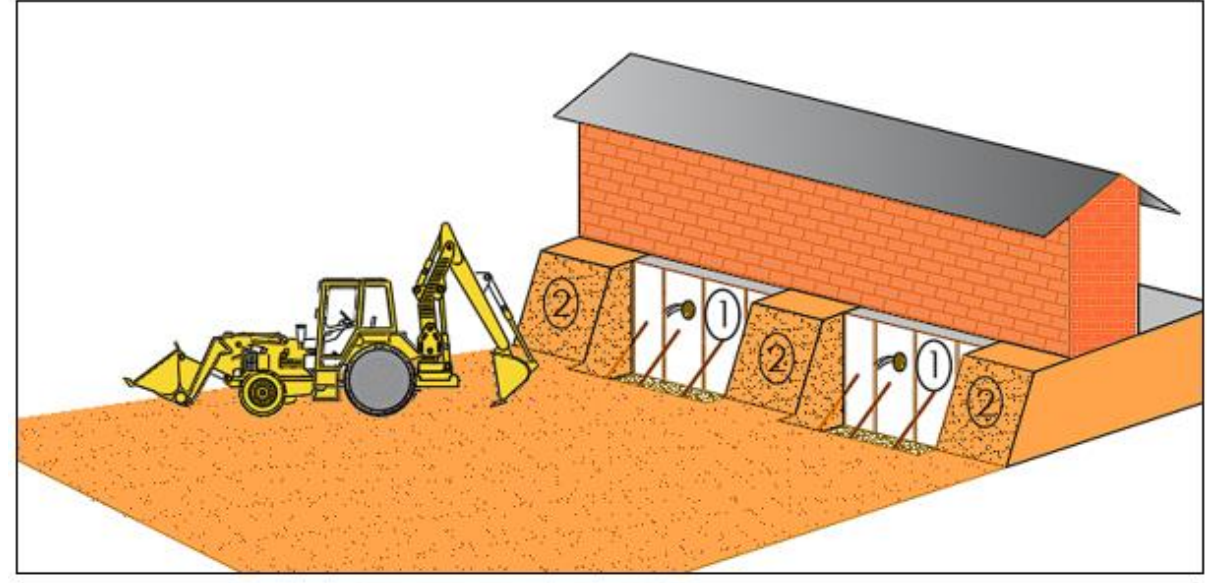

Secuencia de Panelado de Ejecución de Muros Anclados y Berma de Seguridad.

Nota. En la figura se aprecia como se trabaja en paños discontinuos, con la finalidad de prevenir el volteo en el paño vaciado pero aún no tensado Fuente: Elaboración propia.

Una vez tensados los muros primarios, se realizó la excavación, perfilado, encofrado, armado y vertido de los paños o muros secundarios, continuando con el mismo procedimiento en caso haya muros terciarios o cuaternarios. Asimismo, una vez concluidos los muros primarios, secundarios, terciarios, etc. del primer anillo tensados al 100% se comienza con la construcción de los anillos inferiores.

Tren de Avance de Actividades.

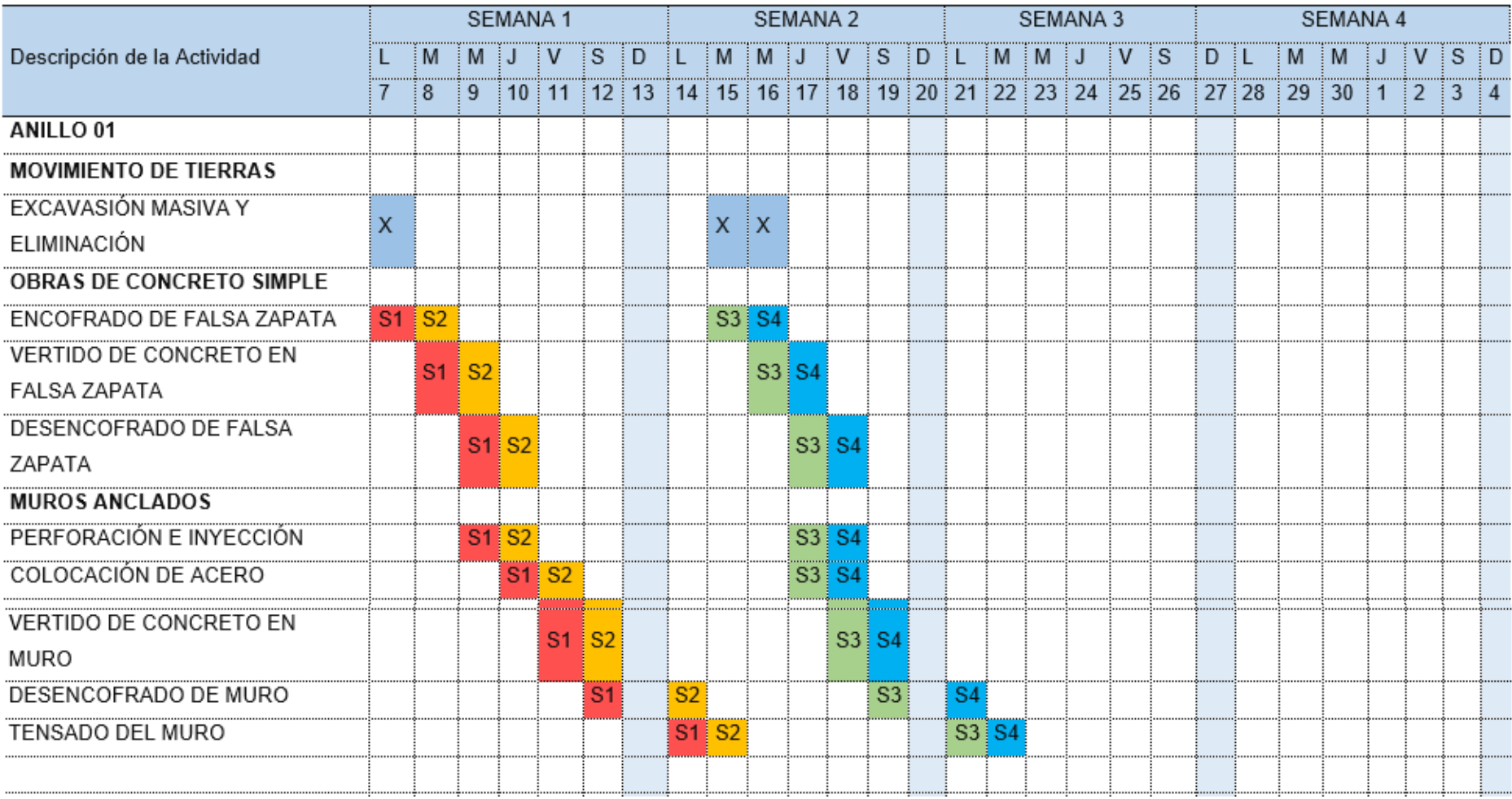

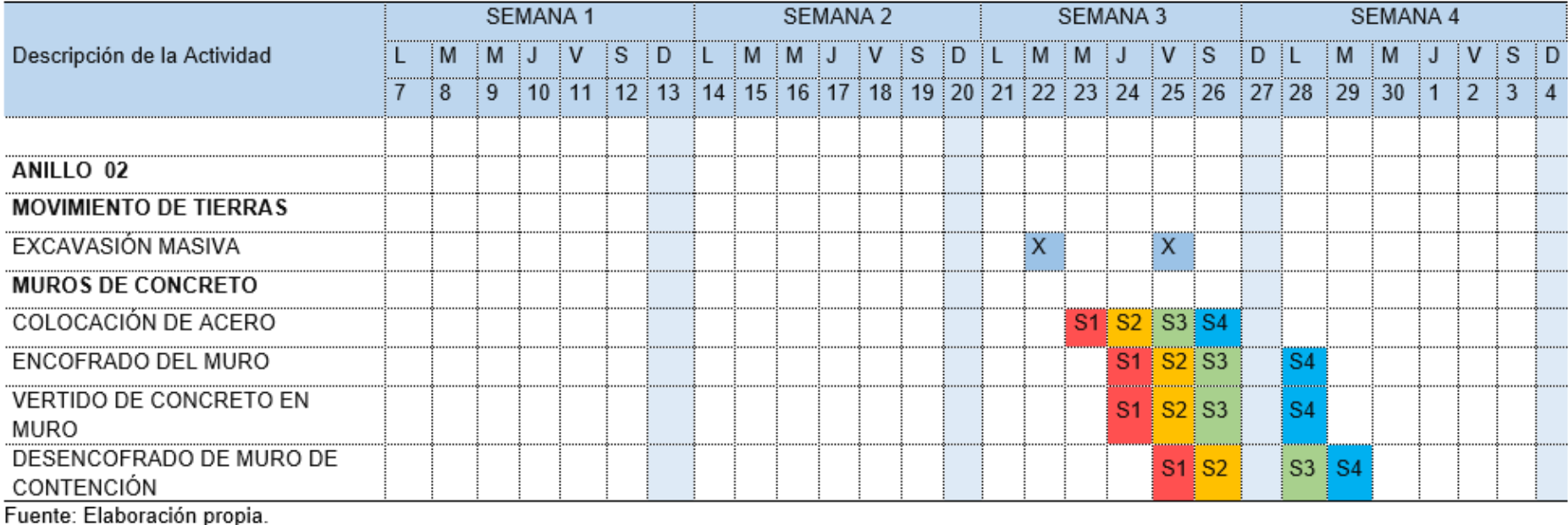

De la tabla 11, podemos observar que el plazo de ejecución es de 20 días hábiles utilizando la metodología Last Planner System, 4 días menos de lo planificado con la metodología tradicional, lo que nos da un margen de maniobra para cualquier imprevisto, debido a la variabilidad del entorno por diferentes causas de cualquier índole, sirviéndonos ante cualquier contingencia como buffer.

Asimismo, del tren de avance de actividades, logramos definir el tiempo que se demora en ejecutarse los muros anclados de cada sector, asegurando así el flujo de trabajo. En el Anexo N° 04 podemos encontrar el Lookahead para la ejecución de los muros anclados tomado como referencia la construcción del Hospital de San Ignacio.

Tiempo de ejecución de acuerdo a la sectorización.

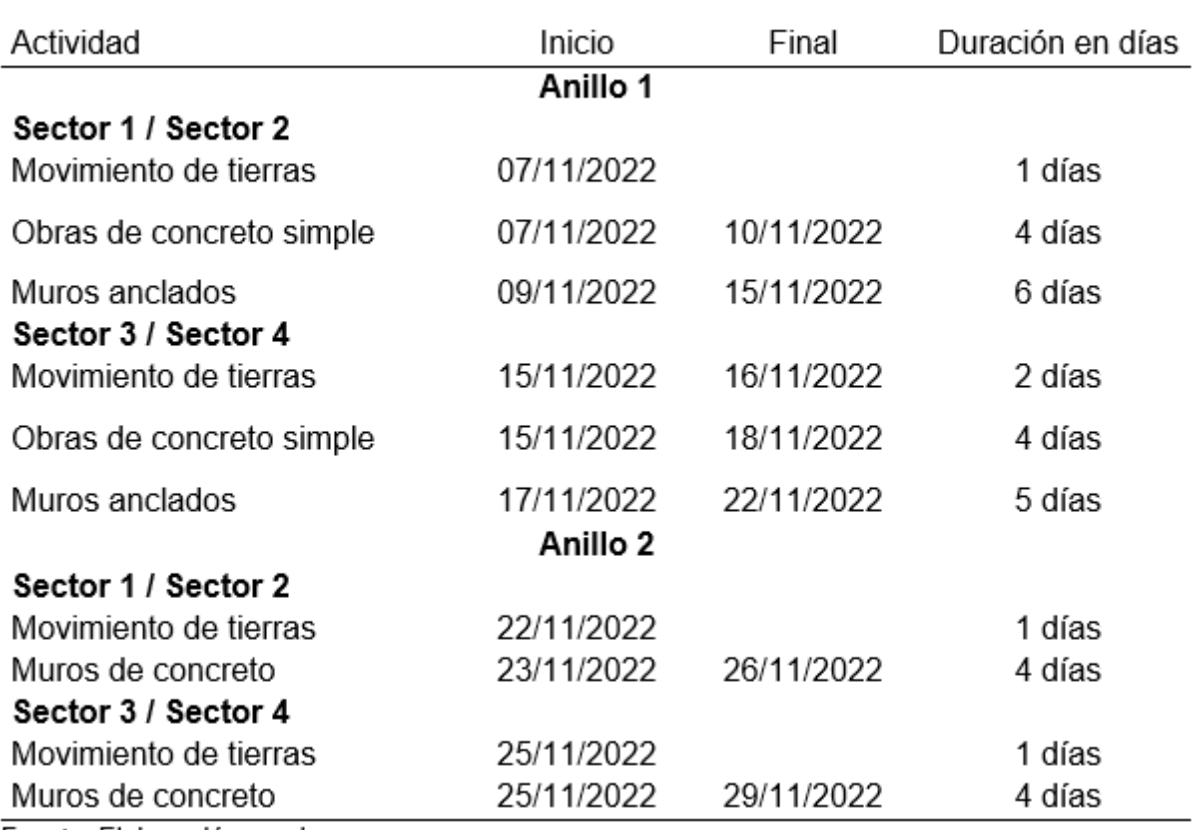

Fuente: Elaboración propia.

# **3.1.3. Programación con la metodología Líneas de Balance LDB.**

Para la programación empleando esta técnica, se comienza desarrollando la estructura desglosable de trabajo (EDT), que consiste en el fraccionamiento de las partidas en partidas de primer o segundo orden, según el nivel de importancia para poder tener un mejor control de supervisión y programación del proceso de ejecución.

#### **Figura 14**

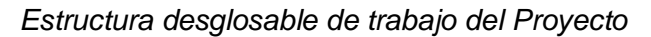

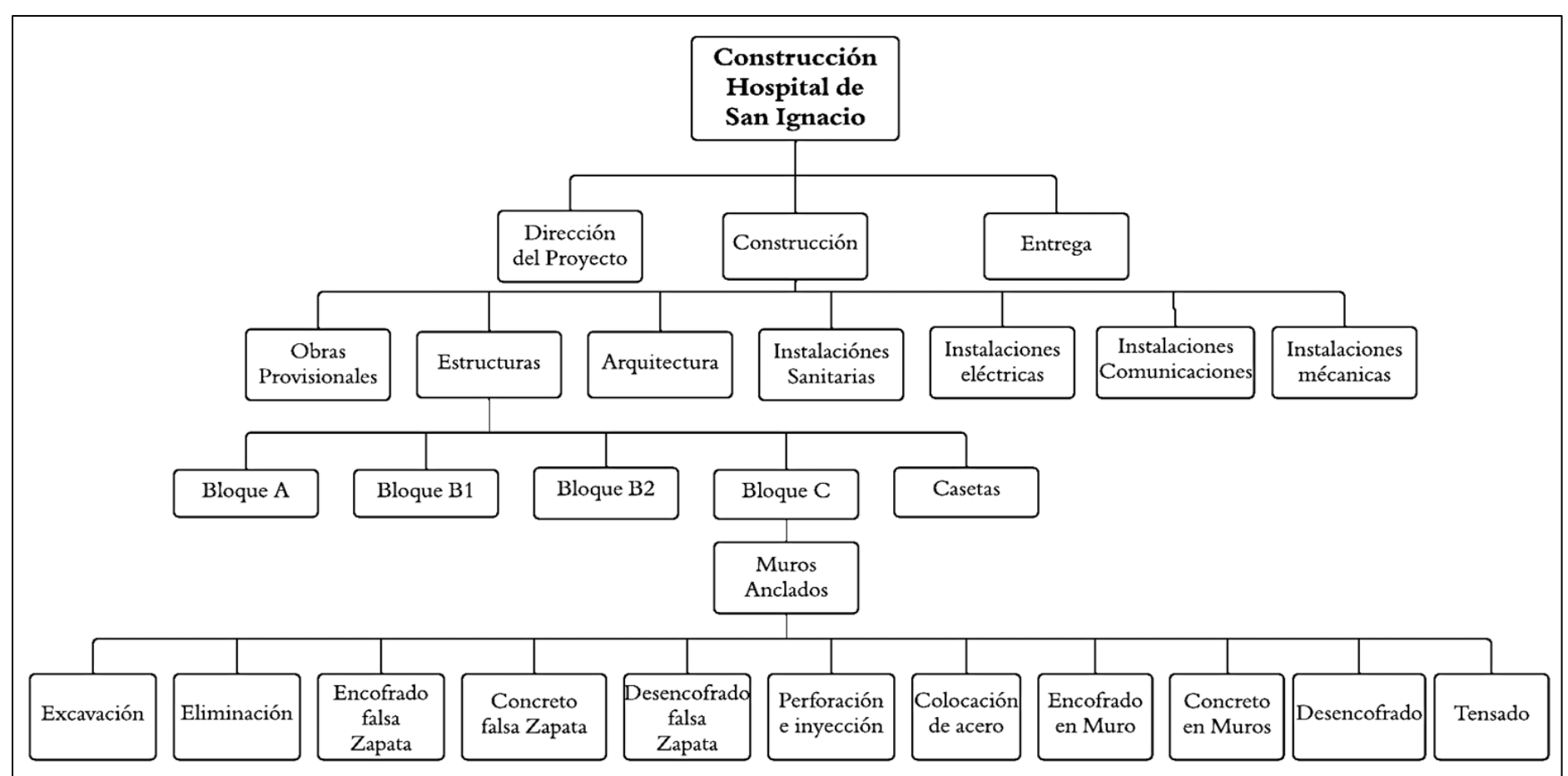

Nota. La figura muestra el fraccionamiento de las partidas en partidas de primer o segundo orden, según el nivel de importancia para poder tener un mejor control de supervisión y programación del proceso de ejecución.

Después de ello se realiza la estructura fraccionada de localización, con la información el EDT y con la sectorización que se puede apreciar en la figura 11, tal y como se muestra a continuación:

#### **Figura 15**

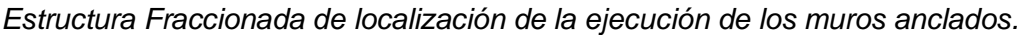

|                      | Sector         | Paño   |  |                      | Sector         | Paño             |
|----------------------|----------------|--------|--|----------------------|----------------|------------------|
| ANILLO <sub>01</sub> | S4             | 13     |  | ANILLO <sub>02</sub> | S4             | 13               |
|                      |                | 12     |  |                      |                | 12               |
|                      |                | $11\,$ |  |                      |                | $11\,$           |
|                      | S3             | 10     |  |                      | S3             | $10\,$           |
|                      |                | 9      |  |                      |                | 9                |
|                      |                | 8      |  |                      |                | 8                |
|                      | S <sub>2</sub> | 7      |  |                      | S <sub>2</sub> | $\boldsymbol{7}$ |
|                      |                | 6      |  |                      |                | 6                |
|                      |                | 5      |  |                      |                | 5                |
|                      |                | 4      |  |                      |                | 4                |
|                      | S <sub>1</sub> | 3      |  |                      | $\sf S1$       | 3                |
|                      |                | 2      |  |                      |                | $\mathbf 2$      |
|                      |                | $\,1$  |  |                      |                | $\,1$            |

Nota. En la figura de detalla por anillo la distribución de sectores y la cantidad de muros anclados que conforman un anillo.

Posteriormente se obtuvo los datos de los avances reales de cada una de las partidas que comprende el anillo 01 y 02 en la ejecución de los muros anclados. Estos datos se recolectaron mediante las visitas realizadas a obra, como se visualiza en la Tabla 13:

# Tiempo de cada actividad por paño.

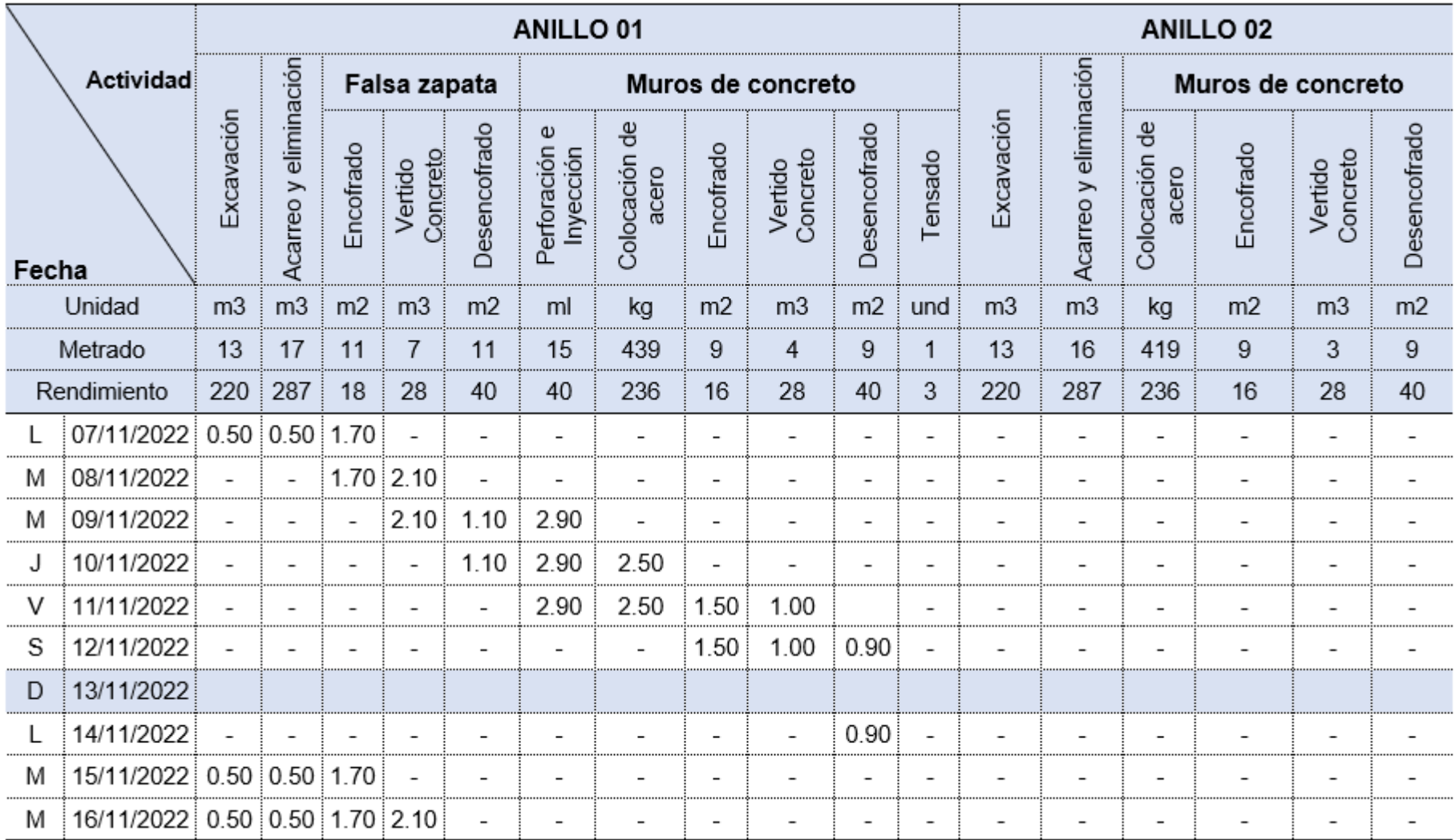

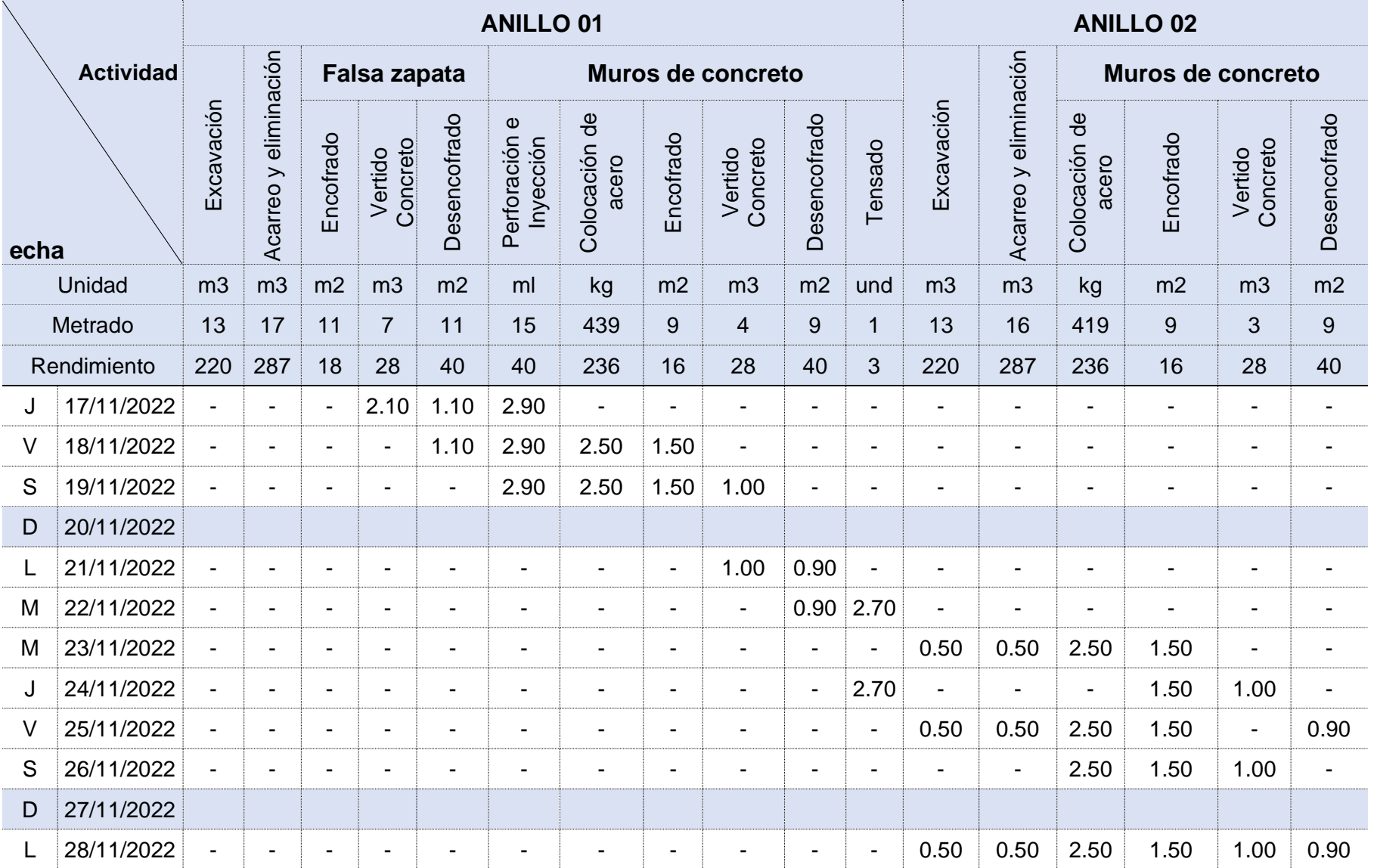

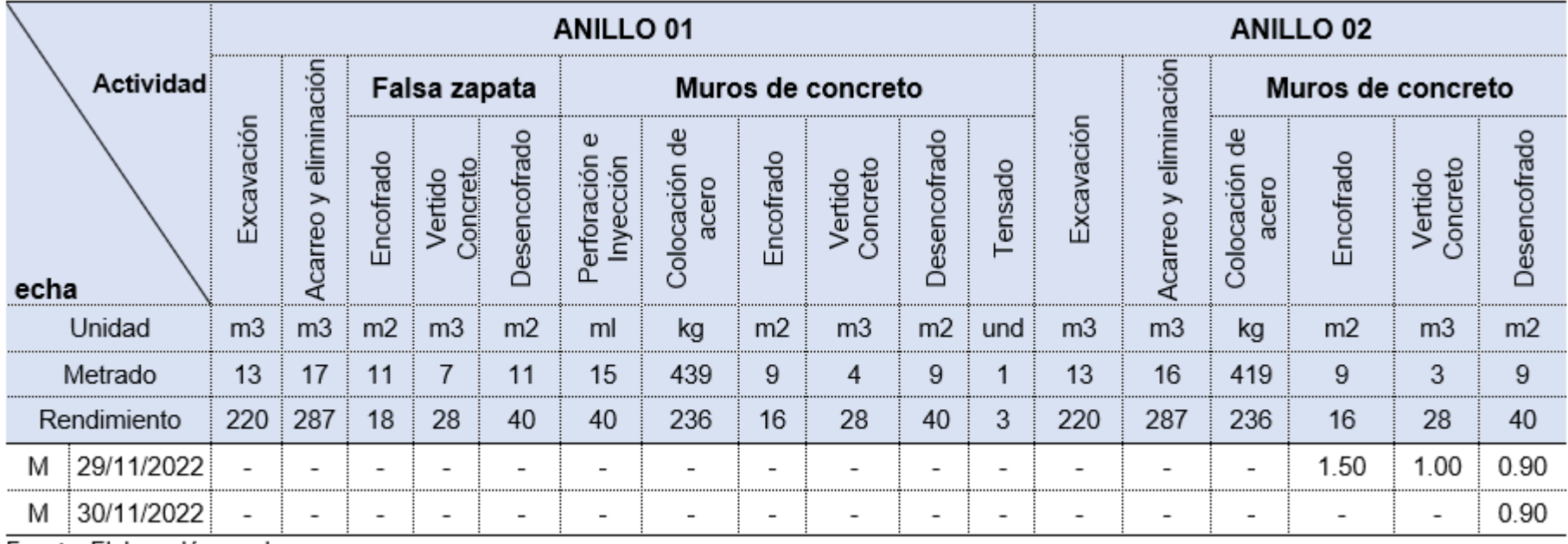

Fuente: Elaboración propia.

Para calcular el tiempo de actividad de cada paño se empleó la siguiente formula:

$$
T = \frac{M \times 8}{R}
$$

Donde:

T: tiempo

M: Metrado

R: Rendimiento

8 horas es la jornada laboral

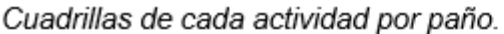

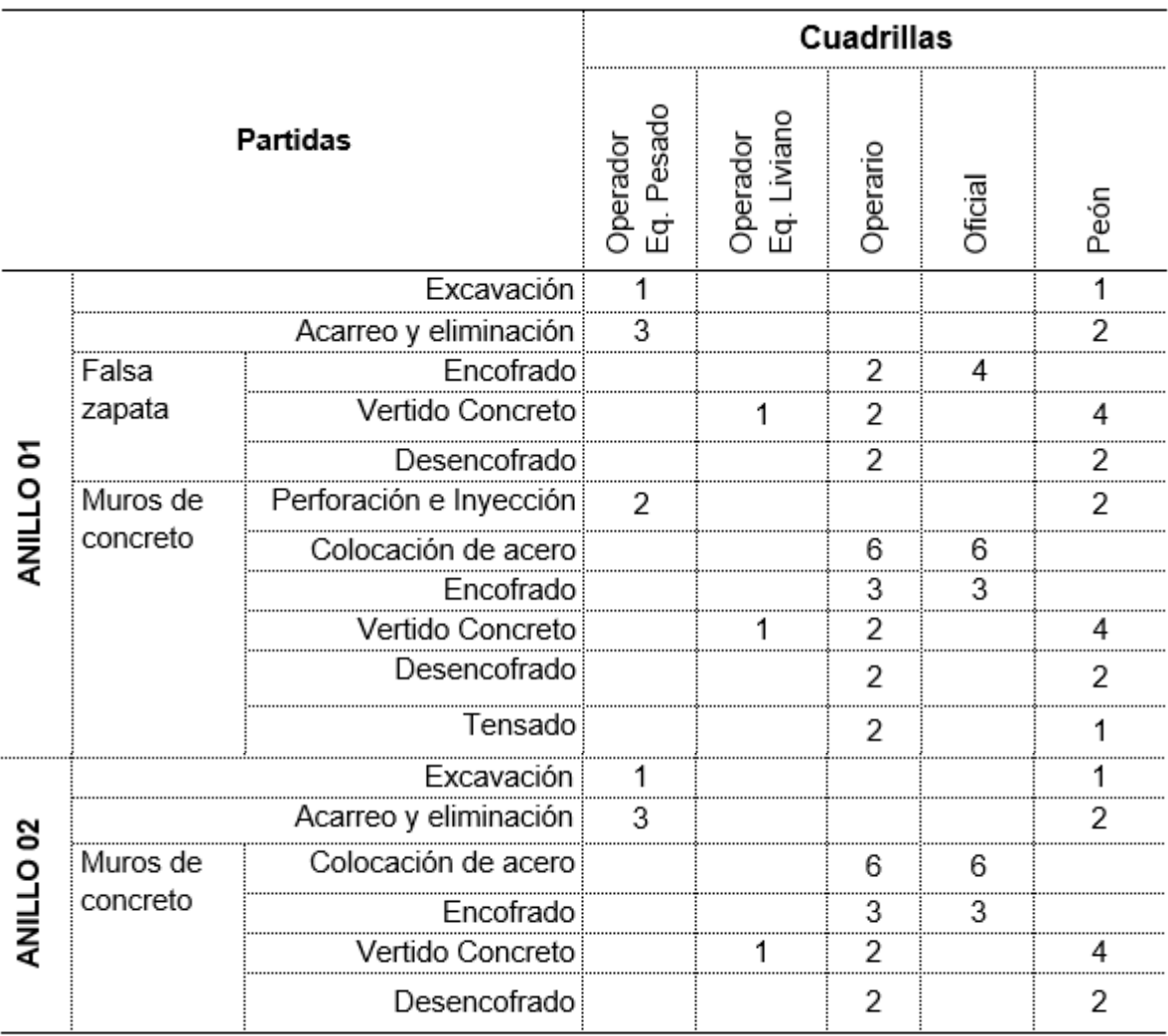

Fuente: Elaboración propia.

Finalmente, con los datos obtenidos de rendimientos, se procede a elaborar la programación Real de la ejecución del anillo 01 y 02 de los muros anclados, con la técnica de programación de líneas de balance, tal y como de visualiza en la siguiente figura:

#### **Figura 16**

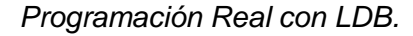

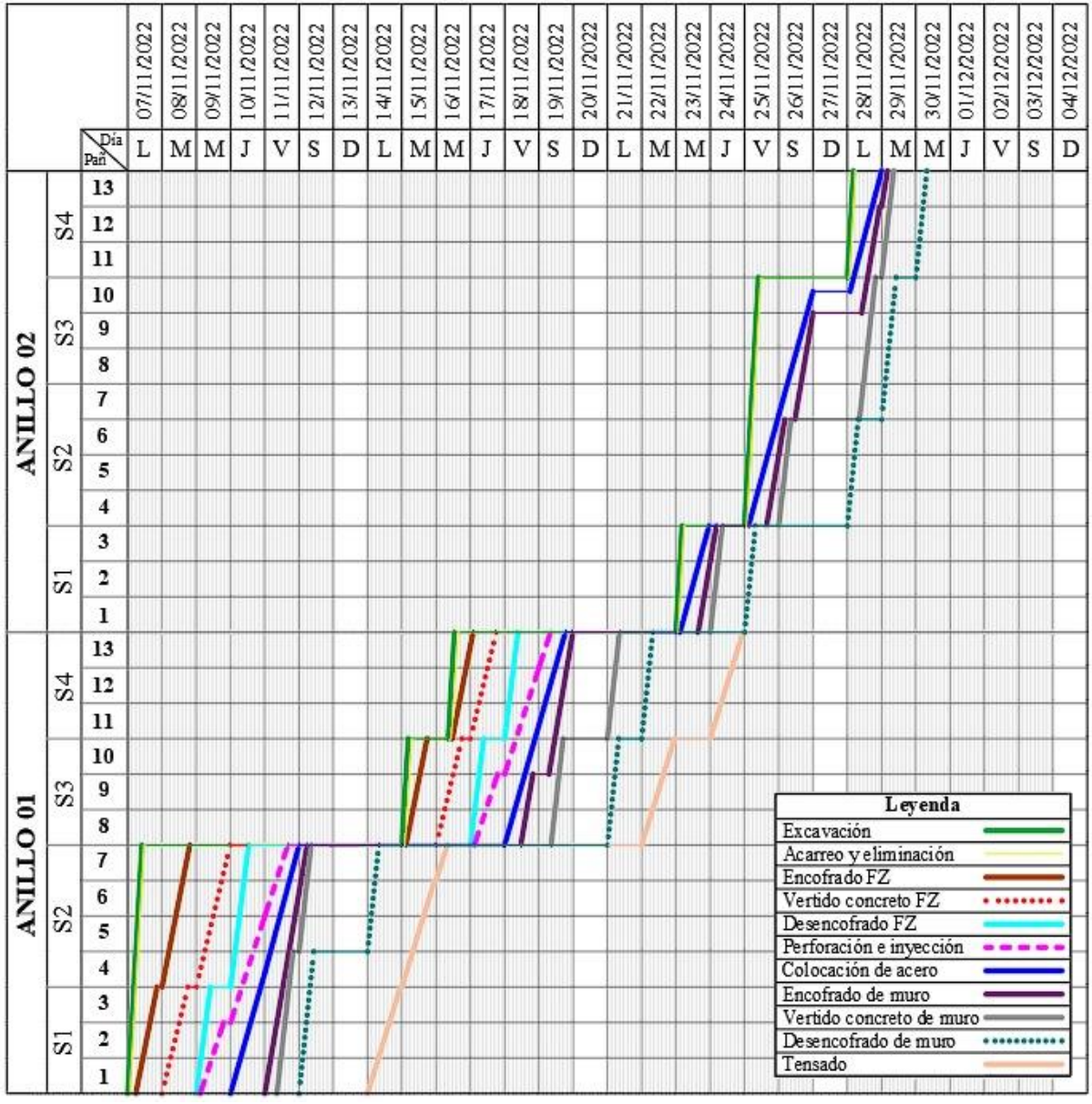

Fuente: Elaboración propia.

De la programación con la metodología líneas de balance (LDB) se obtuvo una duración 21 días. Así mismo, a partir de la programación planificada con LDB, se obtienen las velocidades de cada partida, así como se muestra en la Tabla 15:

|           |                       | Cronograma                 | Real           |                |       |                |  |
|-----------|-----------------------|----------------------------|----------------|----------------|-------|----------------|--|
|           |                       | Sectores                   | S <sub>1</sub> | S <sub>2</sub> | S3    | S <sub>4</sub> |  |
|           |                       | N° de paños                | 3              | 4              | 3     | 3              |  |
|           |                       | Unidad                     | Paños          | Paños          | Paños | Paños /Hora    |  |
|           |                       |                            | /Hora          | /Hora          | /Hora |                |  |
|           | Excavación            |                            | 2.00           | 2.00           | 2.00  | 2.00           |  |
| ANILLO 01 | Acarreo y eliminación |                            | 2.00           | 2.00           | 2.00  | 2.00           |  |
|           | Falsa                 | Encofrado                  | 0.59           | 0.59           | 0.60  | 0.62           |  |
|           | zapata                | Vertido Concreto           | 0.48           | 0.48           | 0.48  | 0.48           |  |
|           |                       | Desencofrado               | 0.91           | 0.91           | 0.91  | 0.91           |  |
|           | Muros de<br>concreto  | Perforación e<br>Inyección | 0.34           | 0.34           | 0.34  | 0.34           |  |
|           |                       | Colocación de acero        | 0.40           | 0.42           | 0.41  | 0.39           |  |
|           |                       | Encofrado                  | 0.67           | 0.67           | 0.67  | 0.67           |  |
|           |                       | Vertido Concreto           | 1.00           | 1.00           | 1.00  | 1.00           |  |
|           |                       | Desencofrado               | 1.11           | 1.11           | 1.11  | 1.11           |  |
|           |                       | Tensado                    | 0.37           | 0.37           | 0.37  | 0.37           |  |
| ANILLO 02 | Excavación            |                            | 2.00           | 2.00           | 2.00  | 2.00           |  |
|           | Acarreo y eliminación |                            | 2.00           | 2.00           | 2.00  | 2.00           |  |
|           |                       | Colocación de acero        | 0.42           | 0.42           | 0.42  | 0.42           |  |
|           | Muros de              | Encofrado                  | 0.67           | 0.69           | 0.67  | 0.67           |  |
|           | concreto              | Vertido Concreto           | 1.00           | 1.00           | 1.00  | 1.00           |  |
|           |                       | Desencofrado               | 1.11           | 1.12           | 1.11  | 1.11           |  |

Velocidades del cronograma real de cada actividad por sector.

*Tren de Avance de Actividades concordante con la programación de Líneas balance.*

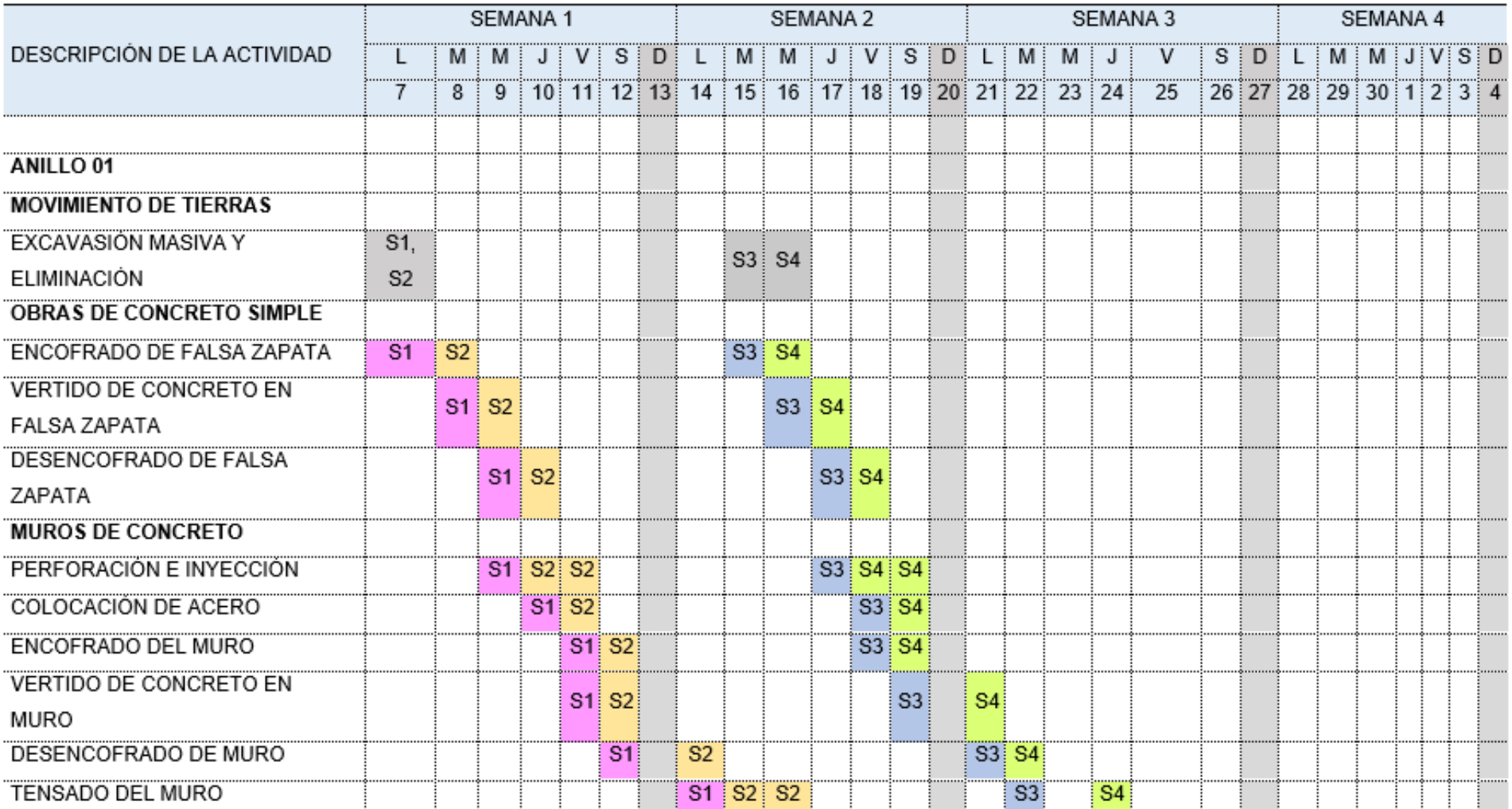

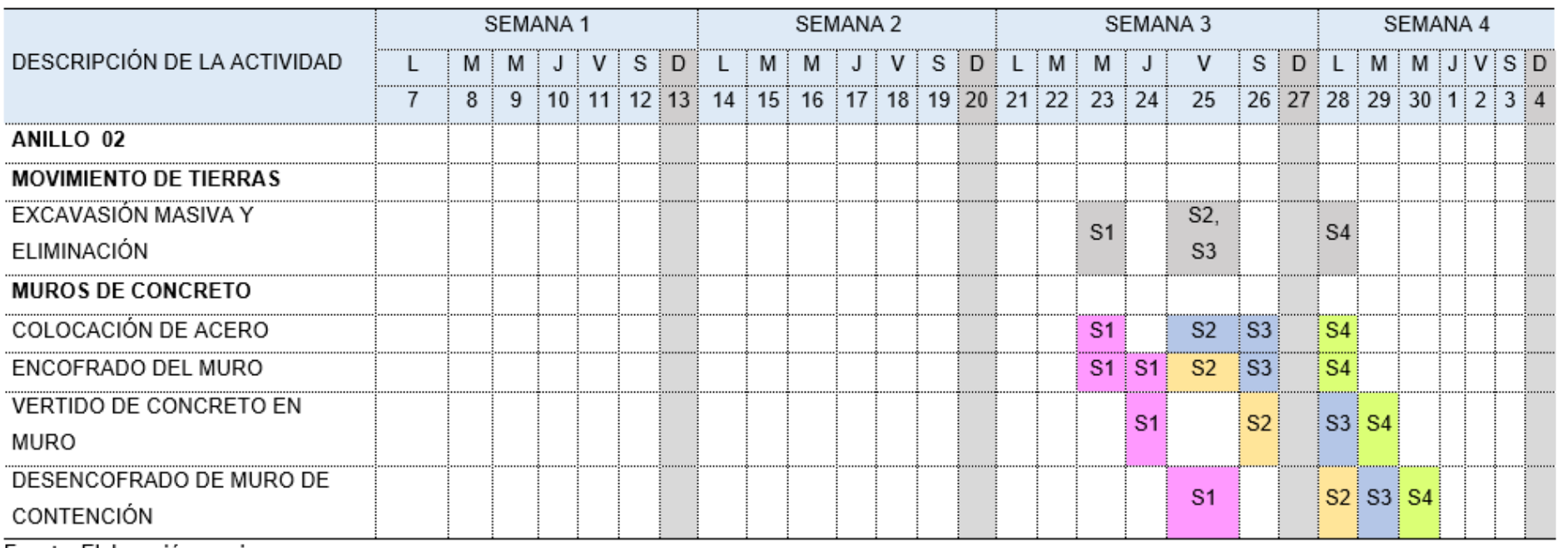

# **3.2. Análisis comparativo de las metodologías de programación**

# Figura 17

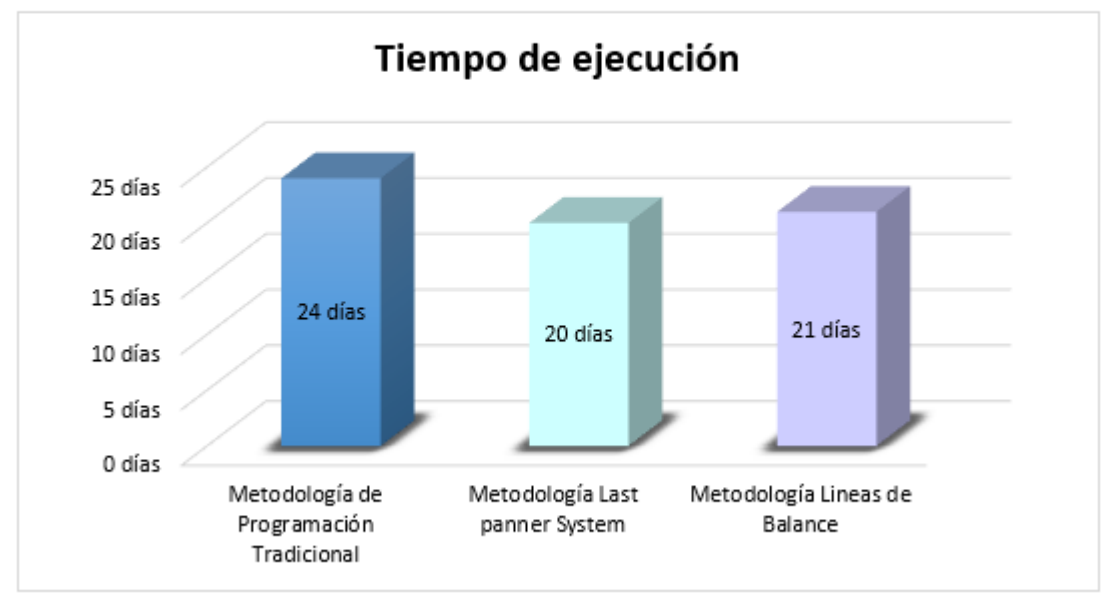

Análisis comparativo del tiempo de ejecución

#### Tabla 17

Comparación técnica de los métodos de programación.

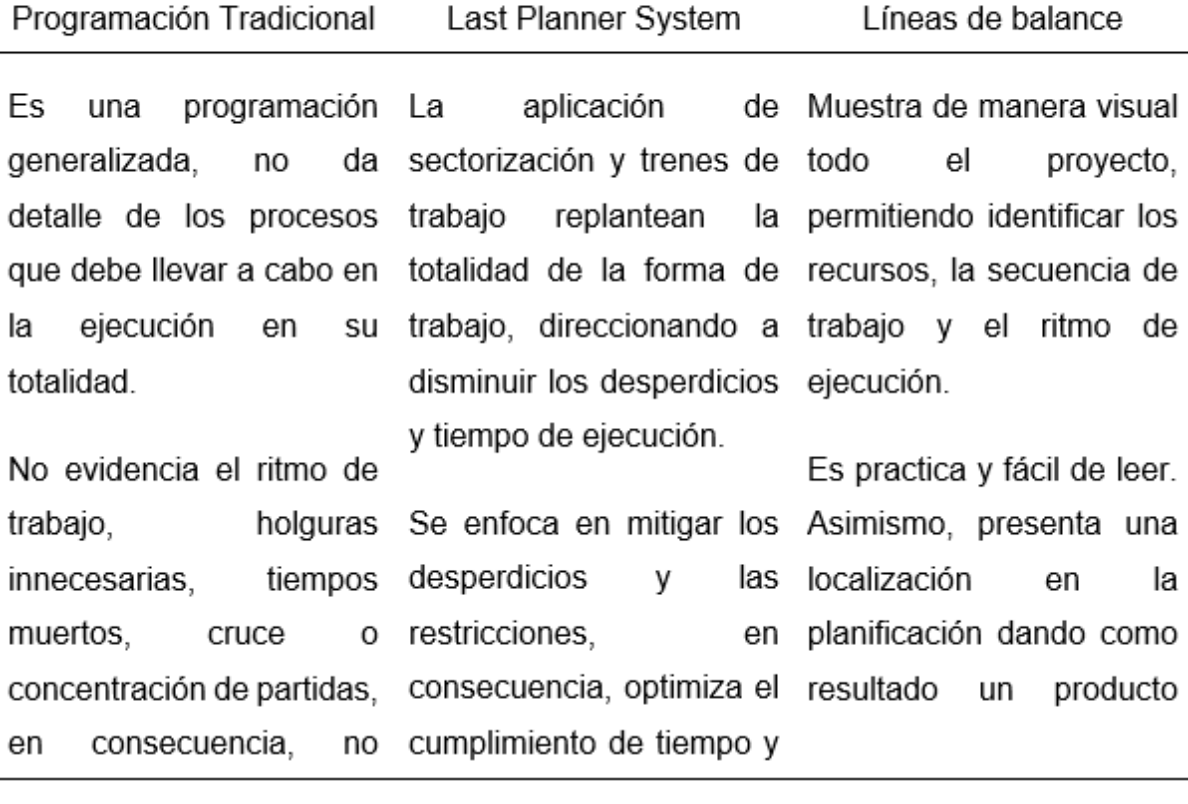

Fuente: Elaboración propia.

#### Programación Tradicional Last Planner System Líneas de balance

permite anticiparse a eventuales problemáticas que podrían haberse identificado desde la fase inicial del proyecto.

La planificación con la metodología tradicional es desarrollada bajo la experiencia del planificador sin tener intervención de todas las partes involucradas. Obteniéndose una planificación desordenada e incierta.

En el control de obra con el sistema tradicional esta más enfocado a cumplir las especificaciones técnicas de cada rubro, y en analizar los controles de costo en los rubros proyectados versus ejecutados, dejando de lado el análisis de los tiempos de producción y la programación.

costos en la programación y control de obra, con el fin de maximizar la productividad.

Es una programación colaborativa, que incluye a todos los responsables de todos los niveles del proyecto, dando como resultado una programación ordenada y que busca maximizar la productividad.

Se puede identificar en etapas tempranas algunos posibles imprevistes o restricciones que podrían generar atrasos en la ejecución del proyecto.

gráfico de localización vs tiempo.

Se puede tener un mejor control del tiempo de ejecución y de los recursos empleados durante la construcción del proyecto.

Se puede identificar de manera practica las actividades predecesoras, desfase de actividades, ritmo de trabajo, tiempo entre cada actividad.

Mejora la rapidez en la toma de decisiones al momento de replantear o solucionar algún imprevisto, porque cada línea tiene la información necesaria como ritmo de trabajo y recursos asignados.

Evidencia una facilidad para poder reajustar el trabajo en su conjunto de acuerdo a las consideraciones de cada planificador hechas con sus alcances.

#### **3.3. Costo de construcción de los muros anclados**

La ejecución de los muros anclados en el hospital de San Ignacio está conformada por 13 anclajes temporales, el proceso fue desarrollado mediante una serie de actividades, entre las que tenemos movilización y desmovilización del equipo especializado para su ejecución, trabajos preliminares, movimiento de tierras, ejecución de los anclajes, muros y finaliza con el tensado de los mismos.

#### **3.3.1. Análisis de precios Unitarios**

Se elaboró los análisis de precios unitarios de las partidas necesarias para llevar a cabo la ejecución de los muros anclados, teniendo en cuenta los rendimientos obtenidos en obra, para poder elaborar el presupuesto y llegar a un monto final.

#### Tabla 18

Análisis de precio Unitario de la partida Movilización y desmovilización de equipos especializados.

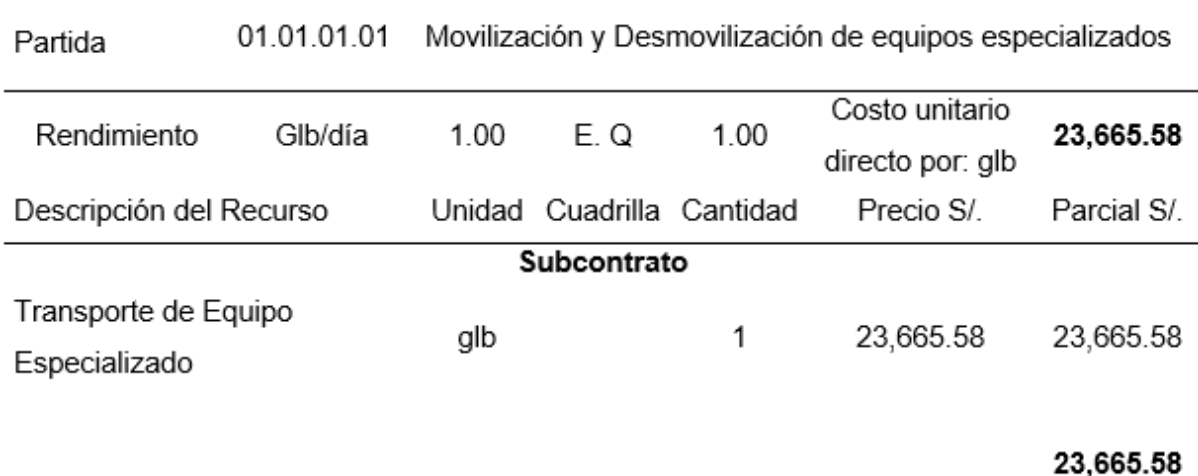

Fuente: Elaboración propia.

La tabla 18 muestra el precio de la movilización y desmovilización de los equipos especializados para la ejecución de los anclajes temporales; obteniéndose como resultado que el monto es de s/.23,665.58.

Análisis de Precio Unitario de la Partida Excavación de Banquetas y Perfilado para Muros Anclados.

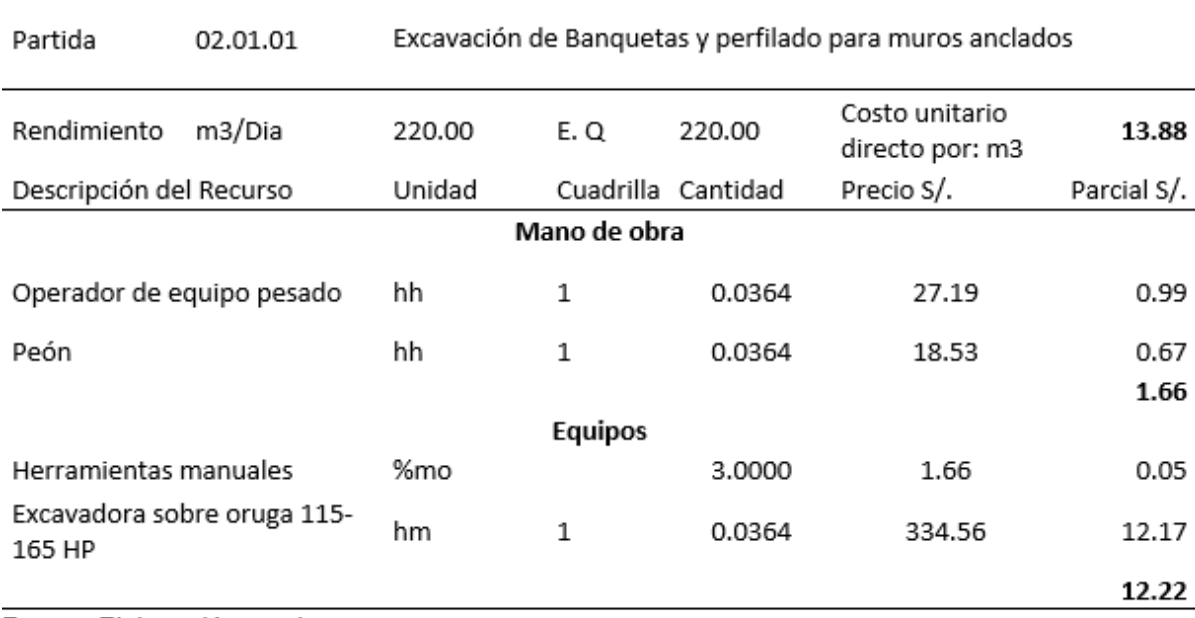

Fuente: Elaboración propia.

La tabla 19 muestra el precio unitario directo por m3 para la partida excavación de banquetas y perfilado para muros anclados; obteniéndose como resultado que el costo unitario directo por m3 es de S/.13.88.

## Tabla 20

Análisis de Precio Unitario de la Partida Acarreo y Eliminación de Material de Excavación.

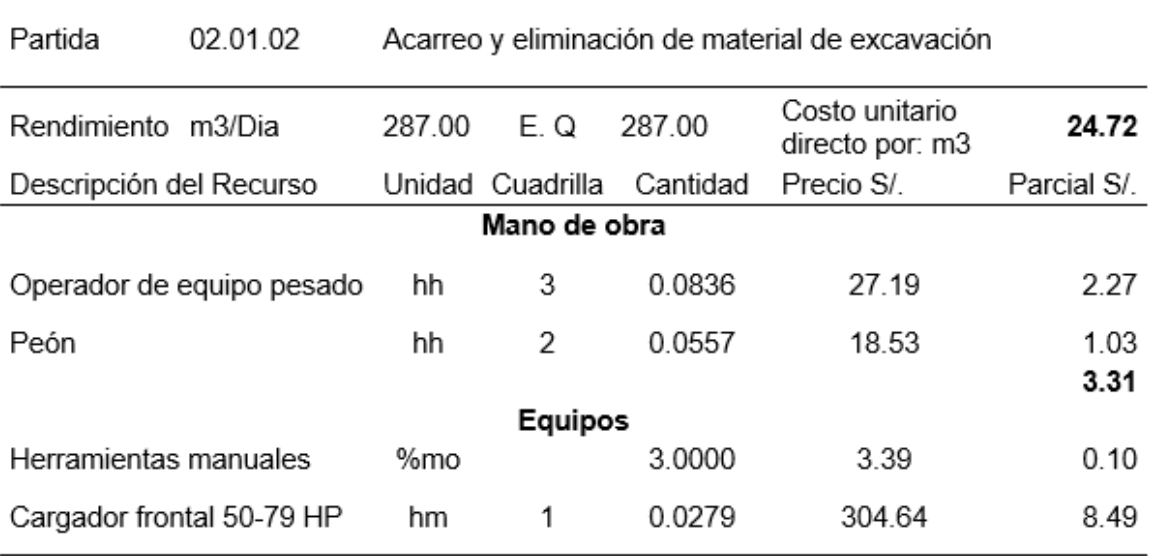
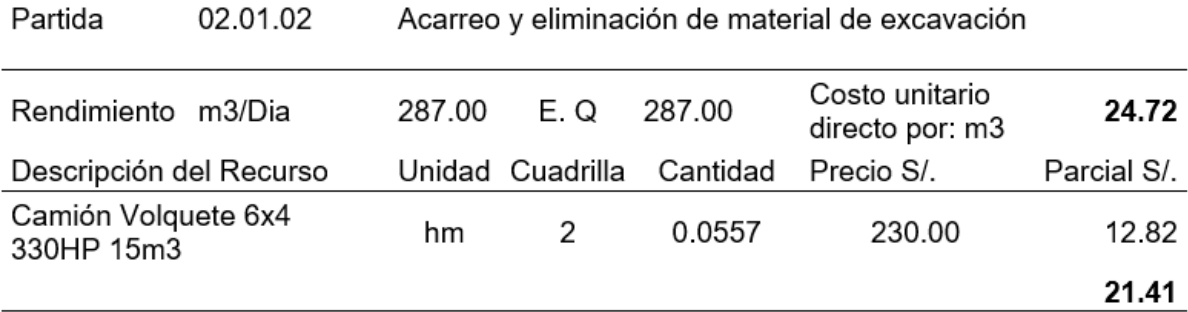

Fuente: Elaboración propia.

La tabla 20 muestra el precio unitario directo por m3 para la partida acarreo y eliminación de material de excavación; obteniéndose como resultado que el costo unitario directo por m3 es de S/.24.72.

# **Tabla 21**

*Análisis de Precio Unitario de la Concreto premezclado f'c=100 kg+40%PG para falsa zapata.*

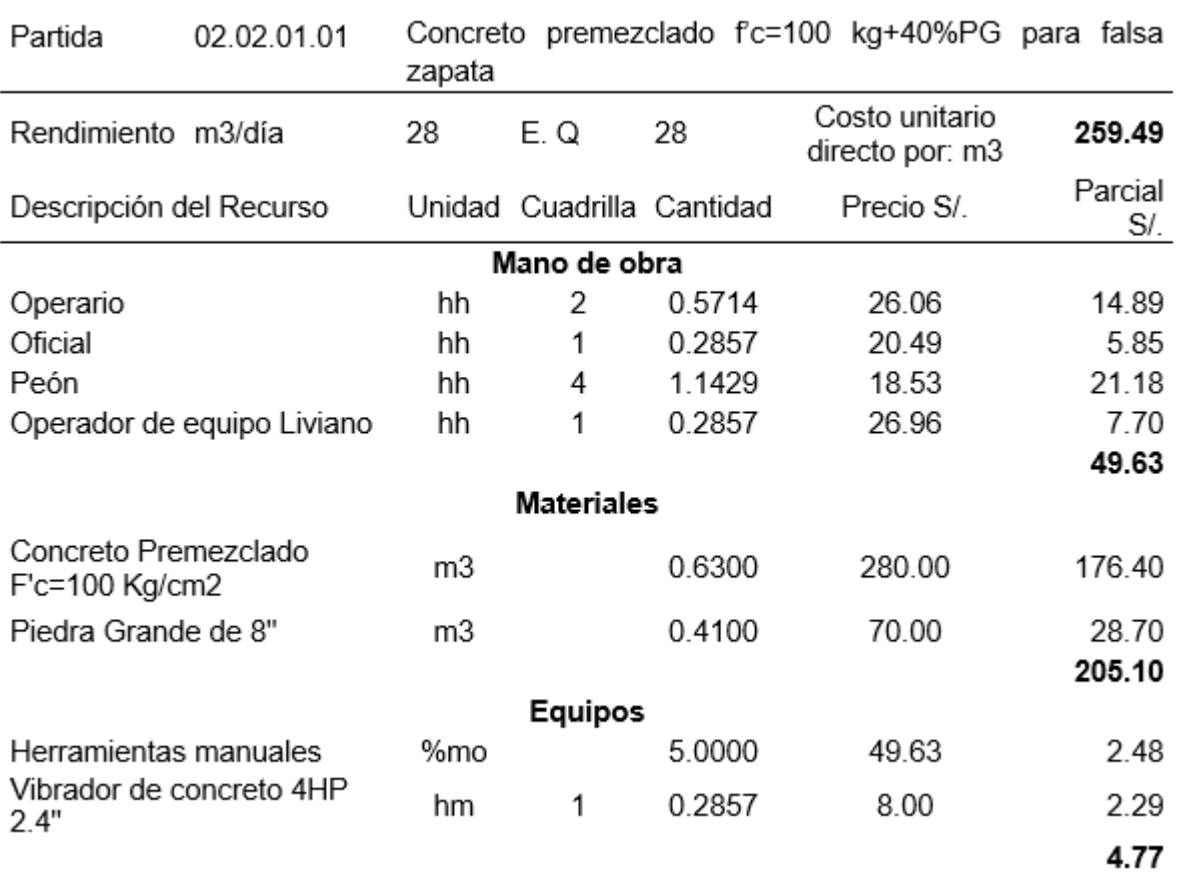

Fuente: Elaboración propia.

La tabla 21 muestra el precio unitario directo por m3 para la partida Concreto f'c=100 kg+40%PG para falsa zapata. Esta partida se genera debido a que el muro anclado no se puede apoyar directamente en el talud a causa de la socavación existente producto de las constantes lluvias, evitando así la inclinación del muro y su afectación al momento de perforar, colocar y tensar el anclaje; obteniéndose que el costo unitario directo por m3 es de S/.259.49.

#### Tabla 22

Análisis de Precio Unitario de la Partida Encofrado y Desencofrado metálico para Falsa Zapata.

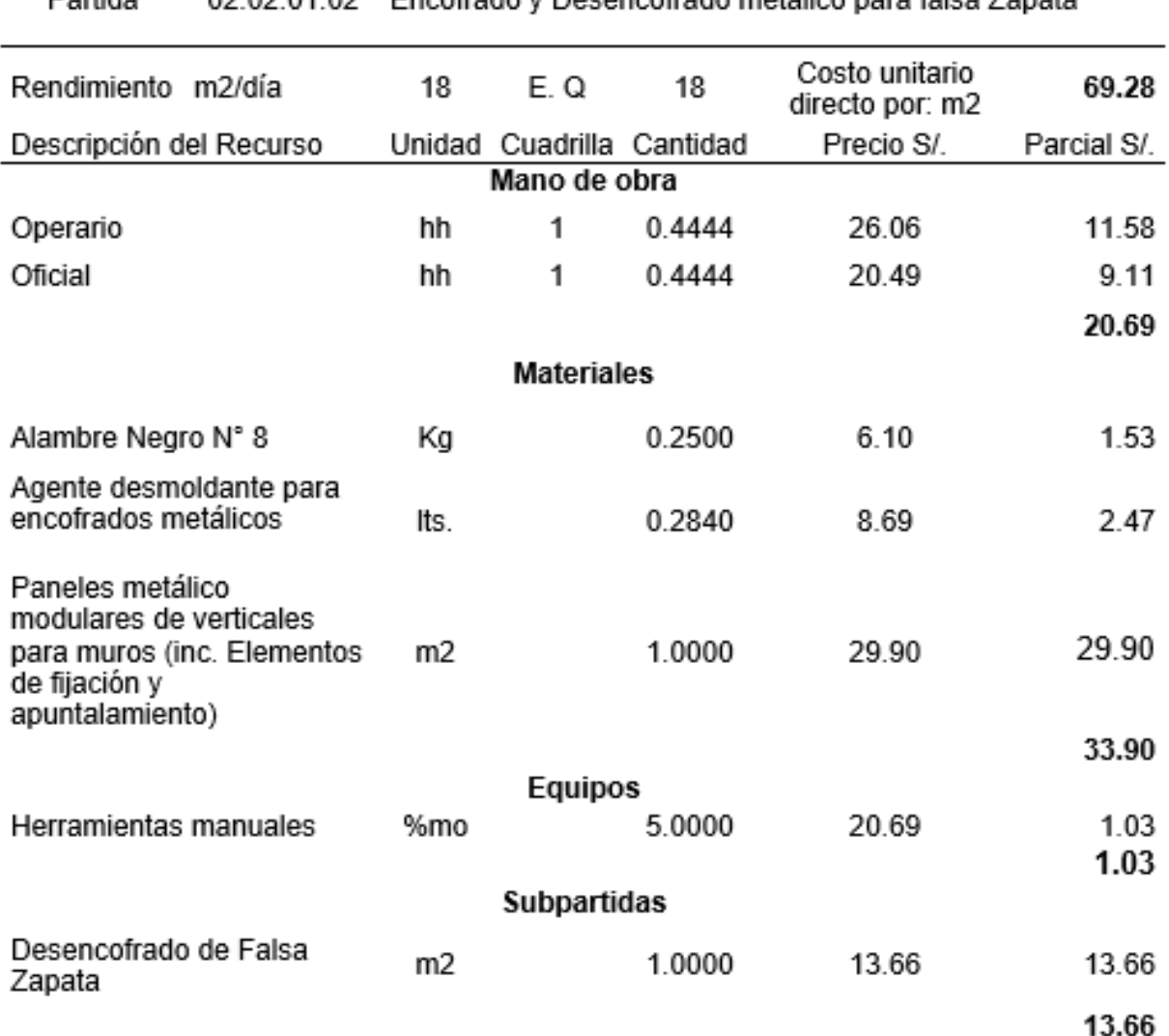

**Portido** 02.02.04.02 Encofrado y Desencofrado metálico para falsa Zanata

Fuente: Elaboración propia.

La tabla 22 muestra el precio unitario directo por m2 para la partida encofrado y desencofrado metálico para falsa zapata; obteniéndose como resultado que el costo unitario directo por m2 es de S/.69.28.

# Tabla 23

Análisis de Precio Unitario de la Partida Concreto premezclado F'c=280 Kg/cm2 en muros.

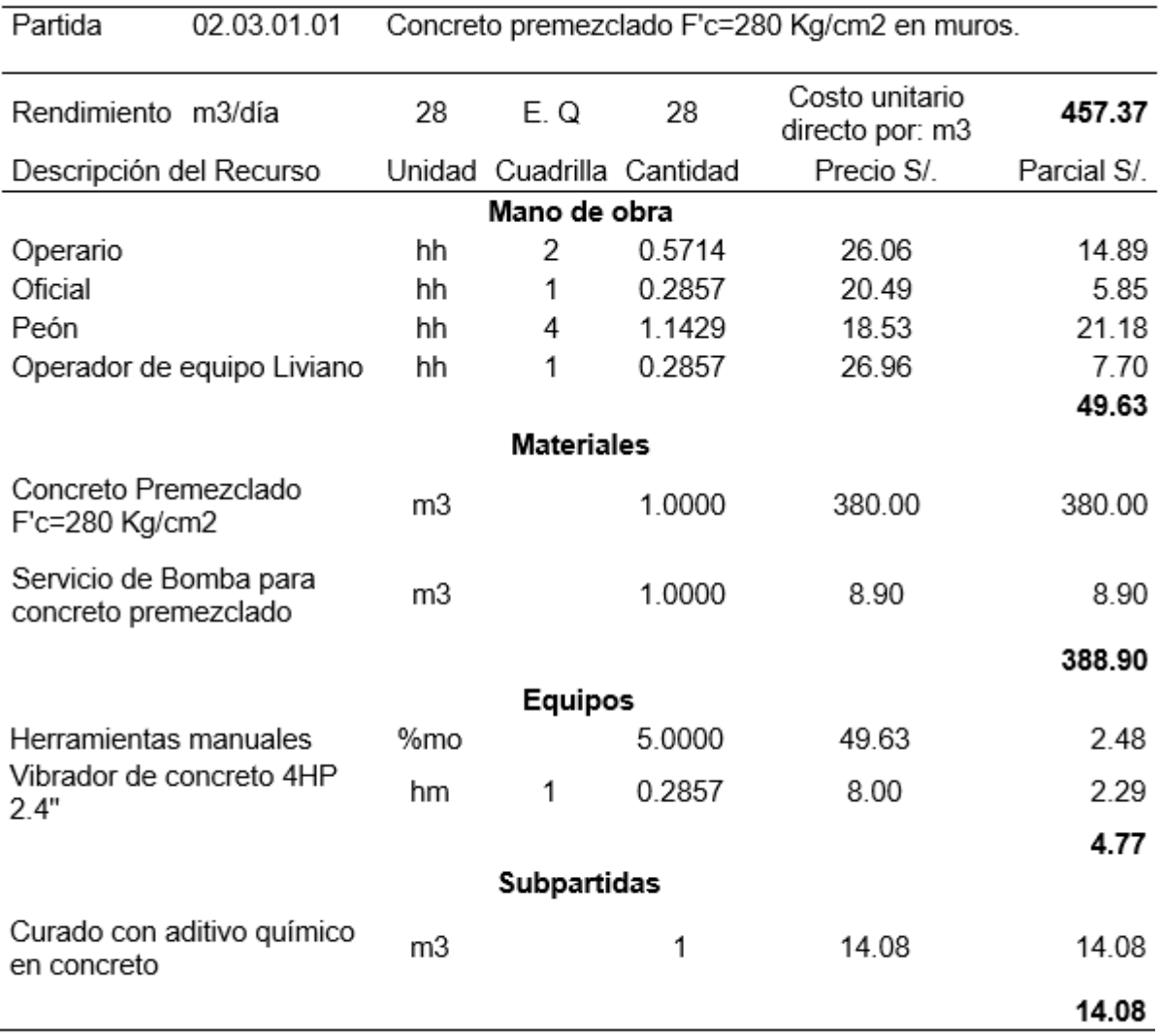

Fuente: Elaboración propia.

La tabla 23 muestra el precio unitario directo por m3 para la partida Concreto premezclado F'c=280 Kg/cm2 en muros; obteniéndose como resultado que el costo unitario directo por m3 es de S/.457.37.

# Tabla 24

Análisis de Precio Unitario de la Partida Encofrado y Desencofrado metálico en muros.

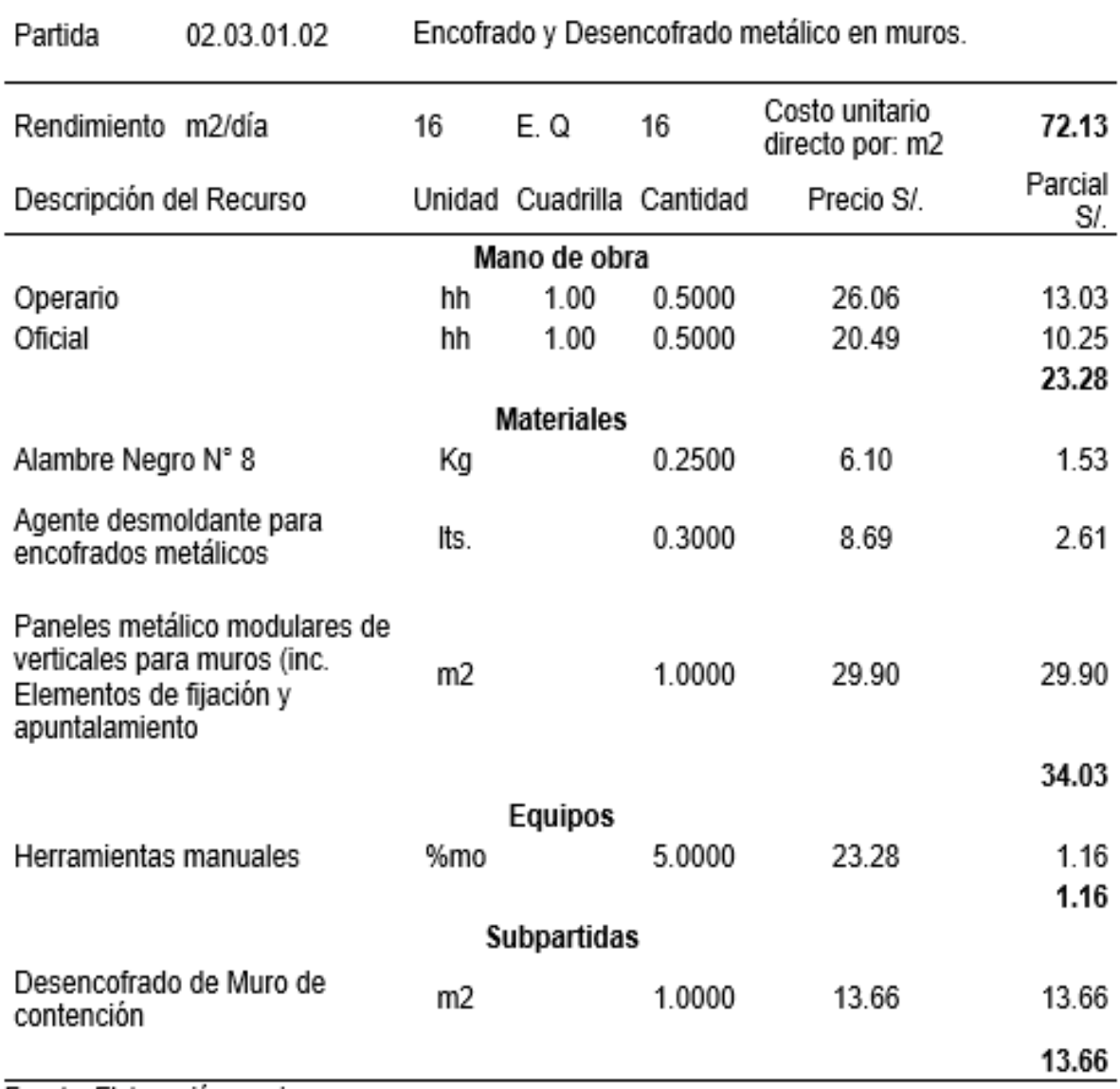

Fuente: Elaboración propia.

La tabla 24 muestra el precio unitario directo por m2 para la partida encofrado y desencofrado metálico en muros; obteniéndose como resultado que el costo unitario directo por m2 es de S/.72.13.

#### **Tabla 25**

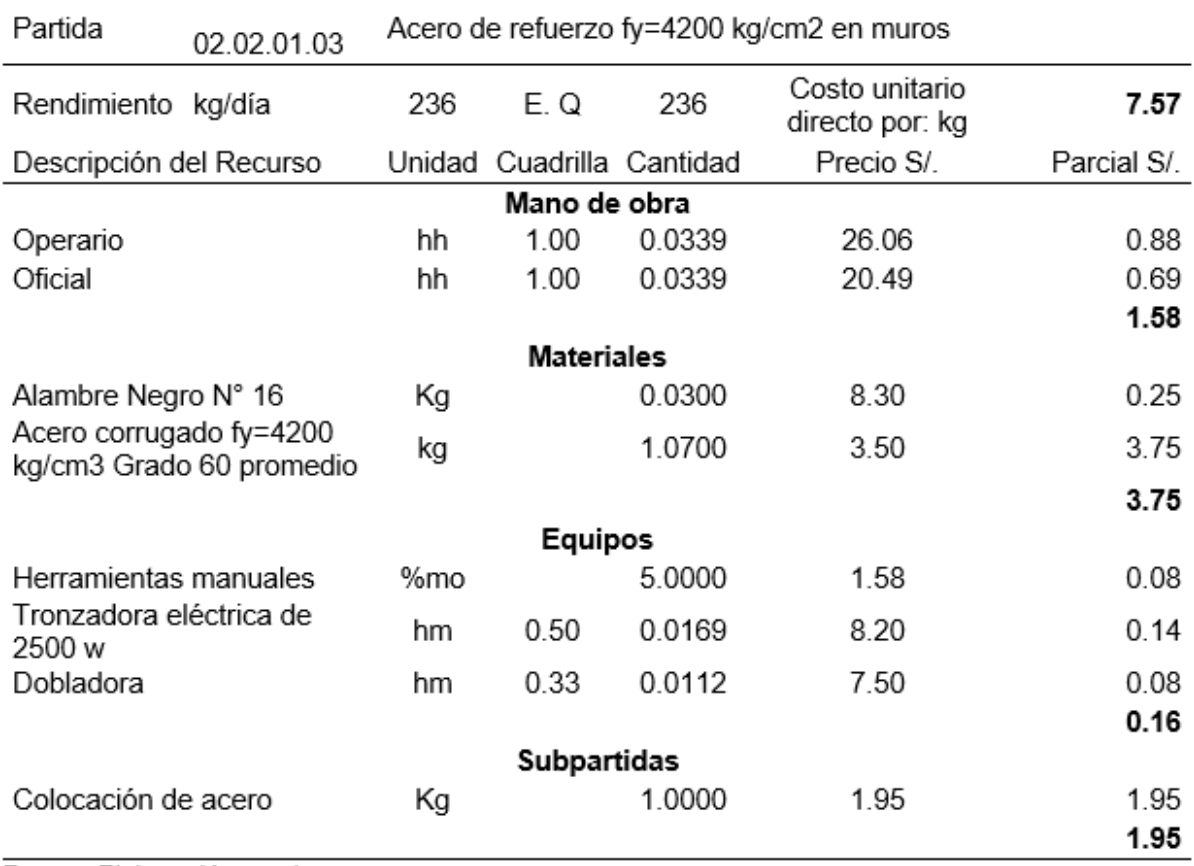

*Análisis de Precio Unitario de la Partida* Acero de refuerzo fy=4200 kg/cm2 en muros.

Fuente: Elaboración propia.

La tabla 25 muestra el precio unitario directo por Kg para la partida acero de refuerzo fy=4200 kg/cm2 en muros; obteniéndose como resultado que el costo unitario directo por kg es de S/.7.57.

# Tabla 26

Análisis de Precio Unitario de la Partida Perforación Proyectada.

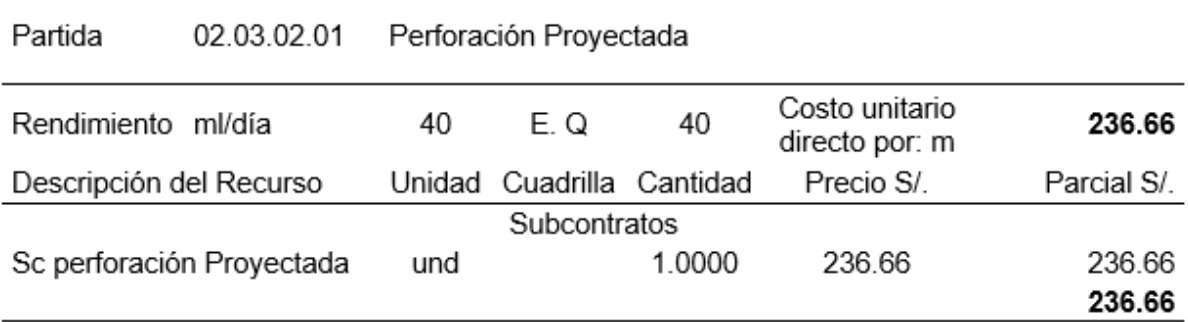

Fuente: Elaboración propia.

La tabla 26 muestra el precio unitario directo por metro lineal para la partida perforación proyectada; obteniéndose como resultado que el costo unitario directo por metro lineal es de S/. 236.66.

#### Tabla 27

Análisis de Precio Unitario de la Partida Suministro, Anclaje y Tensado para Muros Anclados.

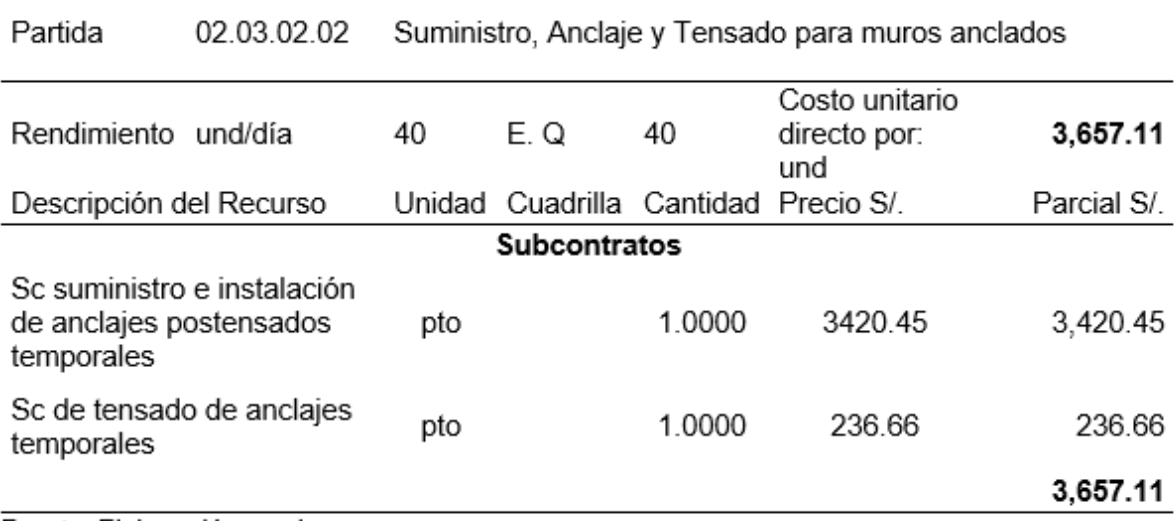

Fuente: Elaboración propia.

La tabla 27 muestra el precio unitario directo por metro lineal para la partida suministro, anclaje y tensado para muros anclados; obteniéndose como resultado que el costo unitario directo por anclaje es de S/. 3,657.11.

#### **3.3.2. Presupuesto**

Los gastos generales son aquellos que están directamente relacionados con el tiempo de ejecución de la obra y por lo tanto pueden incurrirse a lo largo de todo el plazo de ejecución de la prestación a cargo del contratista. Para la ejecución de los muros anclados en la construcción del hospital de San Ignacio y teniendo en consideración los proyectos y las tareas requeridas para su ejecución se detalla en las líneas posteriores, el personal que formará parte del equipo de trabajo, así como de los gastos estipulados para ello:

#### Tabla 28

Gastos generales variables.

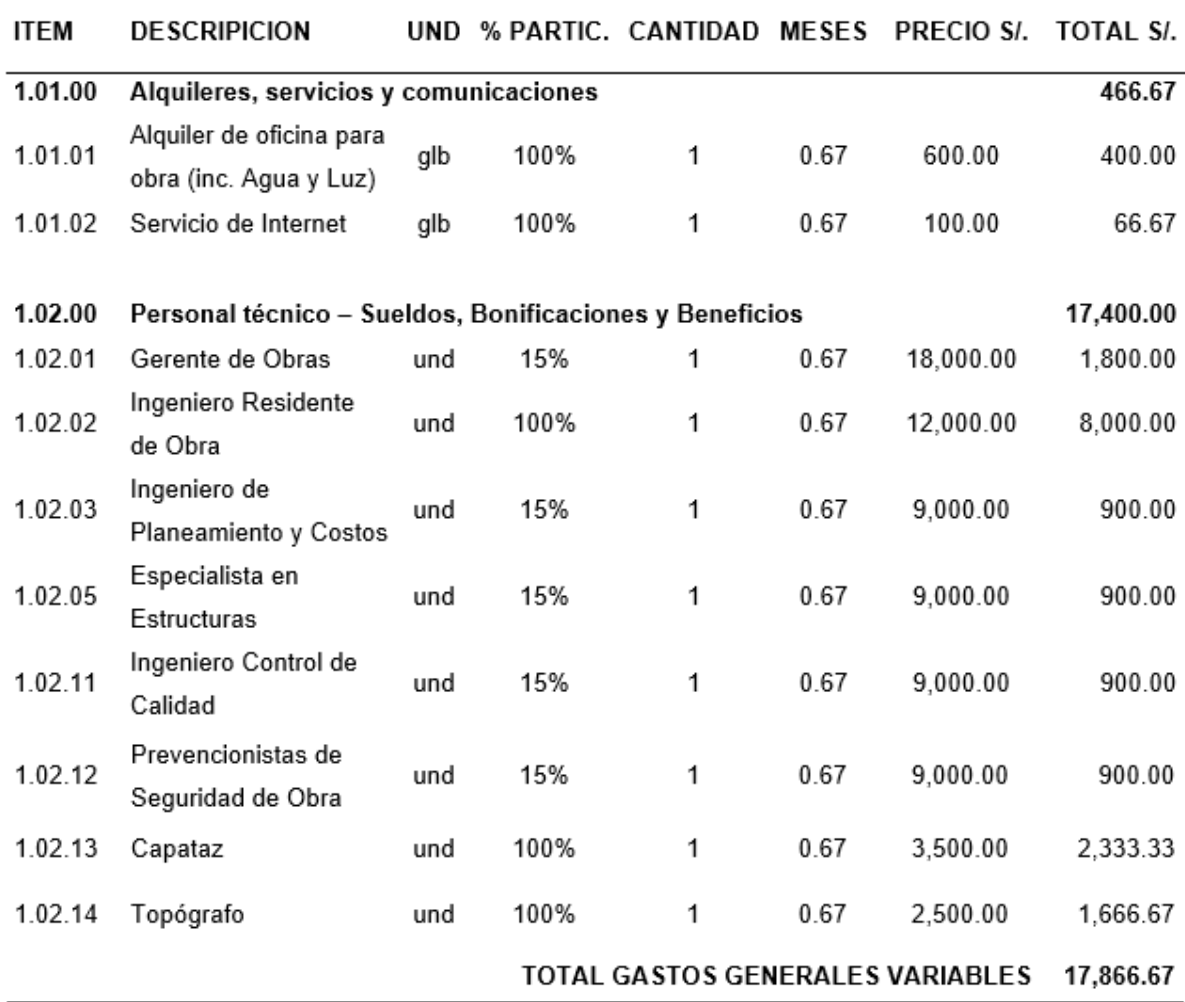

Fuente: Elaboración propia.

En la tabla 28, el plazo de ejecución para la construcción de los muros anclados es de 20 días, plazo que al ser dividido entre 30 (equivalente a un mes), nos da como resultado 0.67, el cual se colocó en la columna mes. Los gastos variables representan un monto de S/.17,866.67.

Para realizar el análisis económico se hizo un seguimiento tomando datos reales, estos se iban obteniendo en campo según avanzaba la construcción de muros anclados, con esta información, metrados y análisis de precios unitario se elaboró el siguiente presupuesto:

# Tabla 29

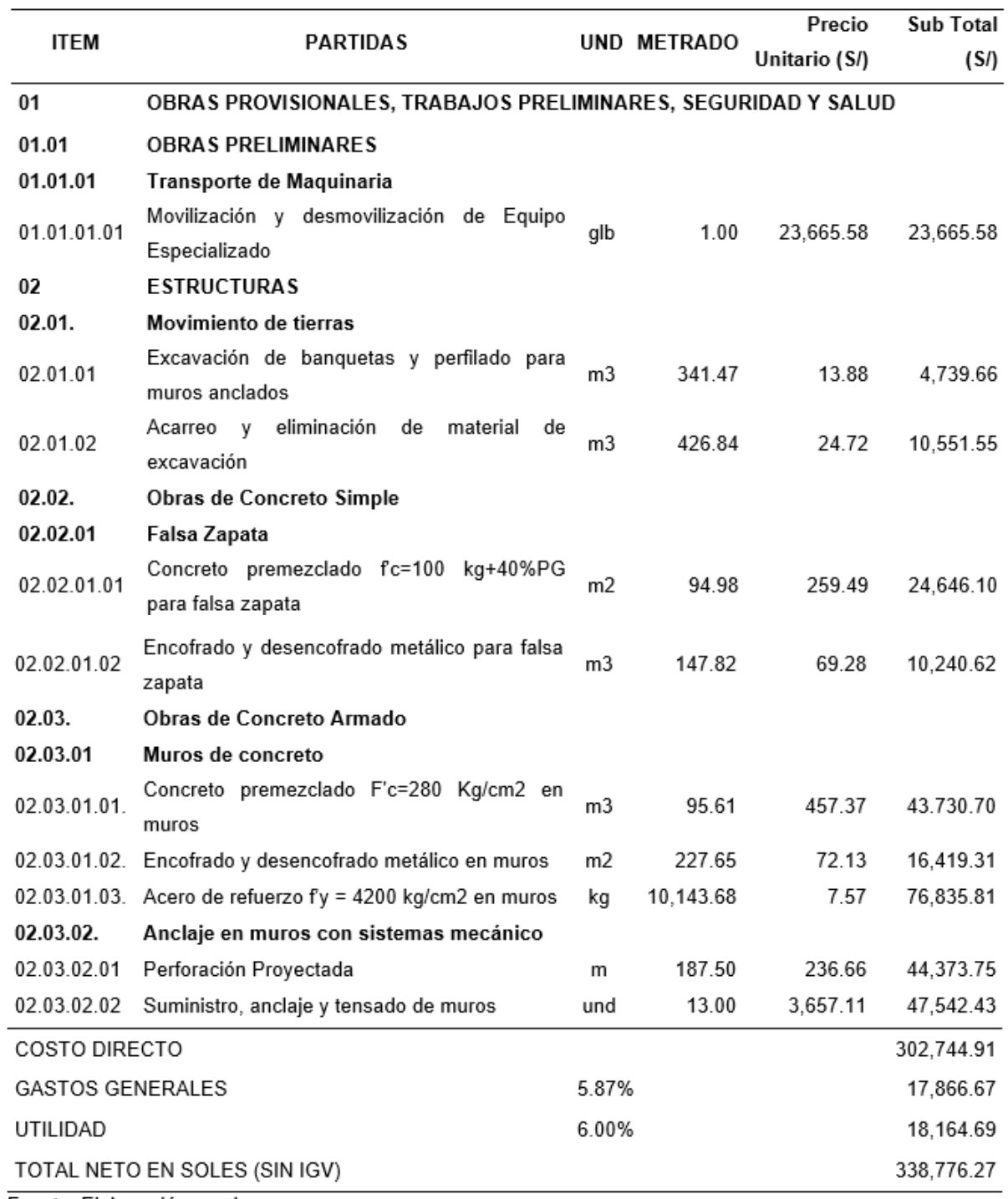

Presupuesto según ejecución en obra de los muros anclados.

Fuente: Elaboración propia.

La tabla 29 detalla el presupuesto general de lo que implica la construcción de los muros anclados, considerando la información concerniente a mano de obra, materiales, equipos, personal técnico, gatos generales y utilidad, para lo cual, se totaliza un monto de S/.338,776.27 (no incluye IGV).

# **Figura 18**

*Porcentaje de incidencia de partidas para la ejecución de los muros anclados.*

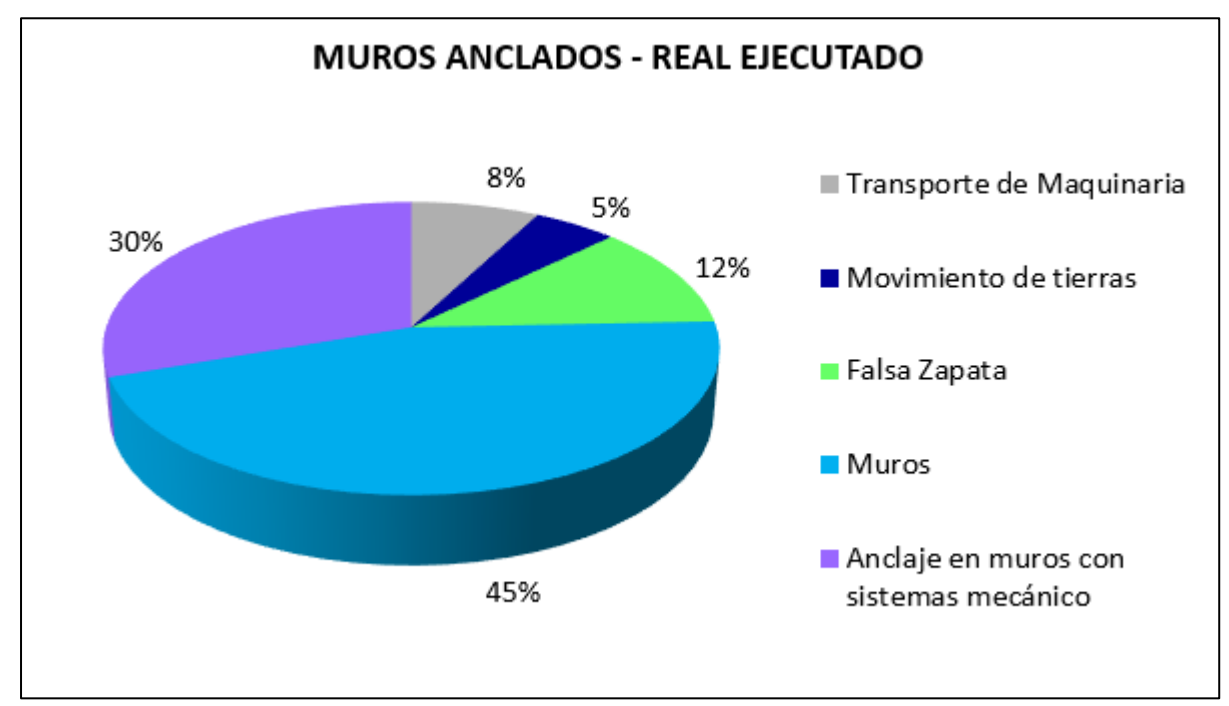

Fuente: Elaboración propia.

# **3.3.3. Costo por paño de muro anclado construido.**

Este monto de acuerdo a la metodología de trabajo habitual, muestra que el costo de una partida depende del Metrado de obra y de los análisis de precios unitarios.

Para calcular el costo por paño de muro anclado construido, se analizará el paño de mayor dimensión, con medidas de 2.80 metros de Largo, 3.20 metros de Alto y 0.40 metros de espesor.

### Tabla 30

Costo por paño.

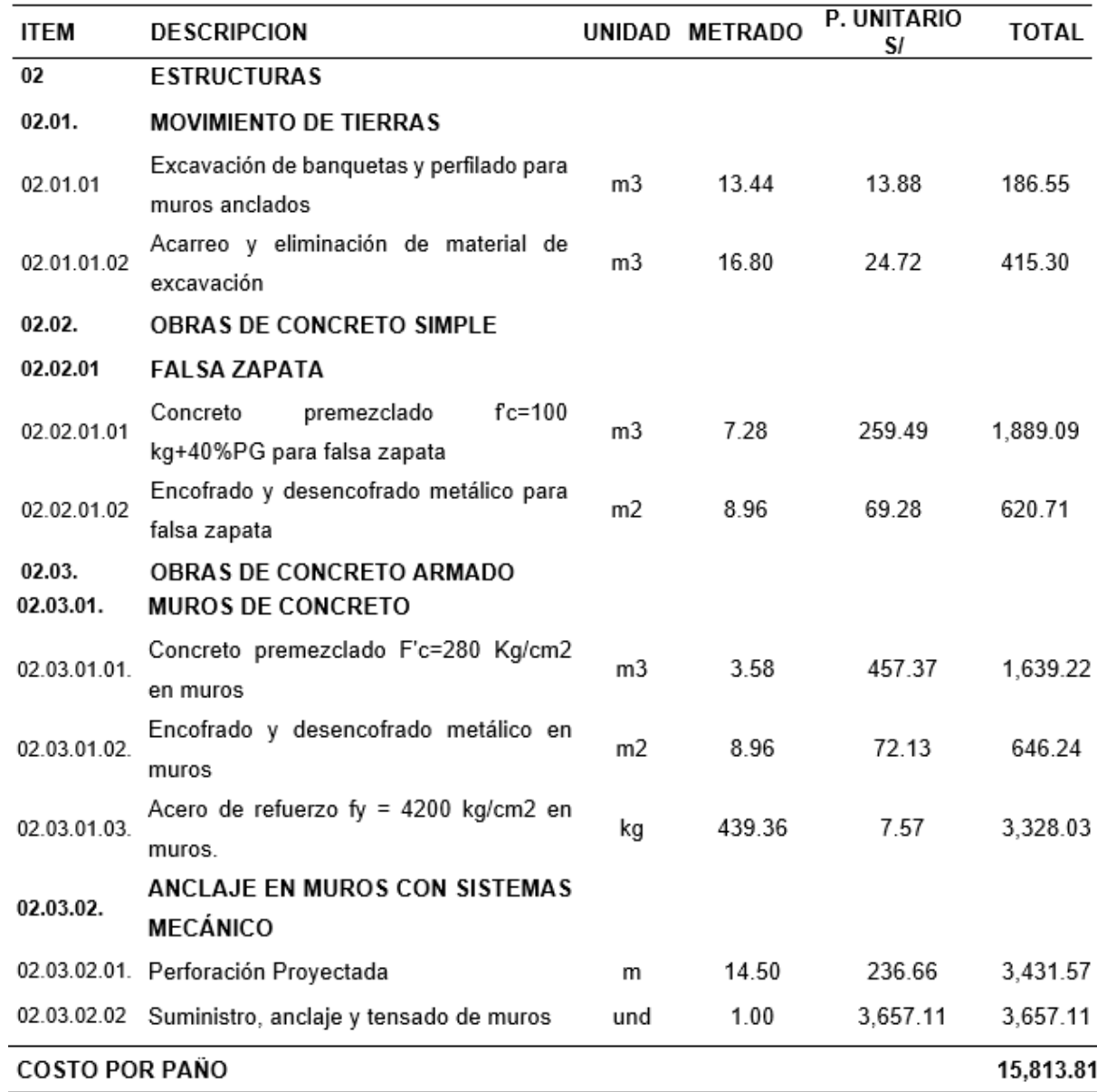

Fuente: elaboración propia.

Por lo tanto, el costo por paño de muro anclado construido es de s/. 15,813.81 en la construcción del hospital de San Ignacio.

# **3.3.4. Costo por metro lineal de anclaje ejecutado.**

### **Figura 19**

*Proyección de Anclajes con Redes y Estructuras Existentes.*

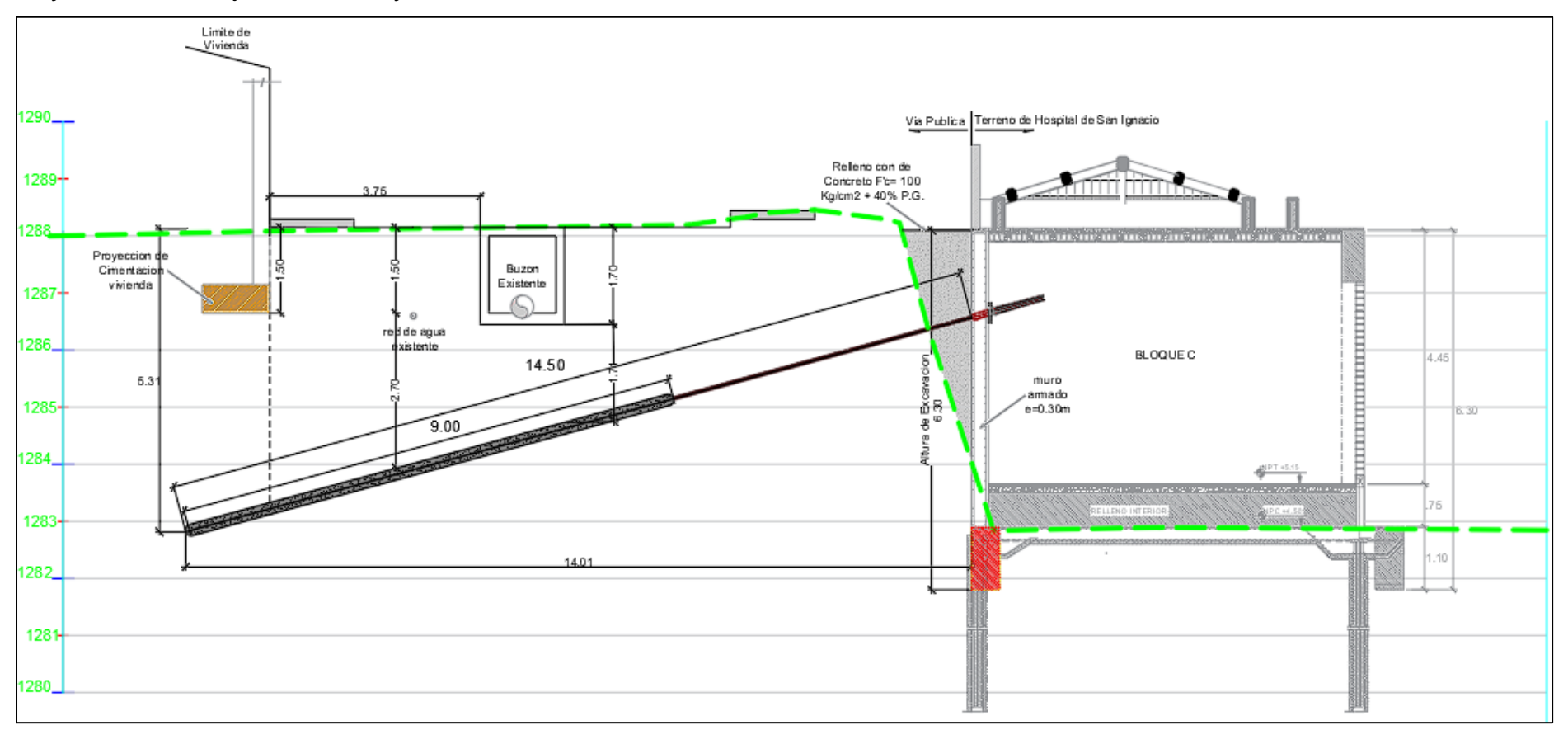

Fuente: Plano *"condiciones contractuales",* Expediente técnico de muros anclados en la construcción del hospital de San Ignacio.

#### Tabla 31

Costo Total de los Anclajes Utilizados en la Construcción del Hospital de San Ignacio.

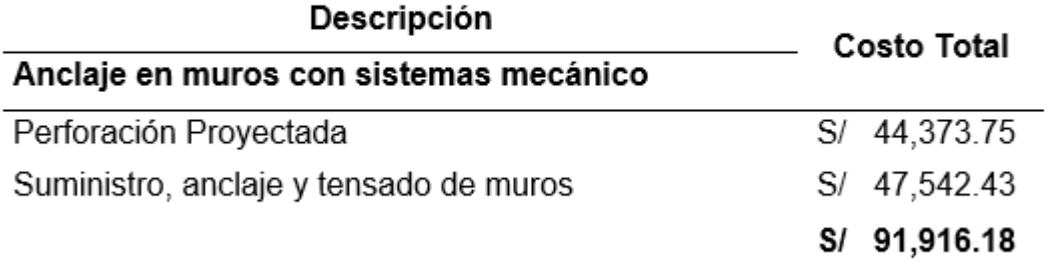

Fuente: elaboración propia.

La tabla 31, presenta el monto total de lo que implicó la ejecución de los anclajes en la construcción del hospital de San Ignacio, según la longitud y el número de anclajes, incluye desde la perforación hasta el tensado de los mismos.

El costo por metro Lineal de anclaje ejecutado, se calculó de la siguiente manera:

Precio unitario = Costo Total ÷Longitud Total de anclajes

Precio unitario =  $91,916.18 \div 187.50$ 

Precio unitario =  $S/0.490.22$ 

#### Tabla 32

Costo Total de Ejecución de Anclajes.

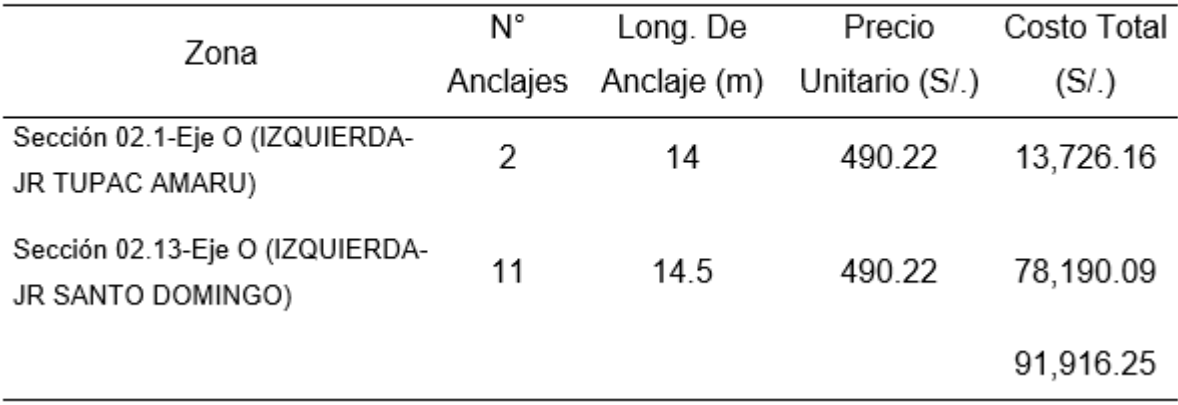

Fuente: elaboración propia.

En la tabla 32, se puede ver que la columna precio unitario (S/.), muestra el monto del precio por metro Lineal de anclaje. Para calcular el Costo Total, se empleó la siguiente fórmula:  $CT = N^\circ$  de Anclajes  $\times$  Long. de anclajes  $\times$  Precio Unitario.

#### **3.4. Análisis comparativo del costo de Ejecución.**

Otro aspecto importante es realizar el análisis comparativo del costo que determina el construir muros anclados en suelos arcillosos a nivel de ejecución en obra, expediente y con costo de proyectos similares para determinar qué tan ventajoso económicamente resulta el construir con muros anclados, a causa del crecimiento acelerado de la población.

#### Tabla 33

Presupuesto de muros anclados a nivel de expediente.

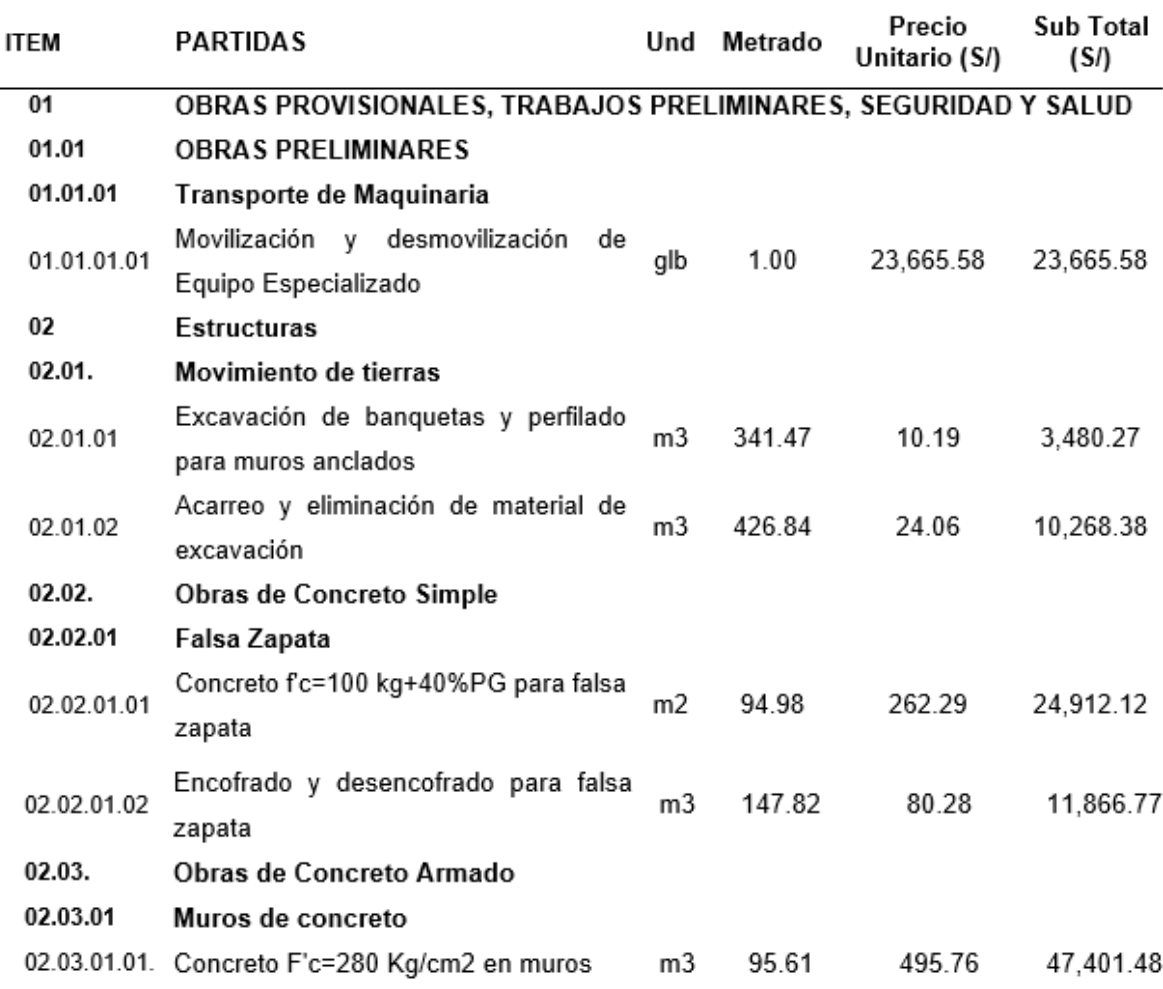

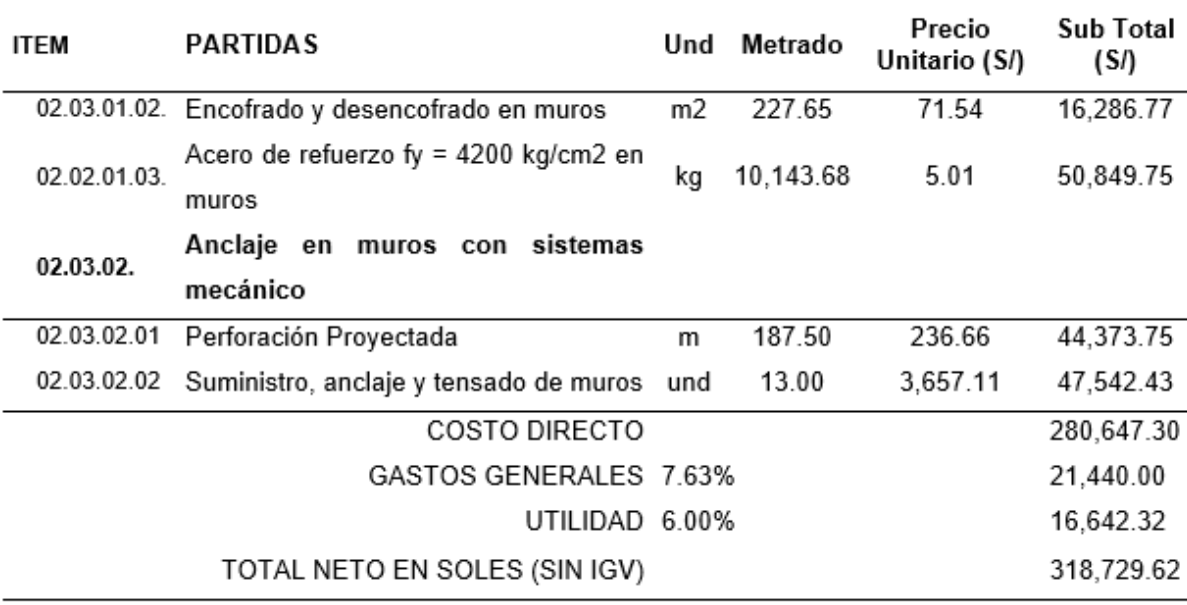

Fuente: Presupuesto, del expediente técnico.

# **Figura 20**

*Porcentaje de incidencia de las partidas con respecto al presupuesto a nivel de expediente.*

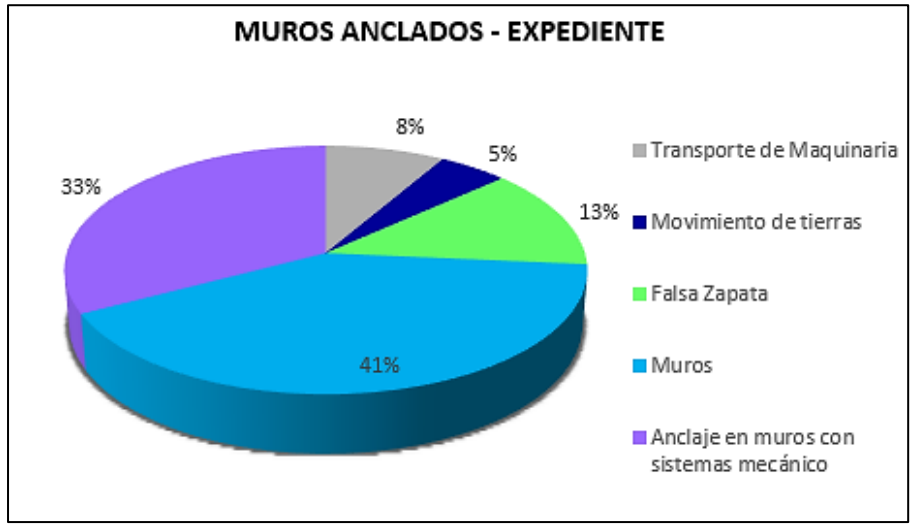

Fuente: elaboración propia.

#### **Tabla 34**

*Presupuesto de muros anclados Edificio Camelias.*

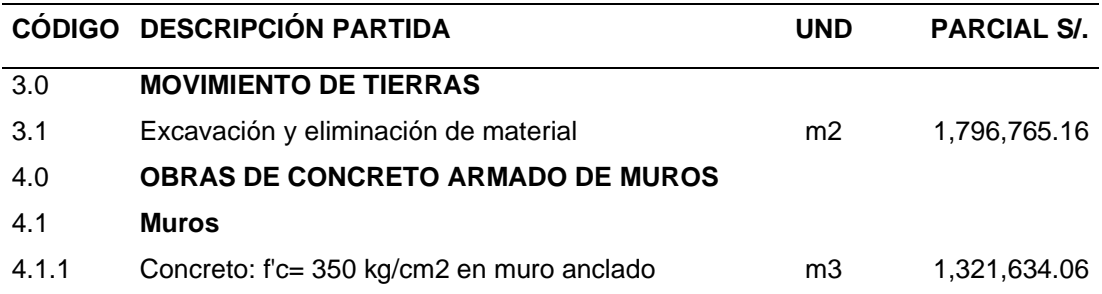

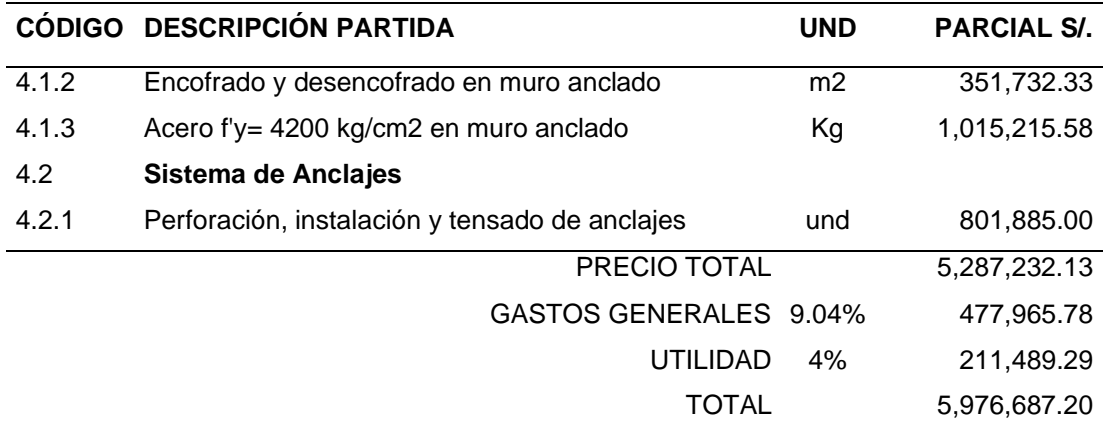

Fuente: (Cunza, 2019).

# **Figura 21**

*Porcentaje de incidencia de partidas en muros anclados Edificio Camelias.*

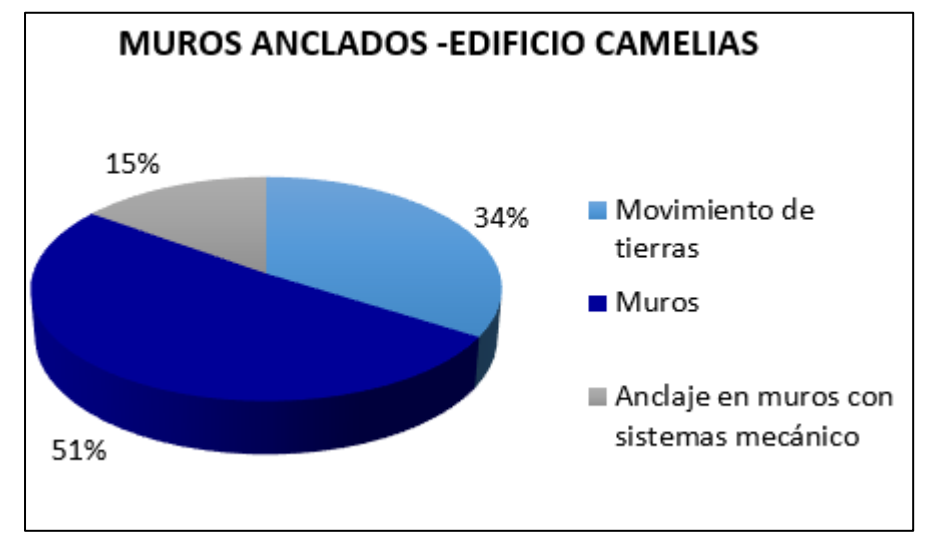

Fuente: elaboración propia.

#### Tabla 35

Incidencia de las Partidas con Respecto al Presupuesto en la ejecución de muros anclados.

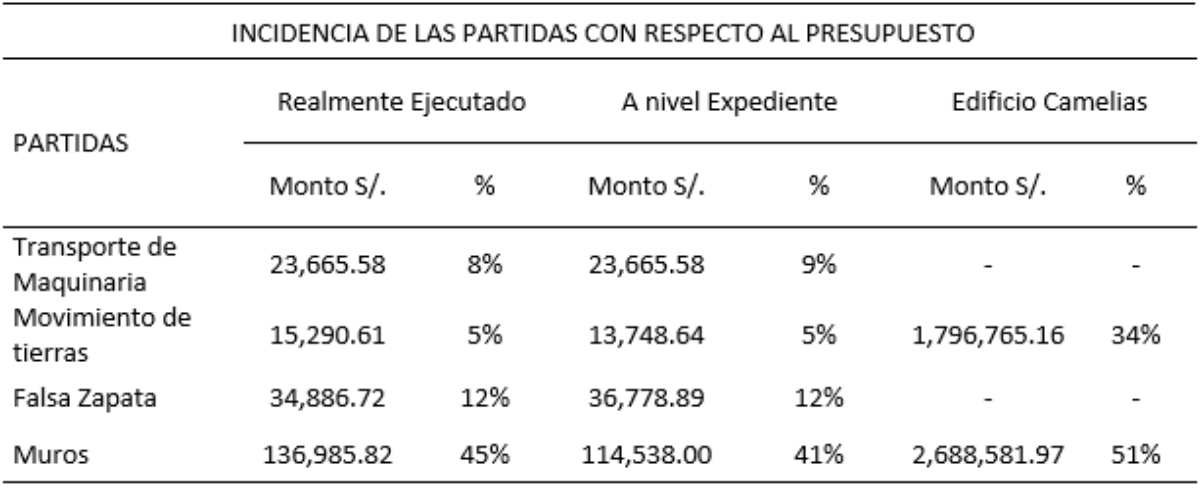

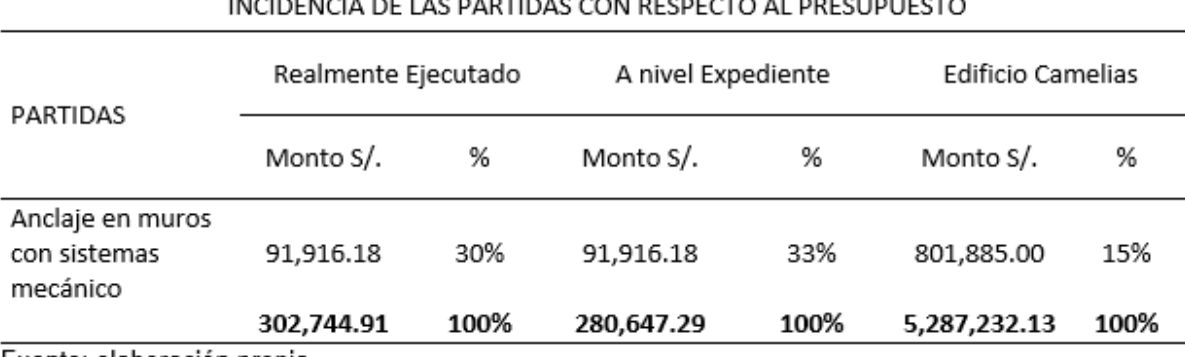

Fuente: elaboración propia.

#### **Figura 22**

Análisis comparativo del porcentaje de incidencia de las partidas en la ejecución de los muros anclados.

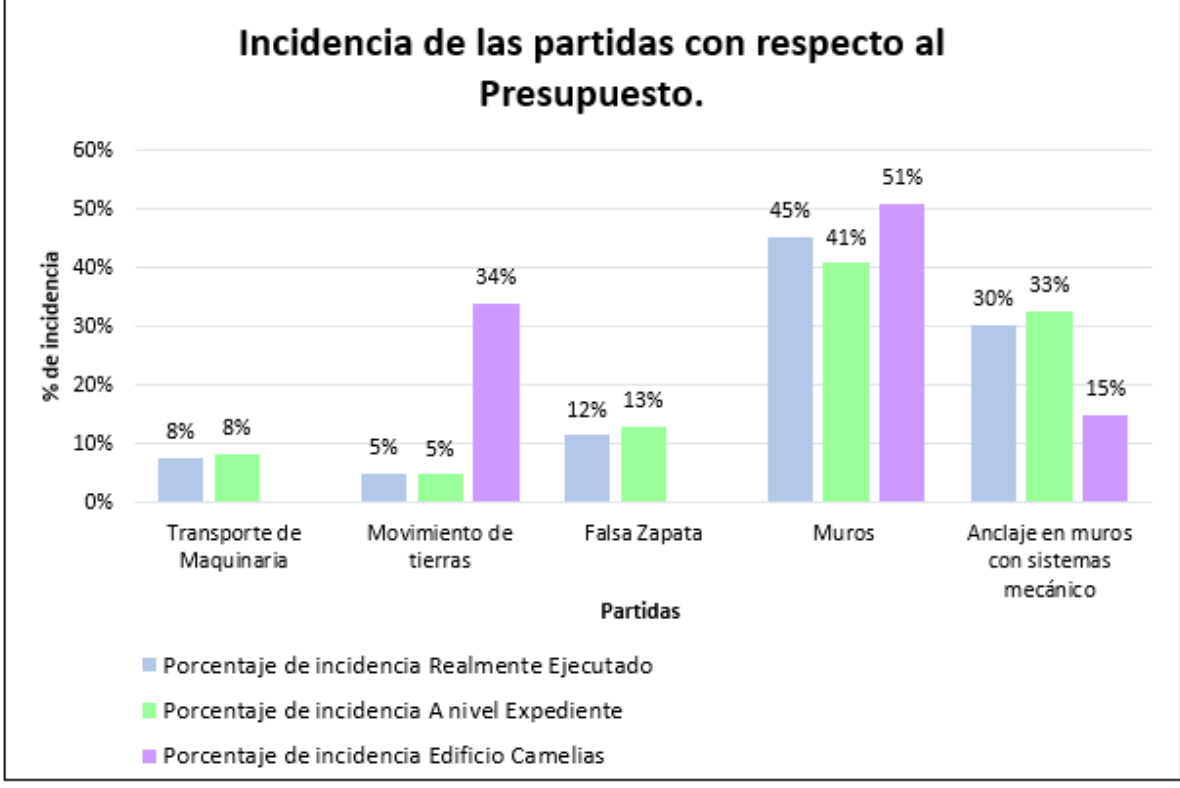

Fuente: Elaboración propia.

En la figura 22, se aprecia claramente que la ejecución de los muros comprende las partidas que mayor incidencia económica tienen en el presupuesto, es por ello que se analizarán las partidas de instalación de acero, encofrado de muros y vaciado de concreto, porque son las partidas que más influencia económica tienen en la ejecución de la obra.

# **3.4.1. Concreto en muros.**

### **Tabla 36**

*Análisis de Precio Unitario de la Partida* Concreto premezclado F'c=280 Kg/cm2 en muros – Real ejecutado.

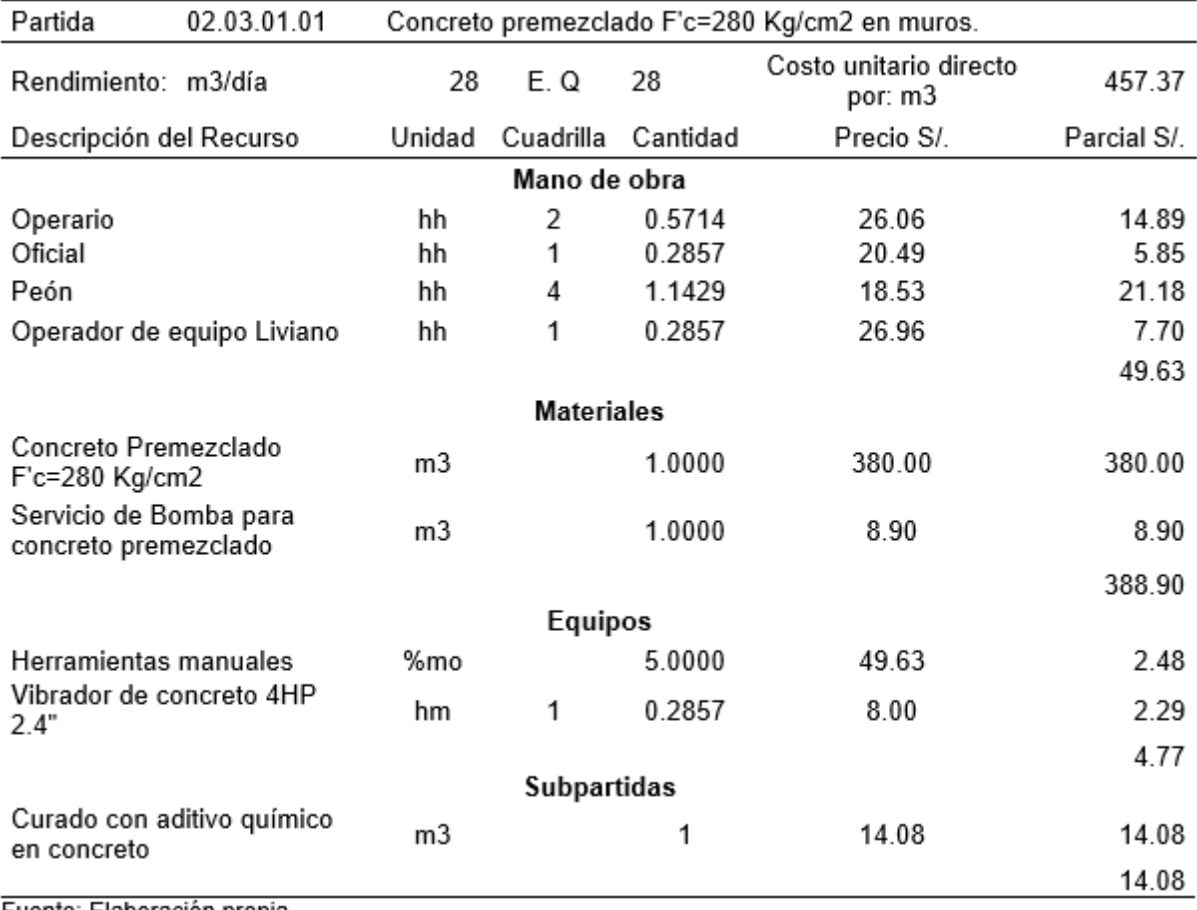

Fuente: Elaboración propia.

#### Tabla 37

Análisis de Precio Unitario de la Partida Concreto F'c=280 Kg/cm2 en muros - Expediente.

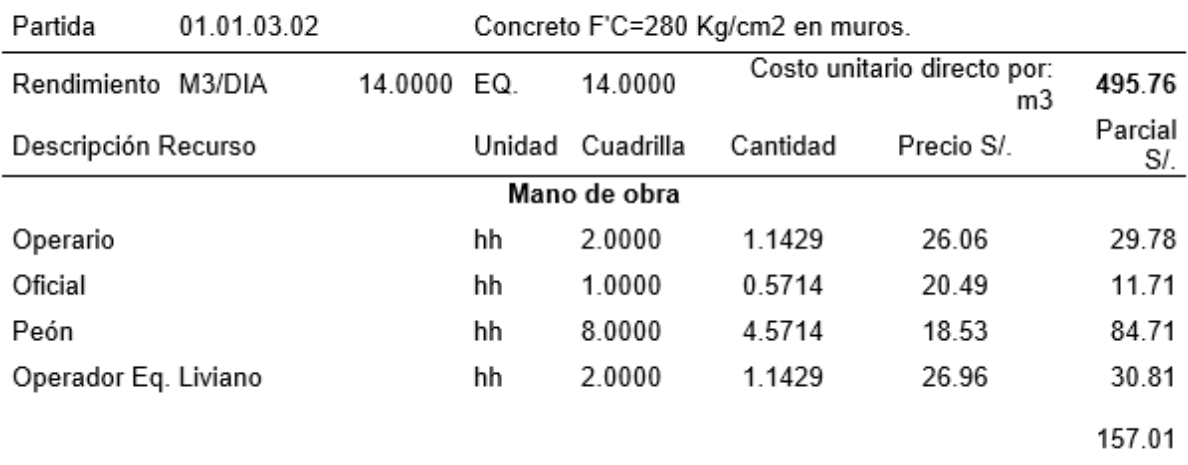

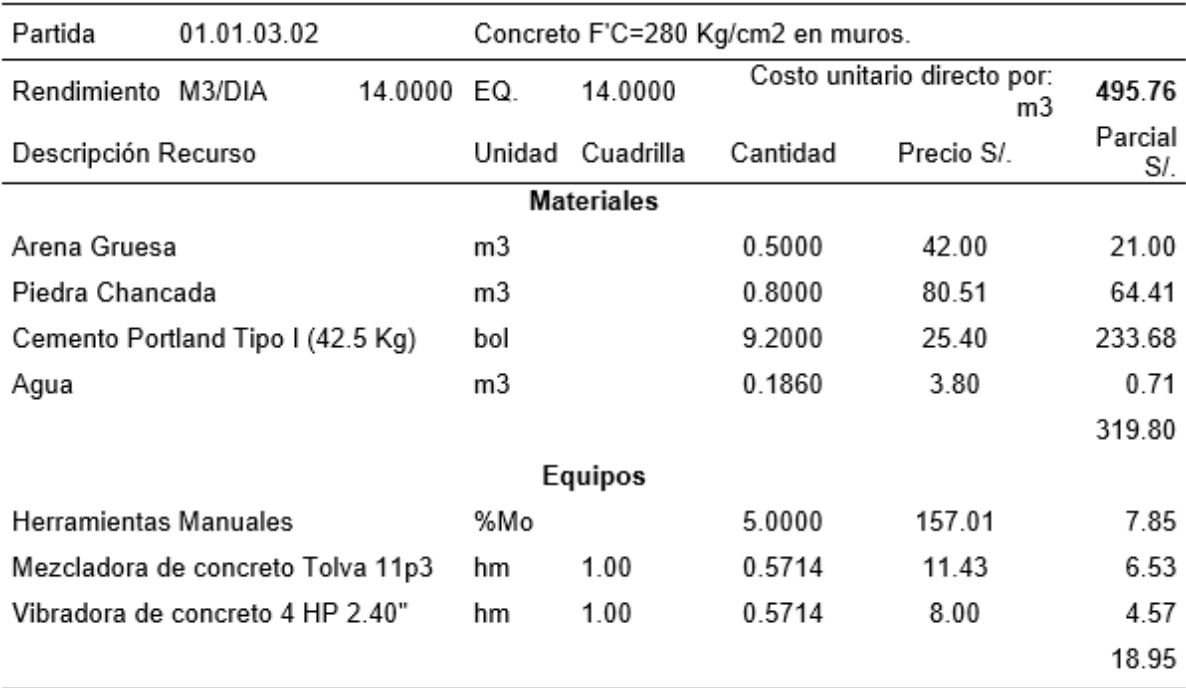

Fuente: Análisis de precios unitarios, Expediente técnico.

# **Figura 23**

*Análisis de precio unitario de la Concreto en muro-Edificio camelias.*

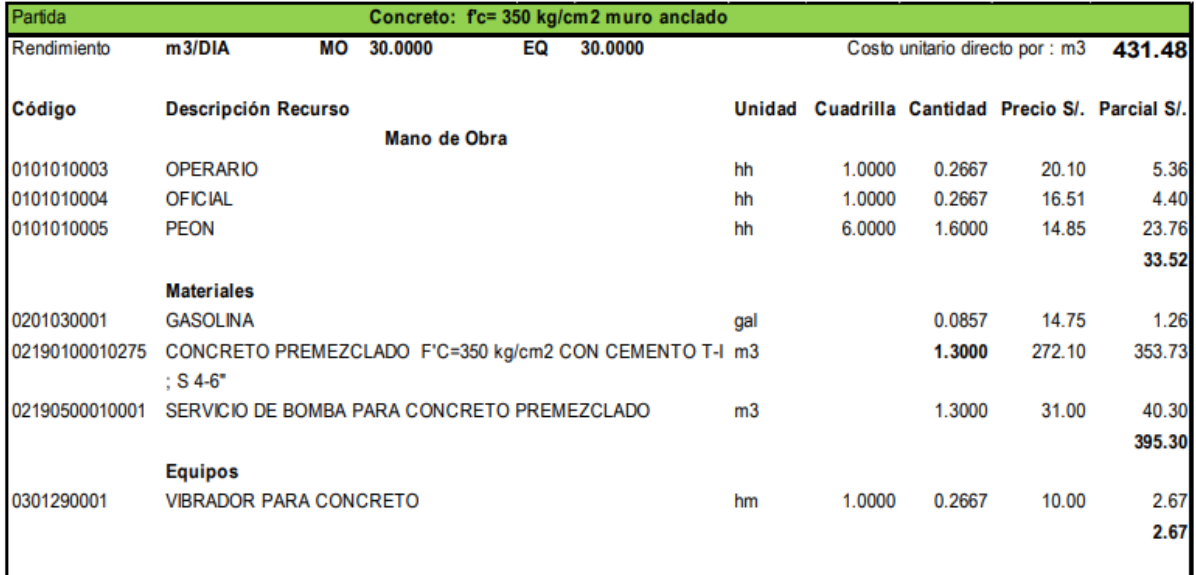

Fuente: (Cunza, 2019).

# **Tabla 38**

*Comparativo de las cuadrillas utilizadas en los análisis de precio unitarios para la partida de concreto.*

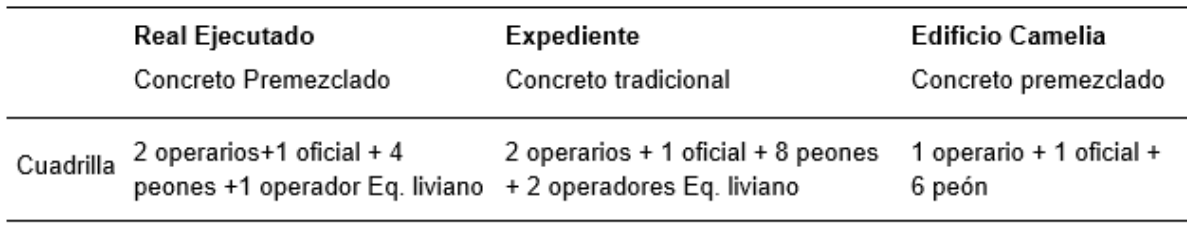

Fuente: Elaboración Propia.

# **Figura 24**

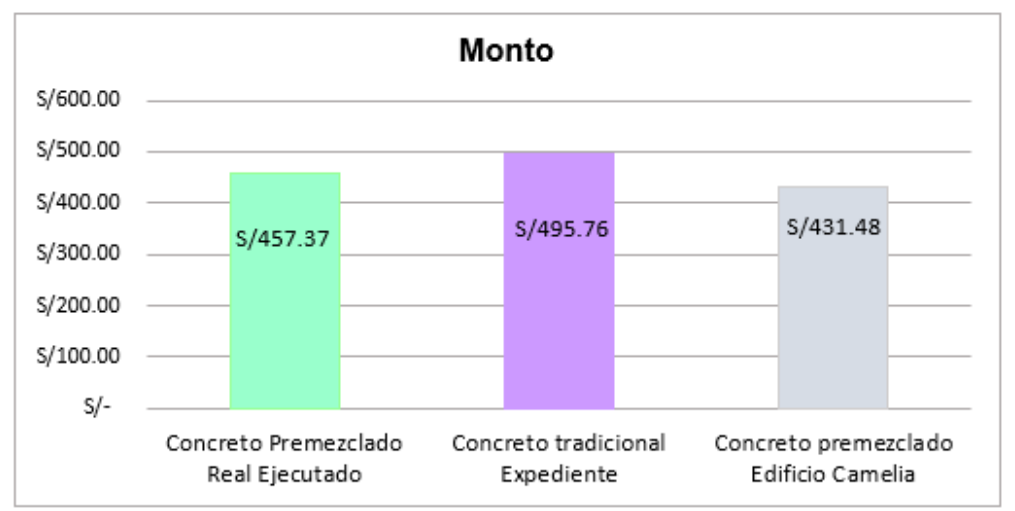

*Comparativo para la partida de Concreto con respecto al monto.*

# **Figura 25**

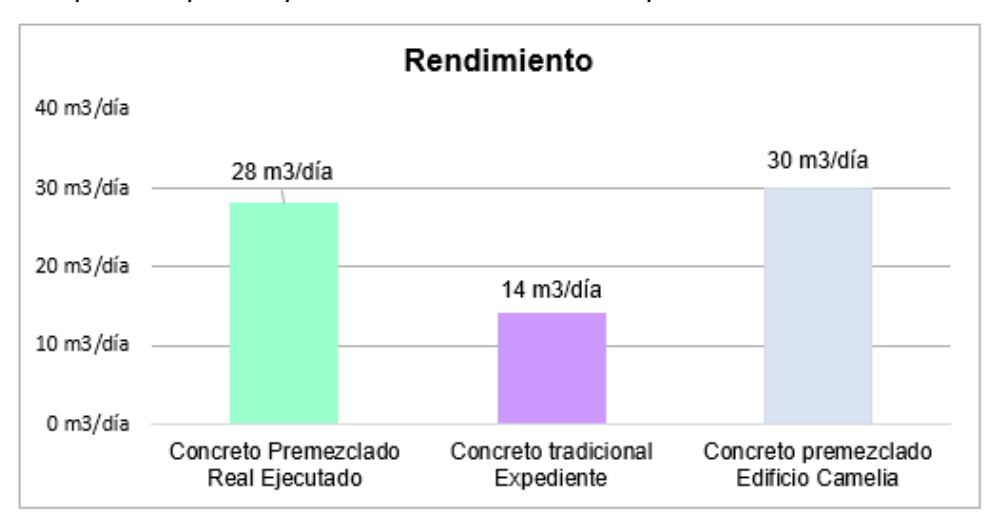

*Comparativo para la partida de Concreto con respecto al Rendimiento.*

Fuente: Elaboración Propia.

Fuente: Elaboración Propia.

# **3.4.2. Encofrado y desencofrado en Muros.**

# **Tabla 39**

*Análisis de Precio Unitario de la Partida* Encofrado y Desencofrado metálico en muros – Real ejecutado.

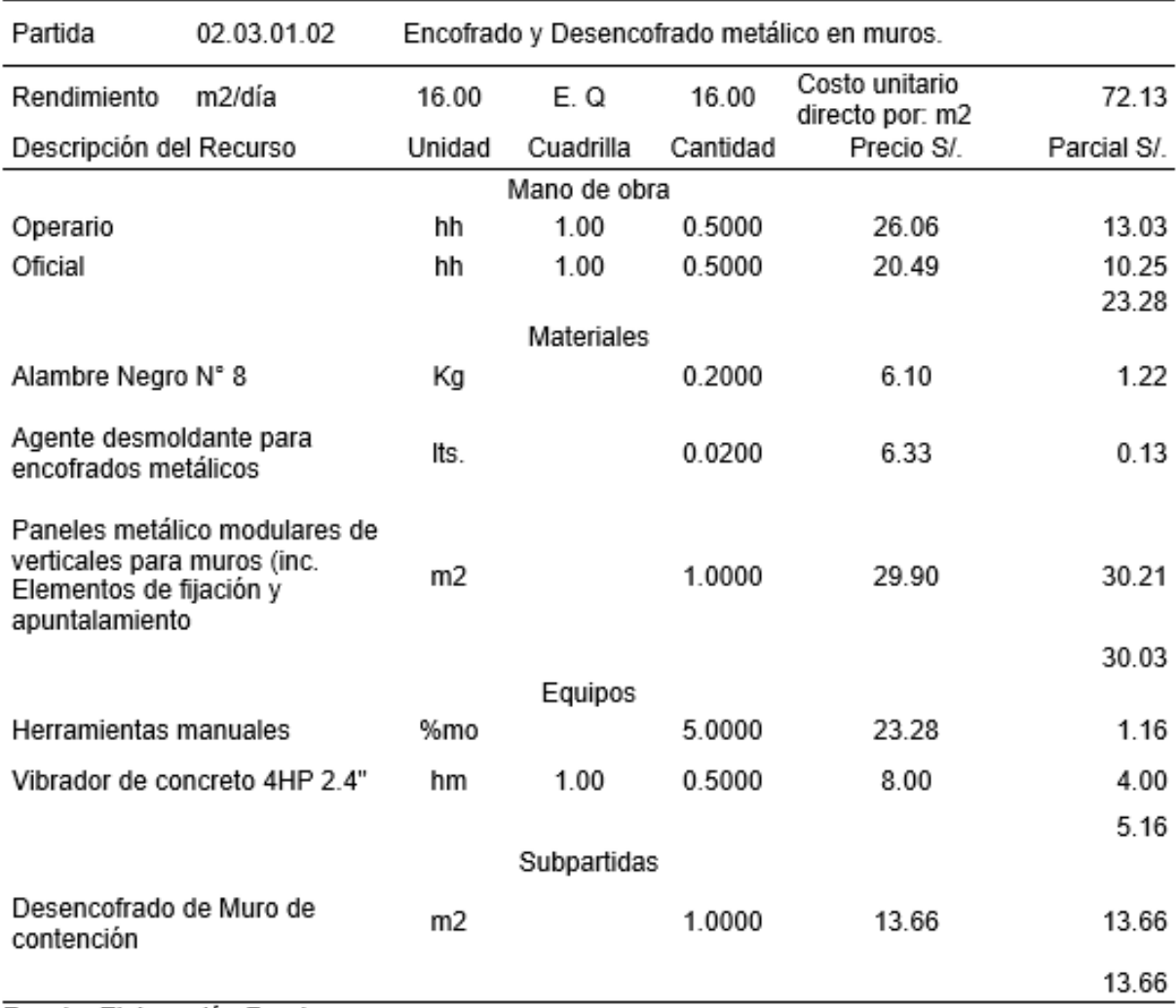

Fuente: Elaboración Propia.

# **Tabla 40**

*Análisis de precio unitario de la partida Encofrado y desencofrado en muros – Expediente.*

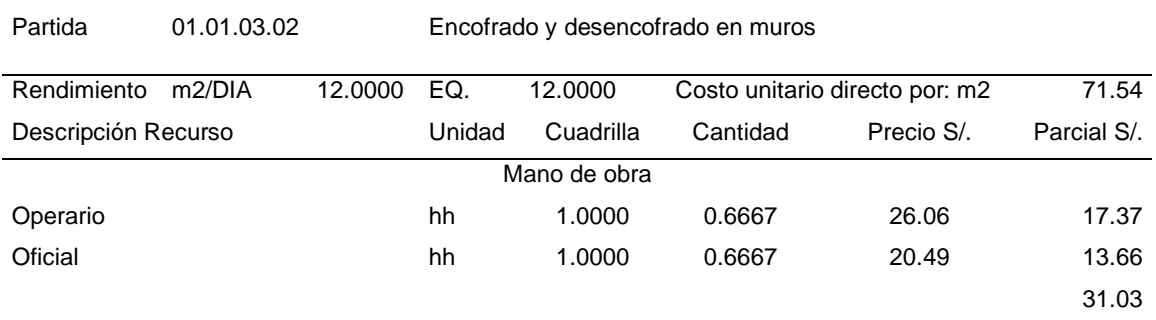

Partida 01.01.03.02 Encofrado y desencofrado en muros

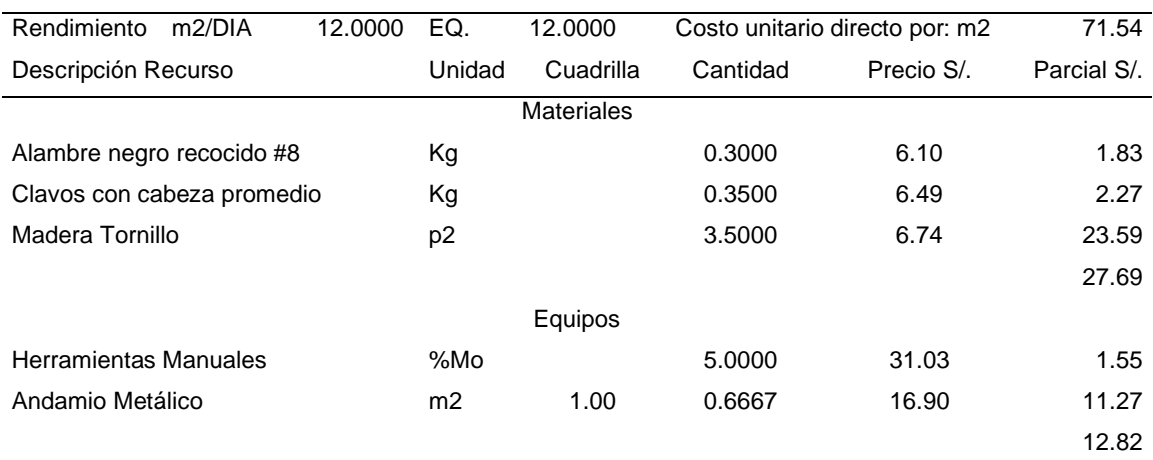

Fuente: Análisis de precios unitarios, Expediente técnico.

# **Figura 26**

*Análisis de precio unitario de la partida Encofrado y desencofrado en muros - Edificio camelias.*

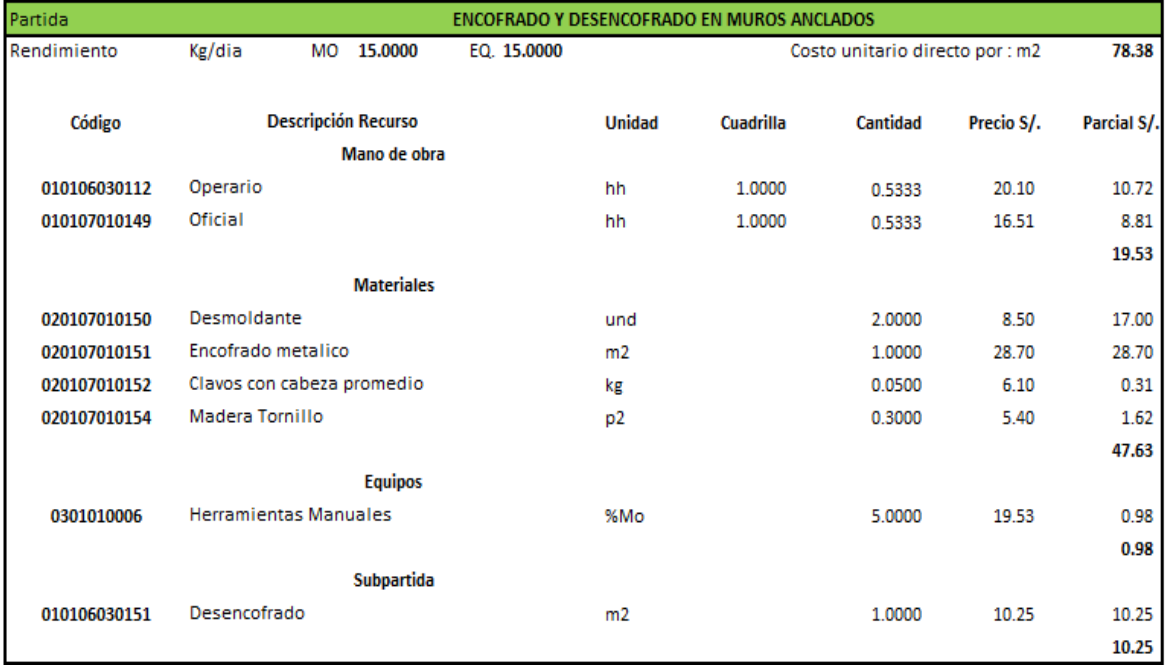

Fuente: (Cunza, 2019).

# Figura 27

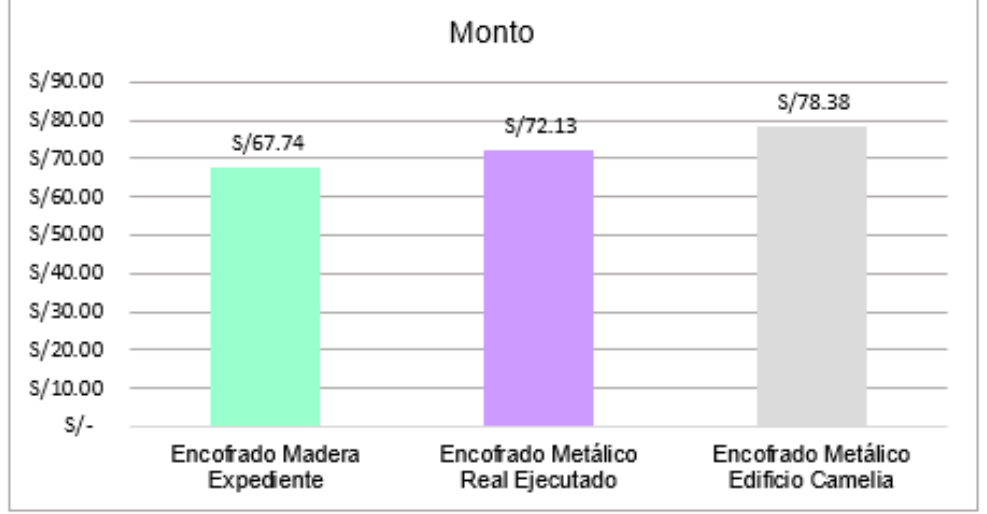

Comparativo para la partida de encofrado (Tipo de encofrado - monto)

Fuente: Elaboración Propia.

# Figura 28

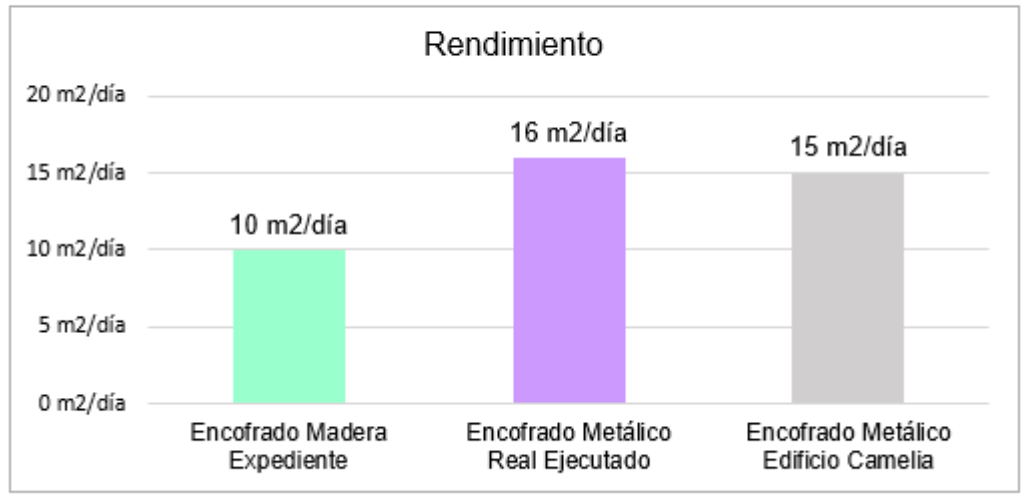

Comparativo para la partida de encofrado con respecto al rendimiento.

Fuente: Elaboración Propia.

# **Tabla 41**

*Comparativo de las cuadrillas utilizadas en los análisis de precio unitarios para la partida de Encofrado.*

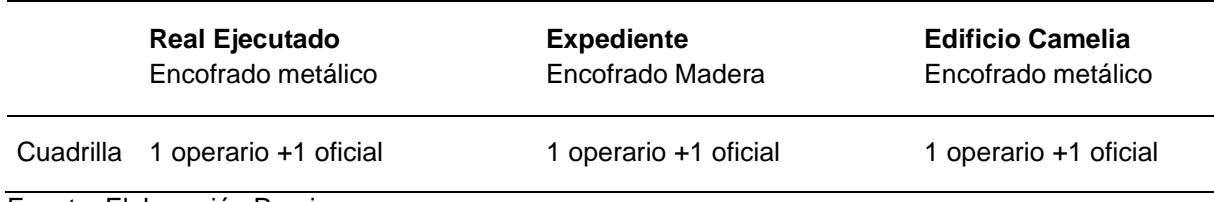

Fuente: Elaboración Propia.

# **Figura 29**

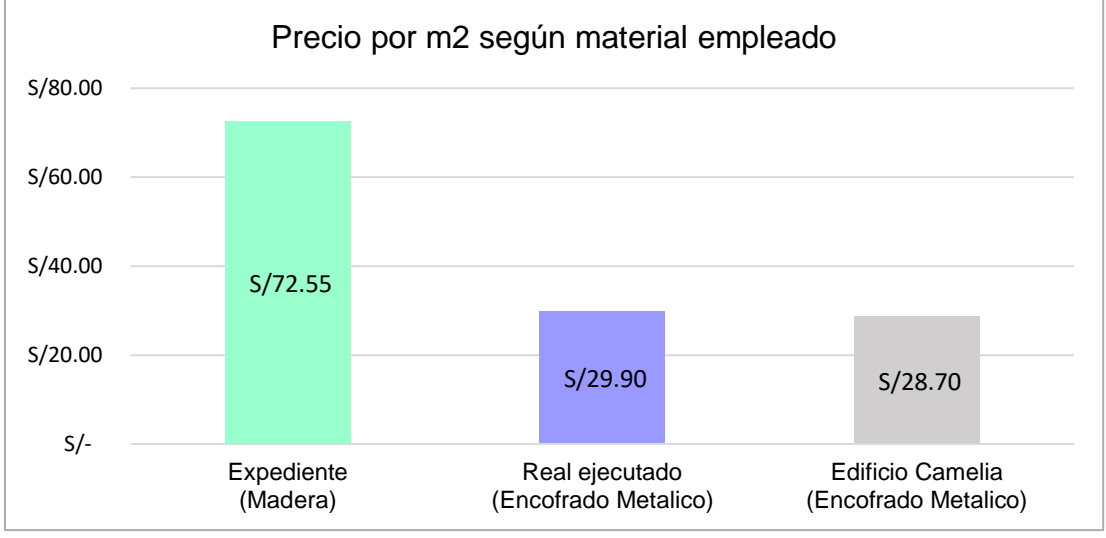

*Comparativo del precio por m2 según el material usado para la partida de encofrado.*

Fuente: Elaboración Propia.

# **Figura 30**

*Análisis comparativo del costo de compra según el tipo de encofrado y su variabilidad en el tiempo.*

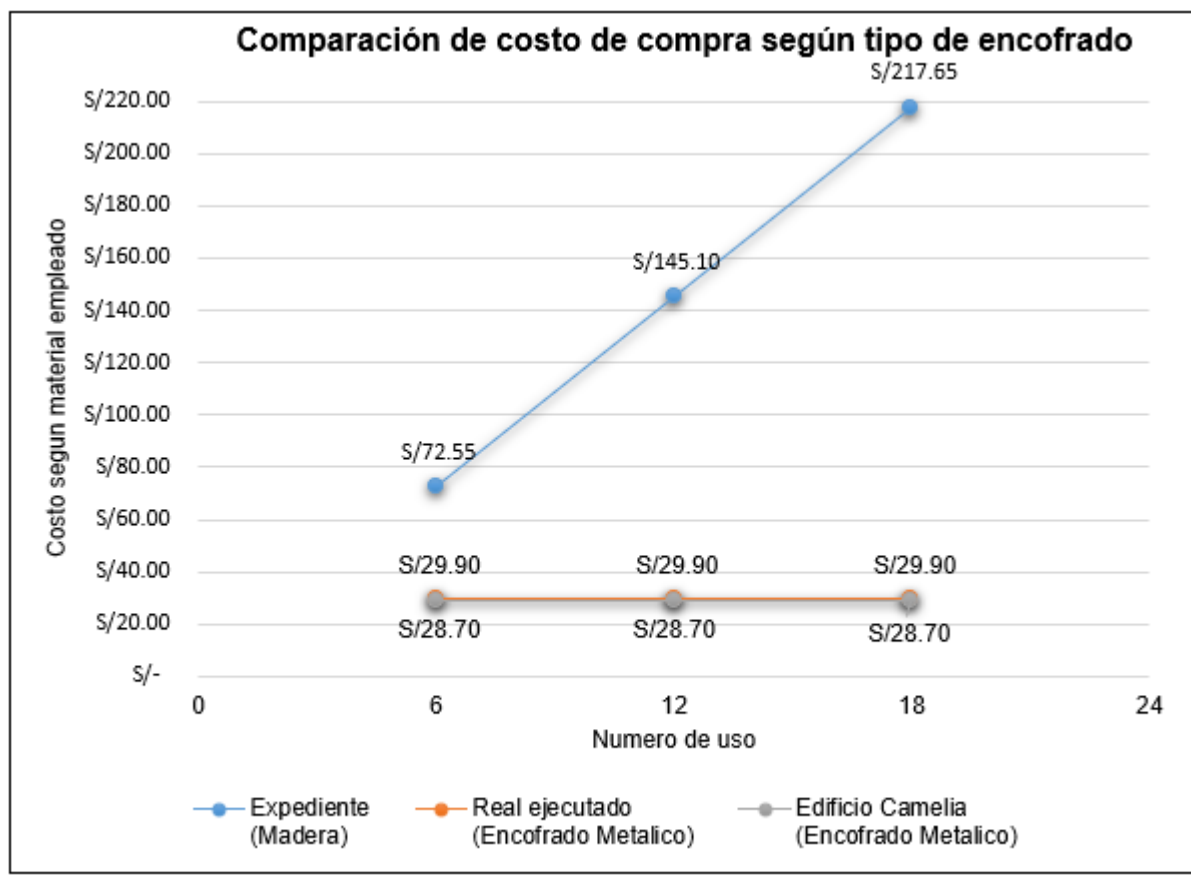

Fuente: Elaboración Propia.

# **3.4.3. Acero Fy=4200 Kg/cm2 en Muros.**

# **Tabla 42**

Análisis de precio unitario de la partida Acero Fy=4200 Kg/cm2 en Muros - Real ejecutado.

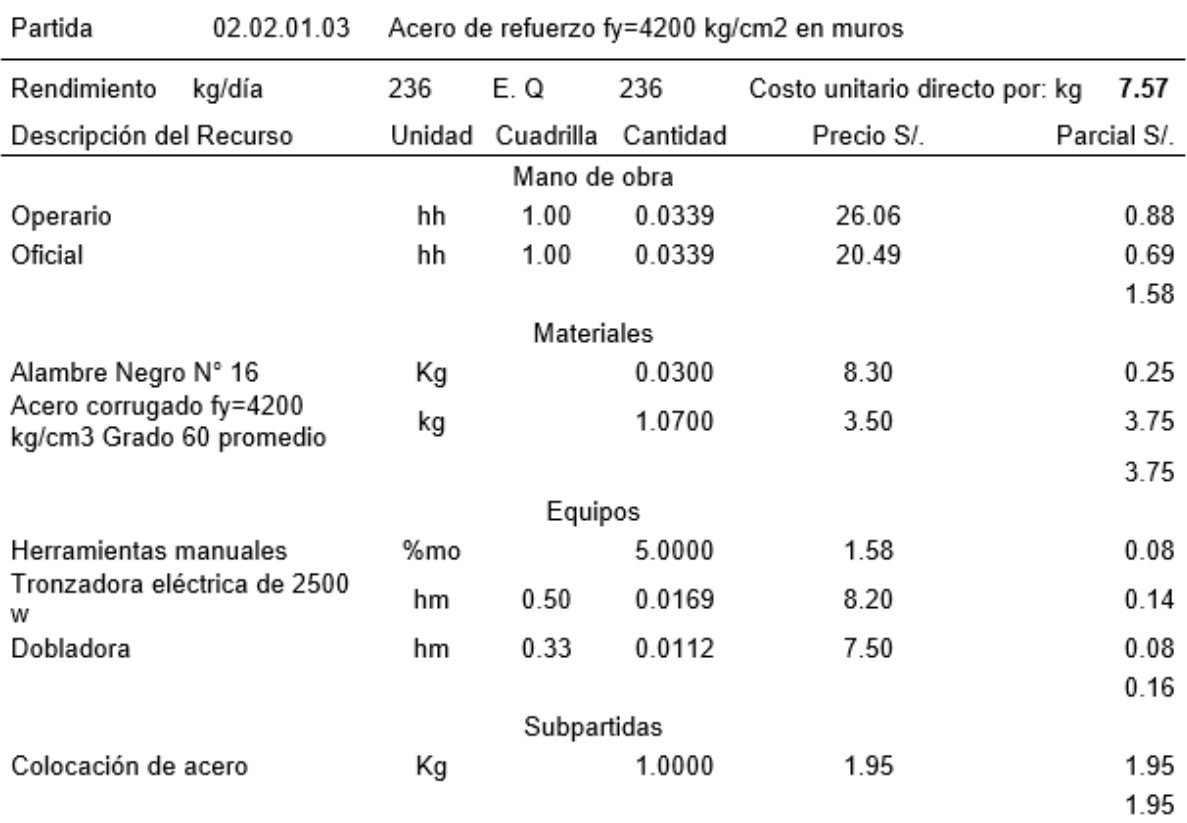

Fuente: Elaboración Propia.

# **Tabla 43**

*Análisis de precio unitario de la partida Acero Fy=4200 Kg/cm2 en Muros– Expediente.*

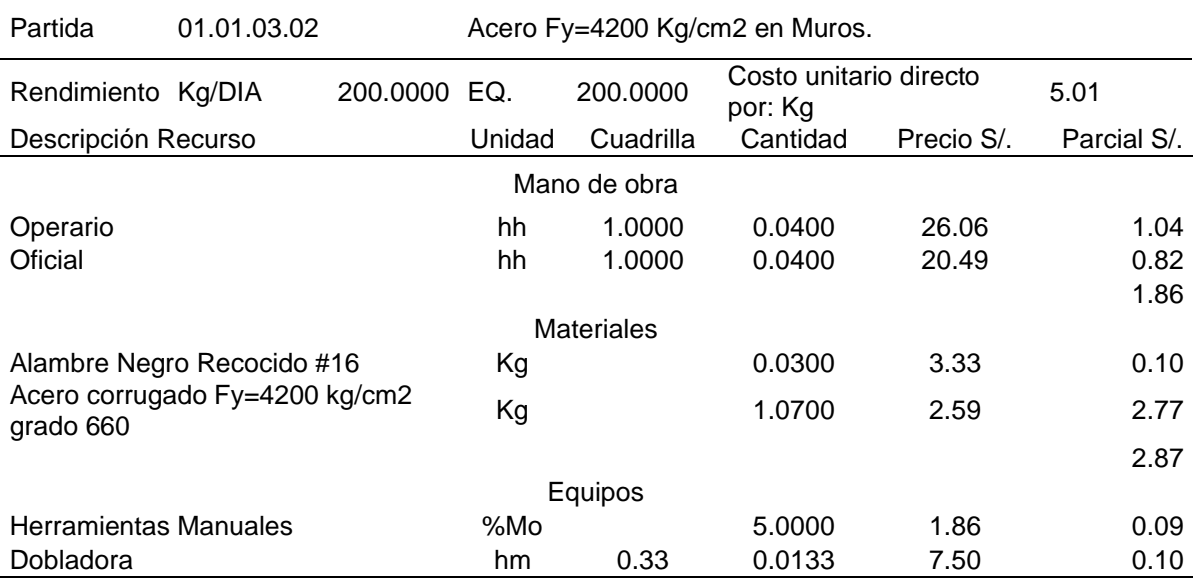

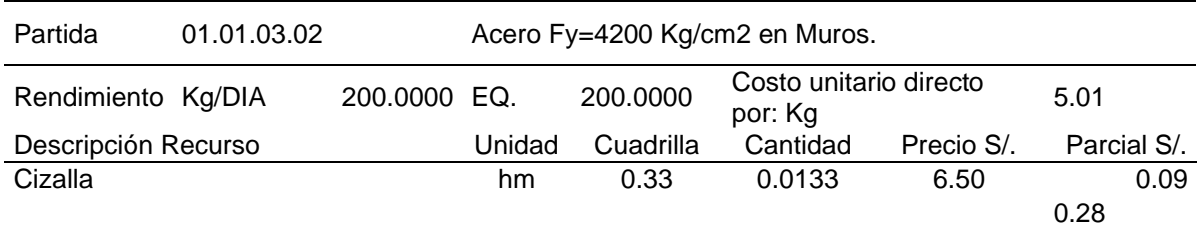

Fuente: Análisis de precios unitarios, Expediente técnico.

### **Figura 31**

*Análisis de precio unitario de la partida Acero Fy=4200 Kg/cm2 en Muros - Edificio camelias.*

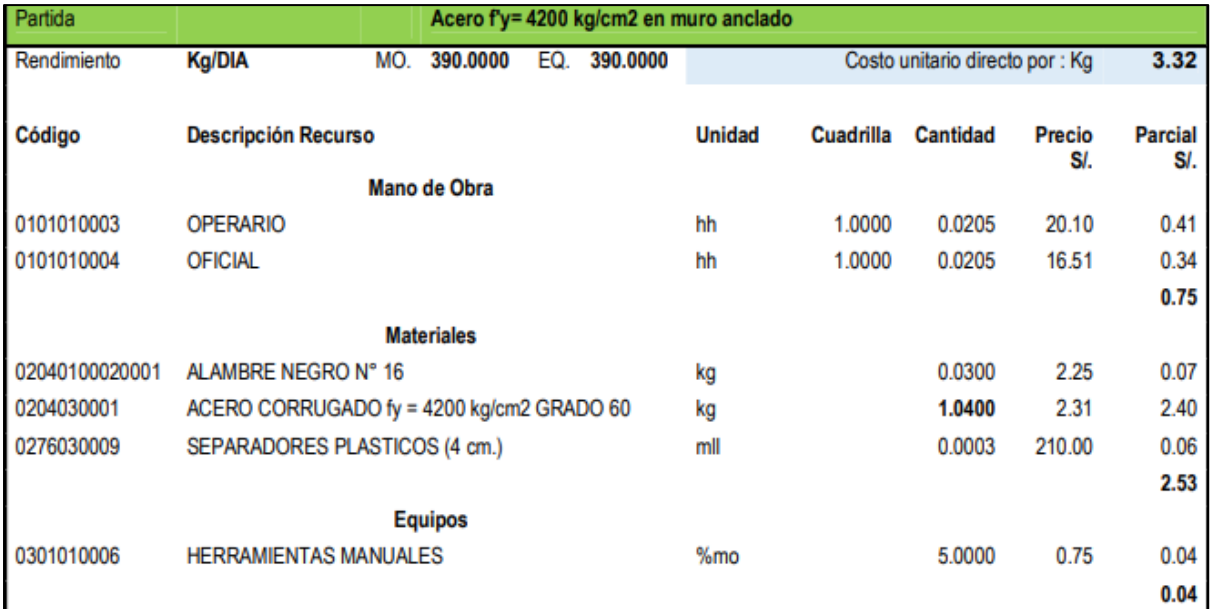

Fuente: (Cunza, 2019).

# Figura 32

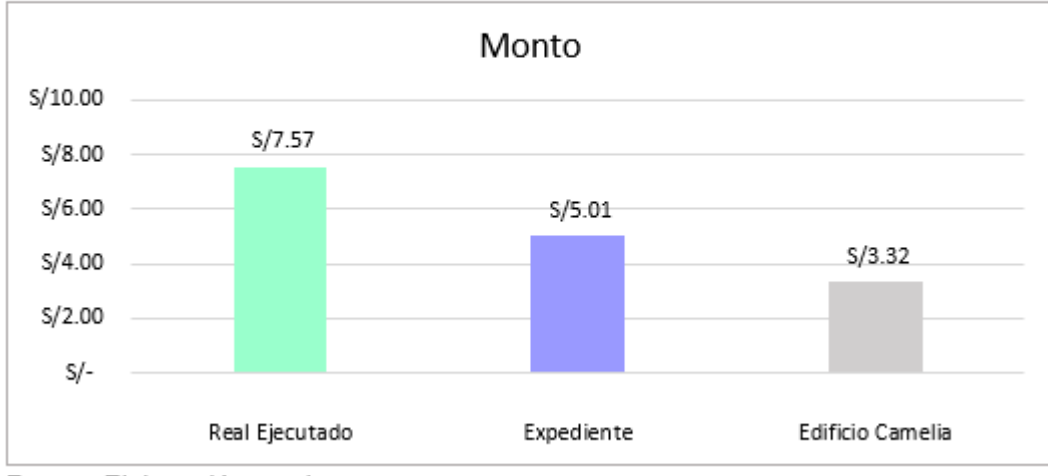

Comparativo para la partida de Acero con respecto al Monto.

Fuente: Elaboración propia.

# Figura 33

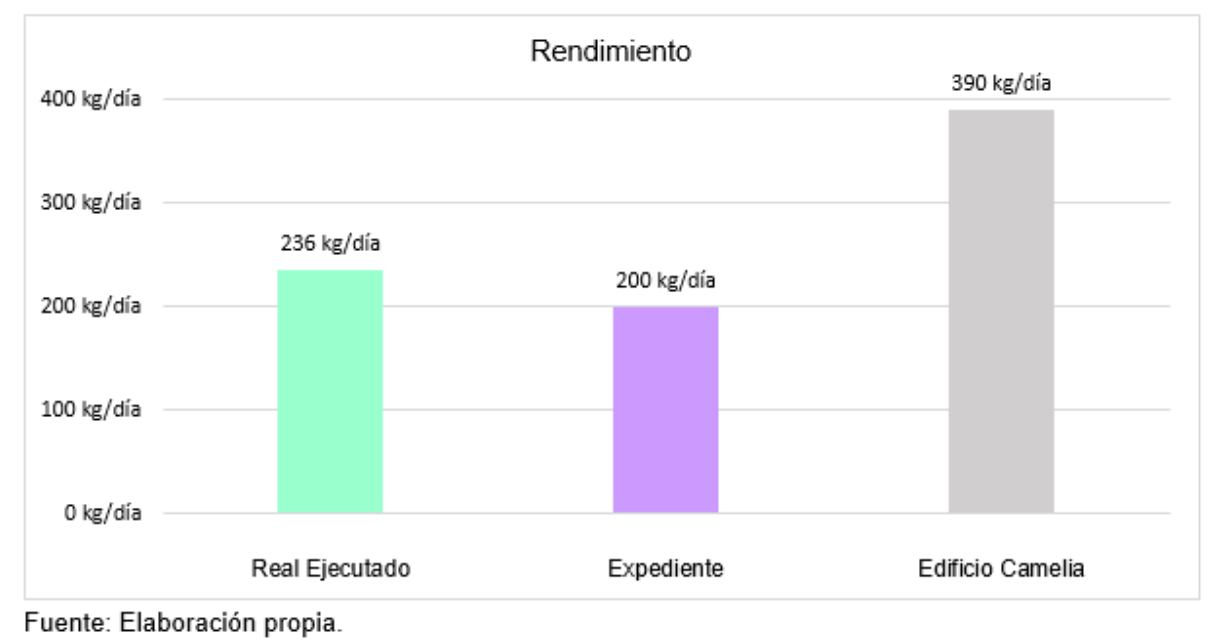

Comparativo para la partida de Acero con respecto al Rendimiento.

# **IV. DISCUSIÓN**

Con respecto al objetivo tiempo de construcción, al utilizar la metodología Last Planner System se logró reducir el tiempo de ejecución de 24 días a 20 días, es decir 17% menos del tiempo planificado con la metodología tradicional. Por el contrario, Rivera (2020), menciona que al aplicar la misma metodología logró culminar el proyecto 11 días antes del plazo de 120 días, es decir 9% menos del tiempo inicial, asimismo los autores Bonilla et al (2021) concluyen que al utilizar la metodología Last Planner System lograron culminar el proyecto 18 días antes del plazo de 98 días, es decir 18% menos del tiempo inicial. Esta diferencia se debe a que el proyecto de estudio de Rivera (2020) consta de 3 anillos, un total de 112 paños anclados y el proyecto de estudio de Bonilla et al (2021) tiene 2 anillos de muros anclados y un anillo con cimiento armado teniendo un total de 23 paños anclados, a diferencia de nuestro proyecto que solo el Anillo 1 es anclado y el segundo anillo es muro de concreto sin anclar, teniendo 13 paños anclados y 13 sin anclar, asimismo la envergadura del proyecto es distinta.

Al aplicar la metodología de programación con líneas de balance se obtuvo que el tiempo de ejecución disminuyó de 24 días que se planteó inicialmente a 21 días, es decir 13% menos de la programación inicial. Esto es diferente a los hallazgos de Paredes y Torres (2020), que sostienen que al aplicar esta metodología en la construcción del tercer anillo de muros anclados en su proyecto de estudio se redujo el tiempo de ejecución de 11 días hábiles a 10 días, es decir 9% menos de la programación inicial. Esta diferencia se debe a que la envergadura del proyecto, la cantidad de anillos analizados y la cantidad de paños a anclar es distinta, pues en nuestra investigación se analizaron 2 anillos, 13 paños anclados y 13 paños sin

87

anclar, sin embargo Paredes y Torres (2020) analizaron solo el tercer anillo que consta de 33 paños.

Con respecto al objetivo costo, los resultados reflejaron que el precio por metro lineal de anclaje para la ejecución de este proyecto de investigación es de s/.490.22, por el contrario, Huaylla y Rojas (2019), en su investigación establecen que el costo por metro lineal es de S/.335.90, es decir 45.94% menos, ello se debe a la variación de precios causada por la inflación pues existen 4 años de diferencia entre las investigaciones.

Así mismo se obtuvo que las partidas que mayor porcentaje de incidencia presentan con respecto al presupuesto son las que están relacionadas con la ejecución de los muros de concreto y no la ejecución de los anclajes en sí mismo, esto se contrasta con los hallazgos de Contreras (2021) y tapia (2019), donde indicaron que las partidas de mayor relevancia dentro del presupuesto para la construcción de muros anclados es el encofrado, colocación de acero y vertido de concreto de los muros.

# **V. CONCLUSIONES Y RECOMENDACIONES**

#### **5.1. Conclusiones**

En lo que se refiere al objetivo general, se concluye que el tiempo de ejecución de los muros anclados en suelos arcillosos en la construcción del hospital de San Ignacio, aplicando la planificación tradicional, es de 24 días hábiles. Asimismo, el costo de construcción fue de S/. 338,776.27 y las partidas que más porcentaje de incidencia tuvieron con respecto al costo directo del presupuesto con un 45% fueron; colocación de acero, encofrado y vertido de concreto de los muros.

En lo que se refiere al primer objetivo específico, se concluye que al analizar la planificación con la metodología Last Planner System, el tiempo de ejecución de los muros anclados es de 20 días hábiles. Por otro lado, al aplicar la metodología de líneas de balance, el tiempo de ejecución es de 21 días hábiles. Por lo tanto, la utilización de metodologías de planificación optimiza los tiempos de ejecución.

En lo que se refiere al segundo objetivo específico, se concluye que la programación con líneas de balance muestra de manera visual la ejecución del proyecto dando como resultado un producto grafico de localización vs tiempo, asimismo, se enfoca en planificar teniendo en cuenta las actividades predecesoras, ritmo de trabajo, tiempo entre cada actividad, mientras que en la metodología Last Planner System nos enfocamos en mitigar los desperdicios y las restricciones, con el fin de maximizar la productividad. Por otra parte, la planificación con la metodología Last Planner System es colaborativa que incluye a todos los responsables de todos los niveles del proyecto, por el contrario, la metodología tradicional es desarrollada únicamente bajo la experiencia de la persona encargada sin intervención de todas las partes involucradas.

89

En relación al tercer objetivo específico, se concluye que el costo por paño de construcción de los muros anclados en suelos arcillosos de la construcción del hospital de San Ignacio resulto S/. 15,813.81 y el precio por metro lineal de anclaje ejecutado es de s/. 490.22.

Finalmente, en lo que se refiere al cuarto objetivo, se concluye que el costo real de lo que implico la ejecución de los muros anclados fue el 8% más de los que se había planificado a nivel de expediente, esto se debe a que:

- El análisis de precio unitario (APU) de la partida excavación de banquetas y perfilado para muros anclados aumento en 36%, porque su rendimiento disminuyo en 27% de 300 m3/día que está en el APU del expediente a 220 m3/día que es el real ejecutado en obra.
- El análisis de precio unitario de la partida encofrado y desencofrado de muros aumento en 1%, porque el encofrado que se empleó en la construcción de los muros anclados fue metálico mientras que en el expediente se planteó de madera.
- El análisis de precio unitario de la partida Acero de refuerzo fy =  $4200$ kg/cm2 en muros aumento en 51%, porque en el análisis de precio unitario del expediente no se había considerado la sub partida de colocación de acero, así mismo el precio del alambre negro varía de S/.3.36 a S/.8.30 que fue lo que realmente costo.

#### **5.2. Recomendaciones**

• En base a la experiencia durante la construcción de los muros anclados, se recomienda que para evitar el desprendimiento durante los trabajos de encofrado se debe esparcir por el área desprendida una capa de lechada simple y cubrir en toda la extensión del terreno socavado, de modo que se provea de cierta resistencia al terreno y se garantice la seguridad del personal involucrado.

- En base a la investigación realizada, se recomienda medir constantemente los resultados obtenidos para de esta manera buscar soluciones que optimicen el tiempo de construcción y se logre concluir la obra dentro del plazo establecido.
- En base a la principal restricción que se tuvo al momento de planificar, se recomienda que una vez desencofrados los paños vertidos se realice el curado de los mismos y se coloque tierra sobre estos, con la finalidad de controlar el empuje activo del terreno y la sobrecarga de la construcción vecina, previniendo el volteo o deslizamiento del terreno en el paño vaciado pero aún no tensado. Esto permitirá no esperar a que el paño esté tensado para poder trabajar y abrir un nuevo paño al lado de uno aún no tensado.
- Finalmente, se recomienda realizar una investigación que tenga como objetivo aplicar en forma conjunta la metodología Last Planner System y líneas de balance.

# **VI. REFERENCIAS BIBLIOGRÁFICAS**

Aponte, M., & Sulca, M. (2015). Gestión de riesgos en la ejecución de muros anclados [Tesis de pregrado, Universidad Ricardo Palma], Repositorio Institucional de la Universidad Ricardo Palma.

https://repositorio.urp.edu.pe/handle/20.500.14138/2220.

- Cabrera, D. (2021). Coordinación y Supervisión de Tensado en Obras Geotécnicas en la Empresa Geofundaciones del Perú [Tesis de pregrado, Universidad de Santander]. Repositorio Institucional de la Universidad de Santander. https://repositorio.udes.edu.co/handle/001/7304.
- Carbajal, G., & Bermudez, D. (2017). FIRST RUN STUDY Y Optimización De Procesos En La Construcción De Muros Anclados [Tesis de pregrado, Universidad Pontificia Universidad Católica Del Perú]. Repositorio Institucional Universidad Pontificia de la Universidad Católica Del Perú. http://hdl.handle.net/20.500.12404/9387.
- Contreras, R. (2021). *Factibilidad Técnico - Económico de la construcción de muro anclado y muro diafragma como sistema de contención en obras civiles sometidas a carga vertical tomando como referencia al edificio insignia de la USIL* [Tesis de pregrado, Universidad San Ignacio de Loyola]. Repositorio Institucional de la Universidad San Ignacio de Loyola. https://repositorio.usil.edu.pe/items/cf4f6e6a-dfaa-4226-9cf7-

2de3c60928f3/full.

Figueroa, G., Rodríguez, F., & Zelada, E. (2011). *Análisis y diseño de estructuras de retención de aplicación reciente en el Salvador* [Tesis de pregrado, Universidad del Salvador]. Repositorio Institucional de la Universidad del Salvador. https://ri.ues.edu.sv/id/eprint/448/1/10136814.pdf

92

Gido, J., & Clements, J. (2012). Administración exitosa de Proyectos. Cengage Editores S.A. http://190.116.26.93:2171/mdv-biblioteca-Learning virtual/libro/documento/d39r-v2J4jG9ONG

Letvsu ADMINISTRACION EXITOSA DE PROYECTOS.pdf

Gomez, R. e. (2020). Programación de la construcción del tercer anillo de muros anclados de una edificación aplicando el método de líneas de balance. Investigación & SCIELO, Desarrollo,  $20(1)$ , 173-192. http://www.scielo.org.bo/scielo.php?pid=S2518-

44312020000100013&script=sci abstract

- Gonzáles, J., & Sierra, J. (2021). Comportamiento de los distintos sistemas constructivos para dos sótanos en el suelo lacustre de Bogota [Tesis de Pregrado, Univesidad de la Salle]. Repositorio Institucional de Universidad de la Salle. https://ciencia.lasalle.edu.co/ing\_civil/911/.
- Huaylla, A., & Rojas, K. (2019). *Optimización del diseño de anclajes mediante la técnica de elementos finitos en excavaciones profundas para edificaciones en Lima* [Tesis de pregrado, Universidad San Ignacio de Loyola]. Repositorio Institucional de Universidad San Ignacio de Loyola. https://repositorio.usil.edu.pe/items/6d78ce30-0aef-4004-a612-ff0d41e57f48
- Instituto Geológico, Minero y metalúrgico. (2020). *Evaluación de peligros geológicos en el sector las palmeras.* San Ignacio: INGENMMET. https://geocatmin.ingemmet.gob.pe/geocatmin/.
- Lucero, F., Pachacama, E., & Rodriguez, W. (2012). *Análisis y diseño de muros de contención* [Tesis de pregrado, Universidad Central del Ecuador]. Repositorio Institucional de la Universidad Central del Ecuador. http://www.dspace.uce.edu.ec/bitstream/25000/156/1/T-UCE- 0011-5.pdf.

93

Malo, D. (2018). *Metodología De Construcción De Muros Anclados En Sótano De Parqueos Del Proyecto Inmobiliario Ágora Xxi, Ciudad Viva* [Tesis de Pregrado, Universidad de Guayaquil]. Repositorio Institucional de la Universidad de Guayaquil. http://repositorio.ug.edu.ec/handle/redug/29213

Mesías, D. (2018). *Estabilización de taludes aplicando el programa geotécnico GEO & SOFT y aplicación práctica en talud de la vía pifo* [Tesis de pregrado, Pontificia Universidad Católica del Ecuador]. Repositorio Institucional de la Universidad Católica del Ecuador.

http://repositorio.puce.edu.ec/bitstream/handle/22000/15439/TESIS%20ESTA BILIZACI%C3%93N%20DE%20TALUDES%20GEO%26SOFT%20DIEGO%2 0MES%C3%8DAS.pdf?sequence=1&isAllowed=y.

- Pinares, W. (2021). Factibilidad Técnico Económica de la Construcción de Muro Anclado y Muro Diafragma Como Sistema de Contención en Obras Civiles Sometidas a Carga Vertical Tomando como Referencia al Edificio Insignia de la USIL [Tesis de pregrado, Universidad San Ignacio de Loyola]. Repositorio Institucional de la Universidad San Ignacio de Loyola. https://repositorio.usil.edu.pe/server/api/core/bitstreams/cbc3b19e-0aa7-4f13-8dea-fcbb73859e1c/content.
- Project Management, R. (2016). Recursos en Project Management. https://www.recursosenprojectmanagement.com/.
- Post-Tensioning Institute. (2004). Recommendations for prestressed Rock and Soil Anchors. U.S.A.: Four Edition. https://www.yumpu.com/en/document/read/10559601/ground-anchors-and-

anchored-systems-federal-highway-

- Reyes, L., & Caldas, J. (1987). *Geología de los cuadrángulos de Las Playas, La Tina, Las Lomas, Ayabaca, San Antonio, Chulucanas, Morropón, Huancabamba, Olmos, Pomahuaca.* Boletín INGEMMET (Serie A: Carta Geológica Nacional). https://repositorio.ingemmet.gob.pe/handle/20.500.12544/159
- Rivera, E. (2020). *Aplicación de la teoría del último planificador en una obra de excavación masiva y muros pantalla* [Tesis de pregrado Universidad, Nacional de Ingeniería]. Repositorio Institucional de la Universidad Nacional de Ingeniería. https://renati.sunedu.gob.pe/handle/sunedu/3267195
- Rupay, C. (2018). *Aplicación del método de estabilización de excavaciones profundas para mejorar la eficiencia de Edificaciones del Distrito de San Isidro* [Tesis de Pregrado, Universidad Cesar Vallejo]. Repositorio Institucional de la Universidad Cesar Vallejo*. https://repositorio.ucv.edu.pe/handle/20.500.12692/38372*
- Ucar, R. (2002). *Manual de Anclajes en Obras de tierra.* http://www.serbi.ula.ve/serbiula/libros

electronicos/Libros/manual\_anclaje/pdf/librocompleto.pdf.

Sanchez, Y. (2021). *Análisis de control de calidad de pantalla atirantada ubicada en la calle Nicolás Copérnico, las mercedes, sótano 4 torre 422 municipio Baruta* [Tesis de Pregrado, Universidad Nueva Esparta]. Repositorio Institucional de la Universidad Nueva Esparta.

# **AGRADECIMIENTOS**

A nuestros docentes de la Universidad Nacional de Jaén, que nos han formado durante 5 años y nos impartieron conocimientos necesarios para poder desempeñarnos en el mundo laboral.

A nuestro asesor, el Ing. Mg. José Luis Piedra Tineo por la disposición de su tiempo y por ser nuestro guía en todo este proceso.

De manera Especial agradecemos al Consorcio Salud San Ignacio por permitirnos llevar a cabo nuestra investigación en el proyecto de construcción del Hospital de San Ignacio.
#### **DEDICATORIA**

A Dios:

Por brindarme sabiduría para cumplir mis metas trazadas. A mis padres:

Principalmente por siempre confiar en mí y ser los primeros en creer que podía lograrlo; por su apoyo incondicional en todo este proceso de formación.

#### **JHONATAN**

Se lo dedico a mis padres por enseñarme a nunca rendirme y por siempre estar en todo este proceso.

#### **LUCERO**

**ANEXO 1 PLANOS**

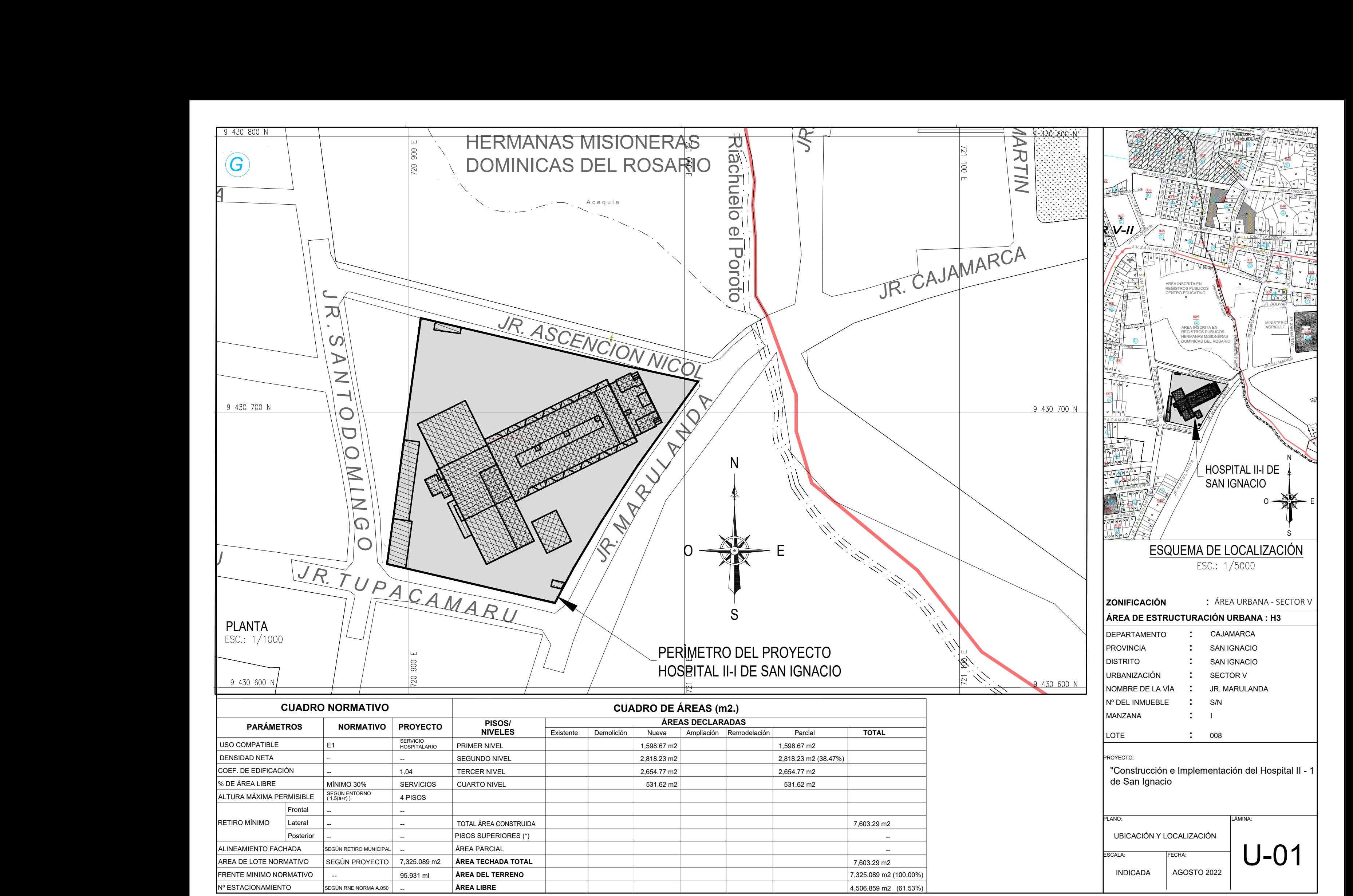

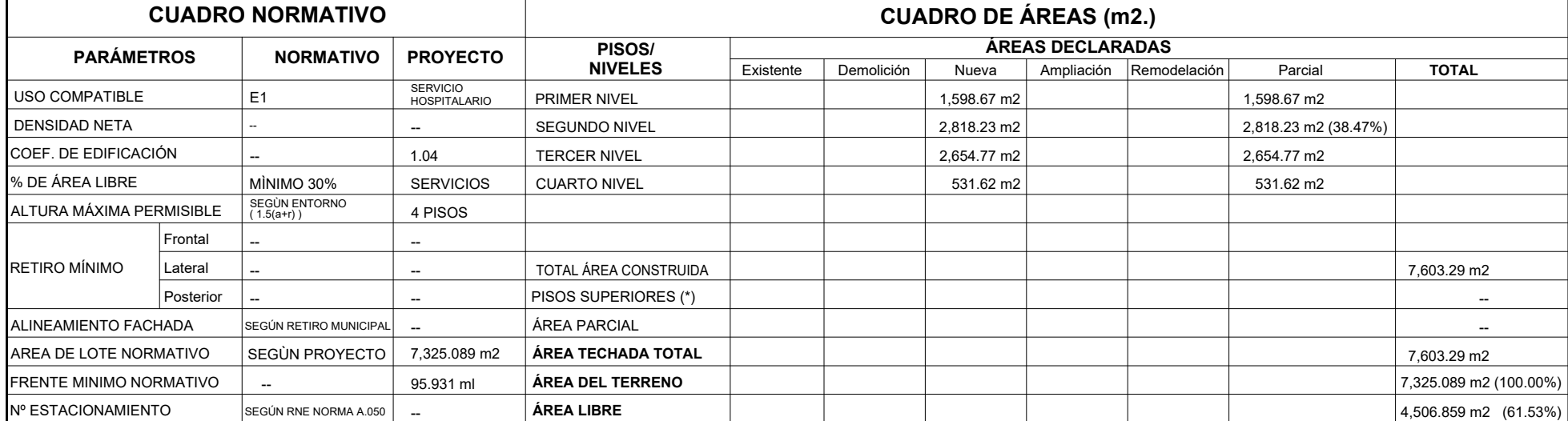

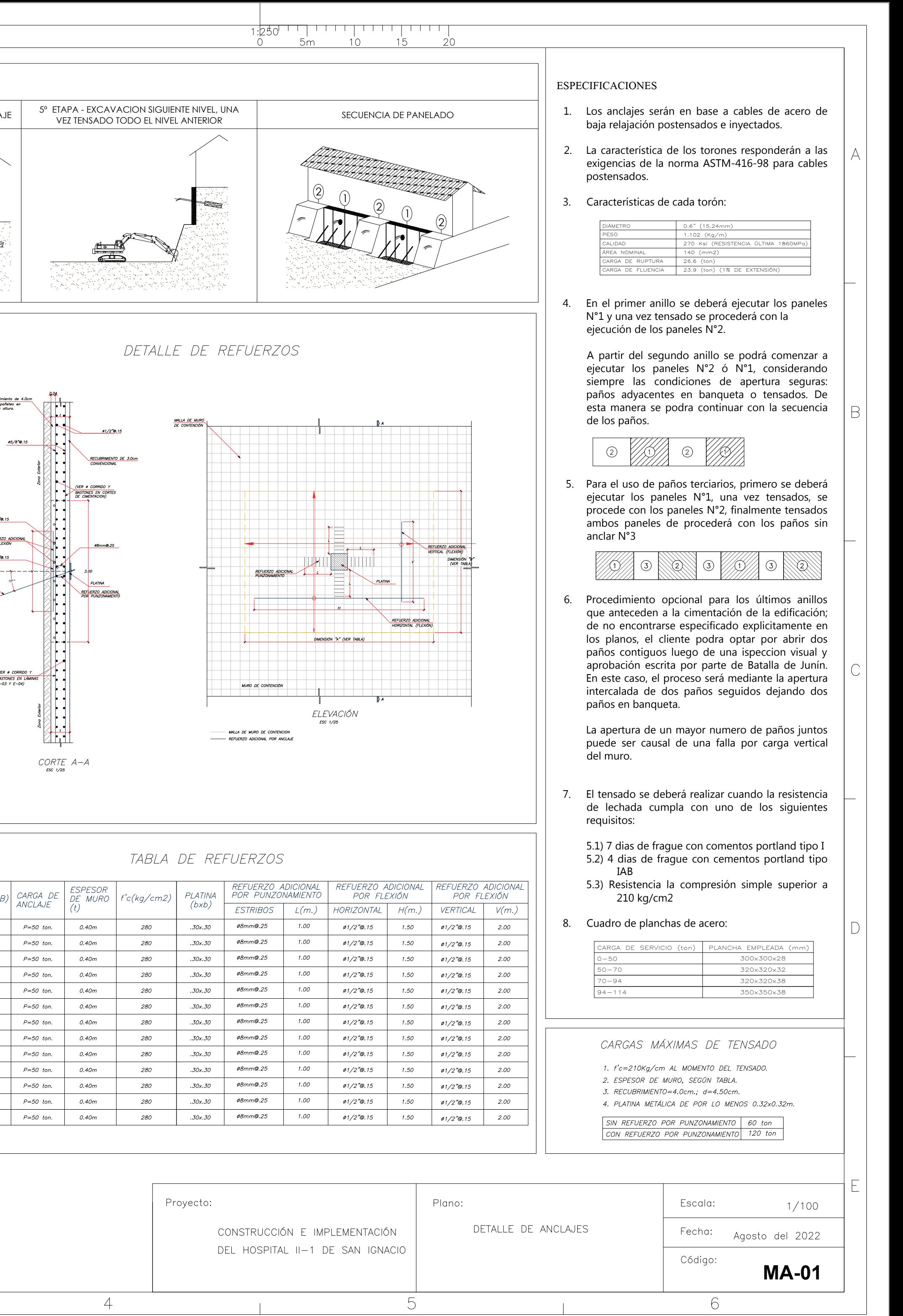

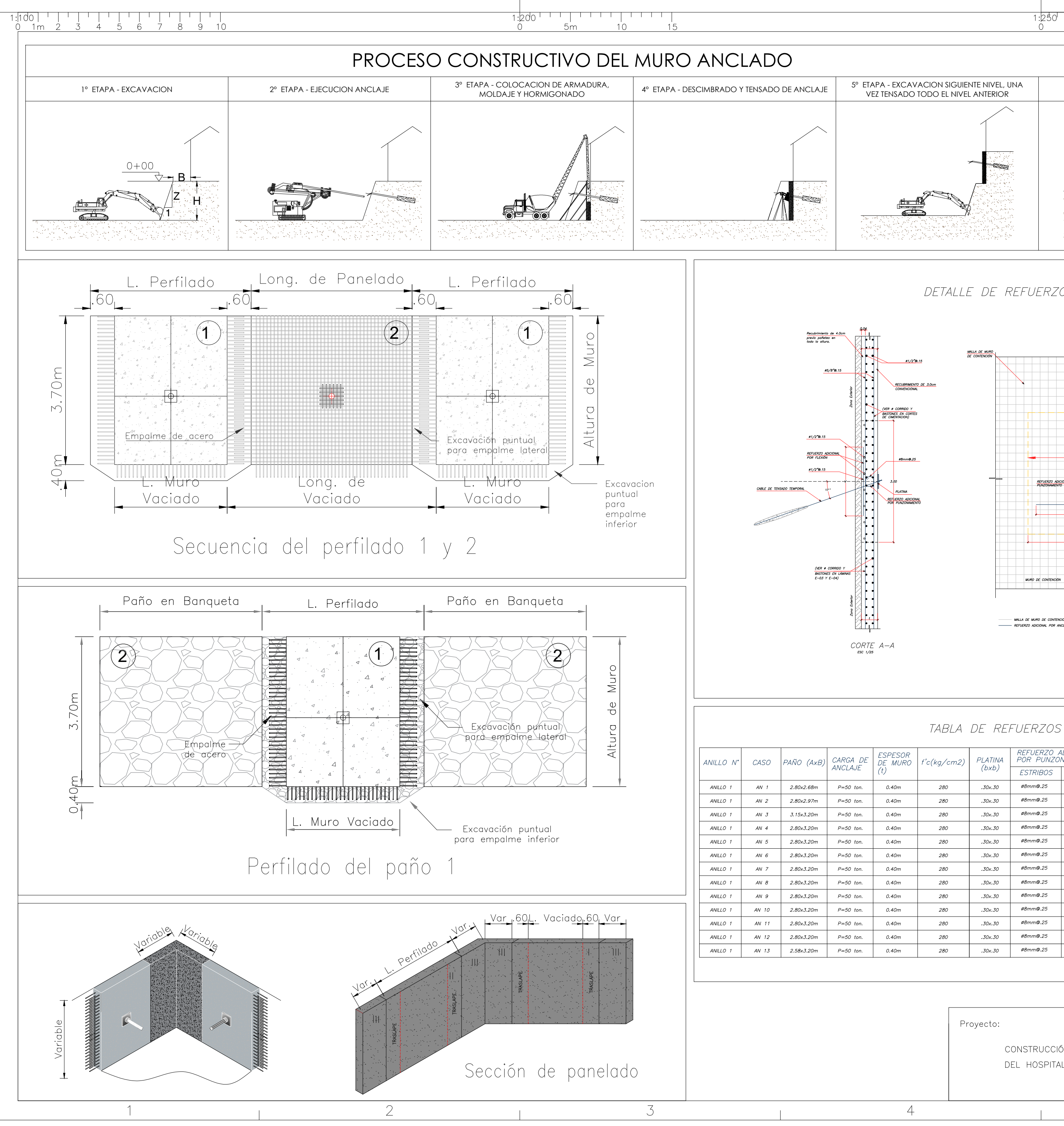

100

## **METRADOS**

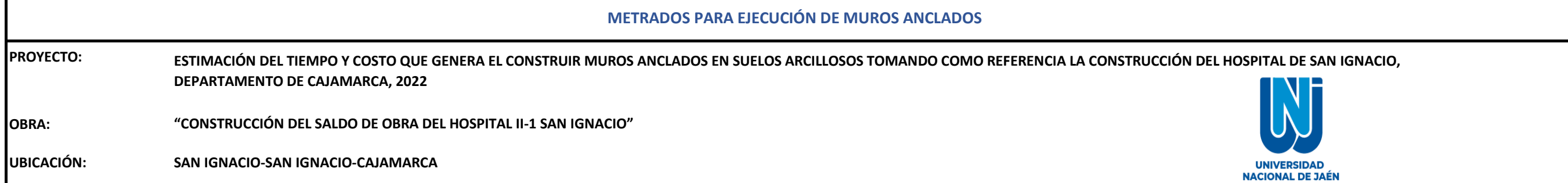

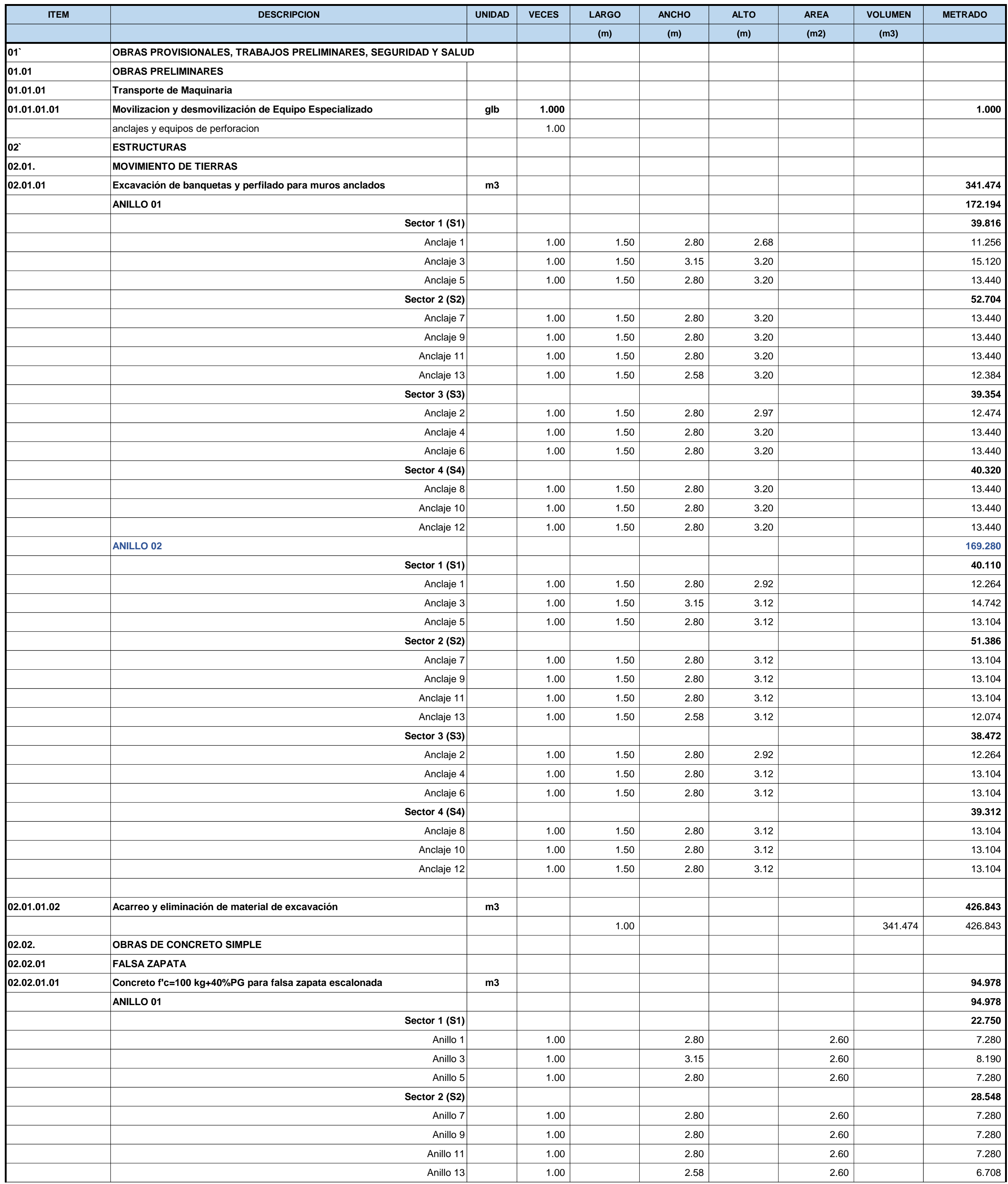

**METRADOS PARA EJECUCIÓN DE MUROS ANCLADOS PROYECTO: ESTIMACIÓN DEL TIEMPO Y COSTO QUE GENERA EL CONSTRUIR MUROS ANCLADOS EN SUELOS ARCILLOSOS TOMANDO COMO REFERENCIA LA CONSTRUCCIÓN DEL HOSPITAL DE SAN IGNACIO, DEPARTAMENTO DE CAJAMARCA, 2022 "CONSTRUCCIÓN DEL SALDO DE OBRA DEL HOSPITAL II-1 SAN IGNACIO" OBRA: UBICACIÓN: SAN IGNACIO-SAN IGNACIO-CAJAMARCA UNIVERSIDAD<br>NACIONAL DE JAÉN** 

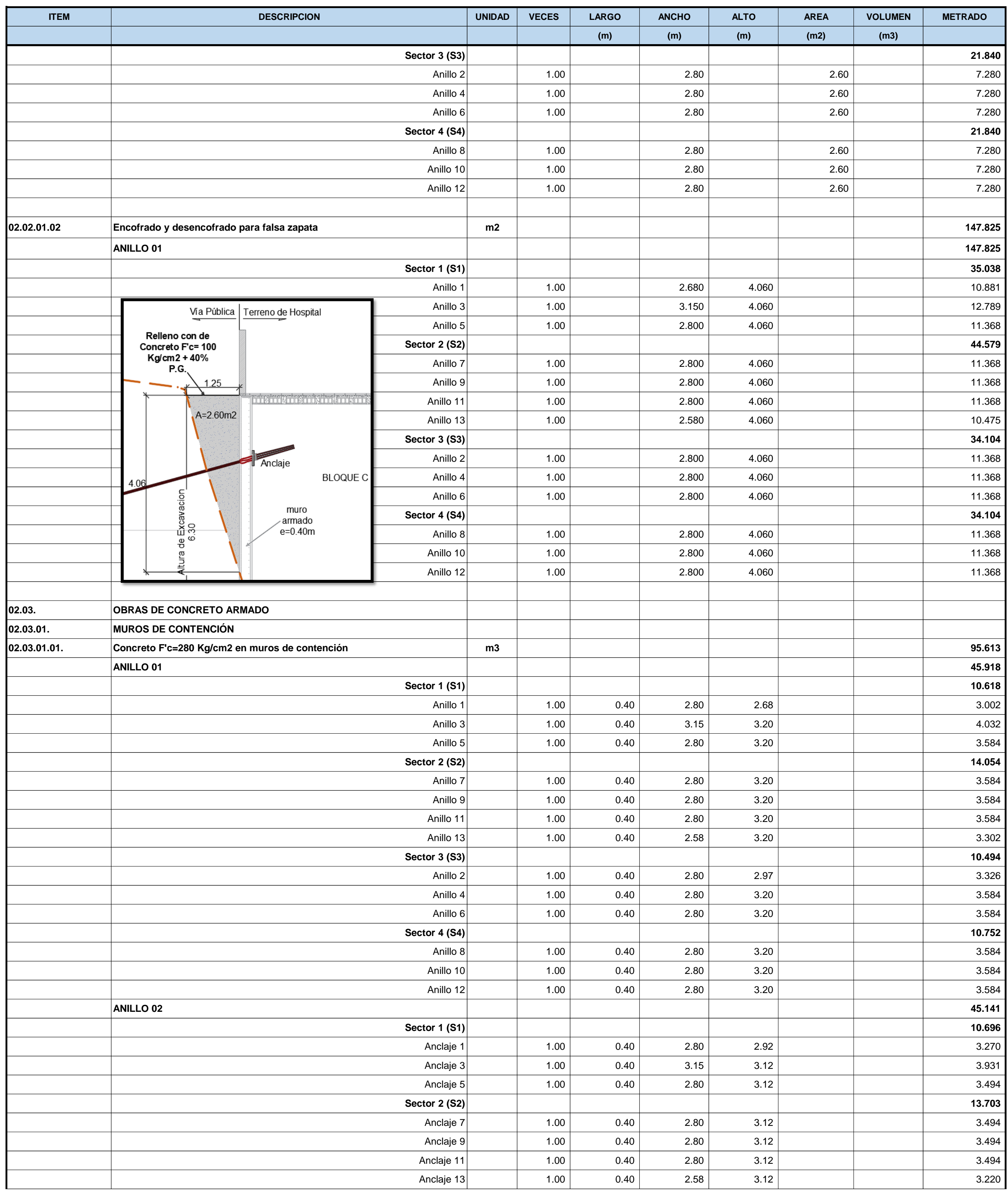

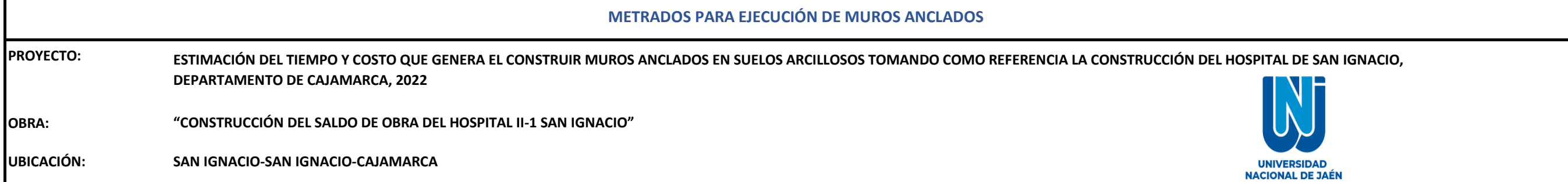

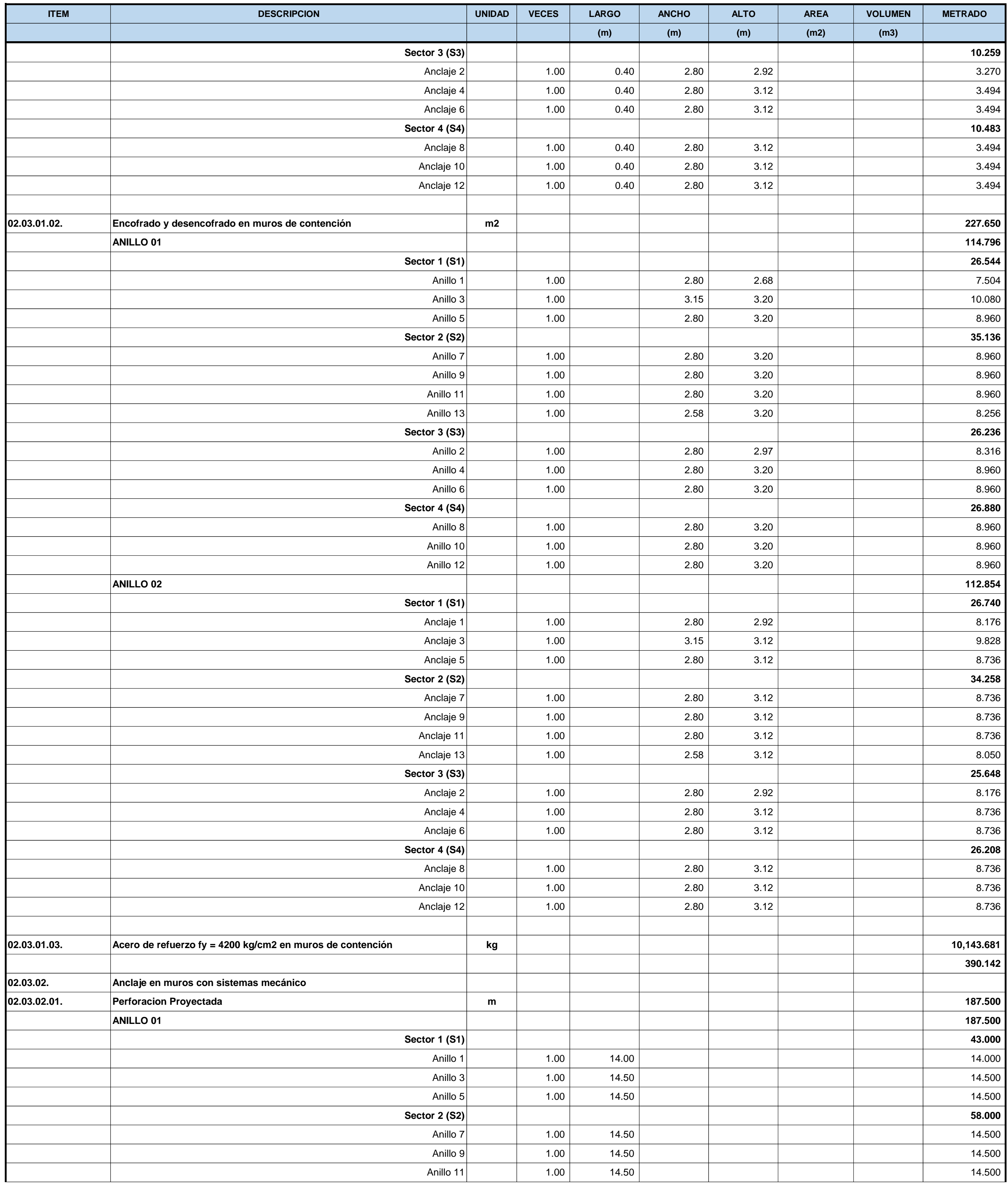

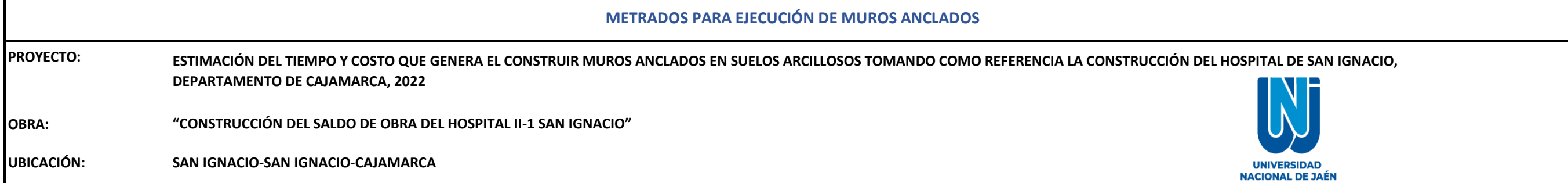

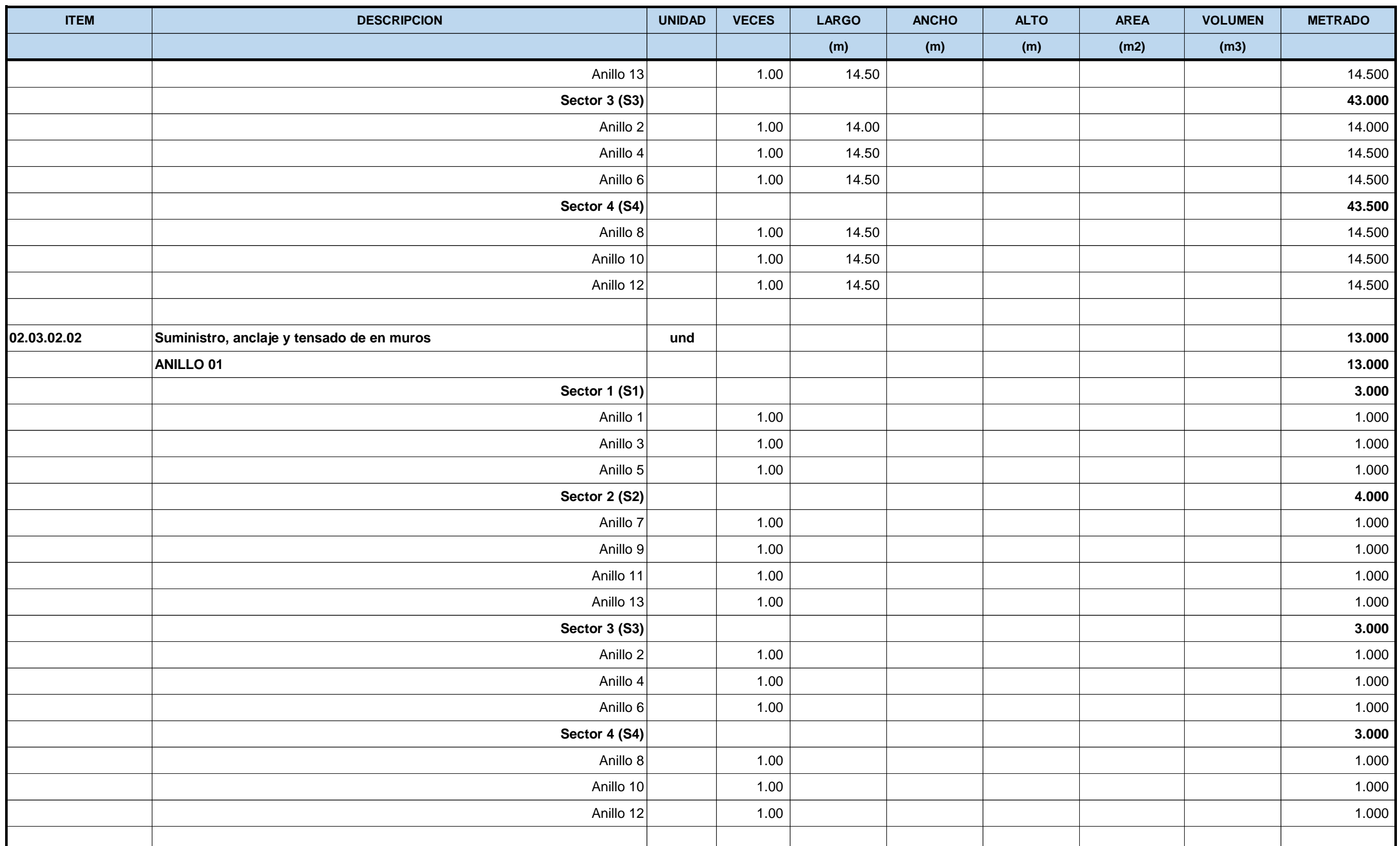

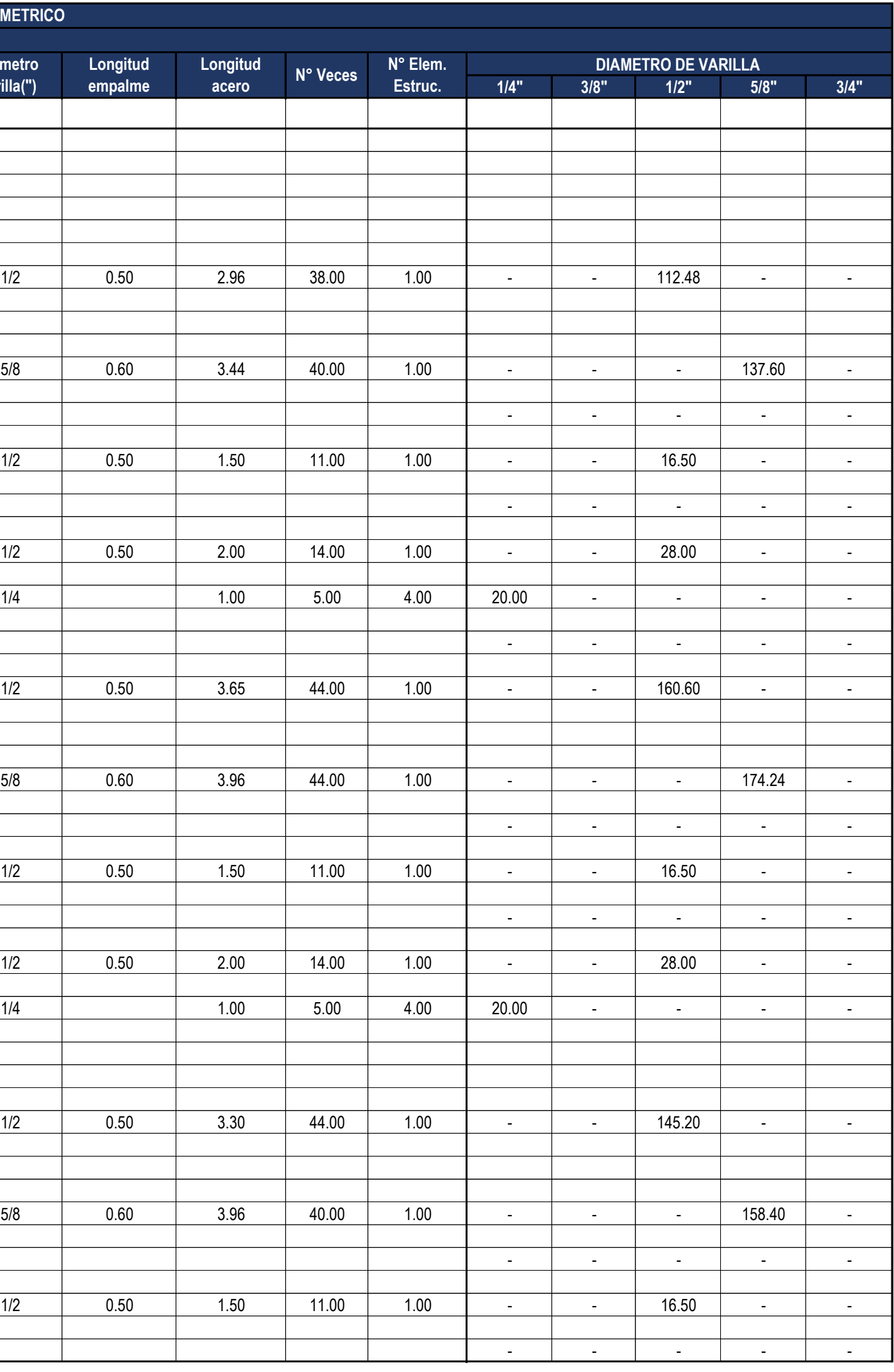

**Acero de refuerzo fy = 4200 kg/cm2 en muros de contención 02.03.01.03. CERCO PERIMETRICO ANILLO 01 Sector 1 (S1) Anclaje** 0.20 1/2 0.50 2.96 38.00 1.00 - - 112.48 - - 0.2 0.6| 5/8 | 0.60 | 3.44 | 40.00 | 1.00 | - | - | 137.60 | -**Refuerzo p/anclaje** - - - - - **Anclaje** 0.50 1/2 0.50 3.65 44.00 1.00 - - 160.60 - - 0.2 0.6| 5/8 | 0.60 | 3.96 | 44.00 | 1.00 | - | - | - | 174.24 | -**Refuerzo p/anclaje** - - - - - **Anclaje** 0.50 1/2 0.50 3.30 44.00 1.00 - - 145.20 - - 0.2 0.6| 5/8 | 0.60 | 3.96 | 40.00 | 1.00 | - | - | - | 158.40 | -**Refuerzo p/anclaje** - - - - acero longitudinal 1.50 acero vertical acero longitudinal 1.50 acero vertical 2.00 acero longitudinal **PLANILLA DE METRADOS DE ESTRUCTURAS - CERCO PERIMETRICO ACERO EN SOBRECIMIENTO REFORZADO N° de Partida Descripción del Elemento Estructural Diseño de Acero en el elemento estructural Diámetro varilla(") Longitud empalme** acero longitudinal 2.76 acero vertical 2.64  **Muro E=0.40M** acero longitudinal 3.15 acero vertical 2.00 3.16 acero longitudinal 1.50 2.80 acero vertical 3.16

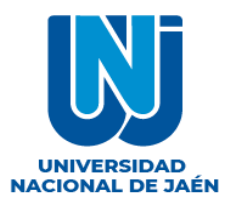

### **ESTIMACIÓN DEL TIEMPO Y COSTO QUE GENERA EL CONSTRUIR MUROS ANCLADOS EN SUELOS ARCILLOSOS TOMANDO COMO REFERENCIA LA CONSTRUCCIÓN DEL HOSPITAL DE SAN IGNACIO, DEPARTAMENTO DE CAJAMARCA, 2022**

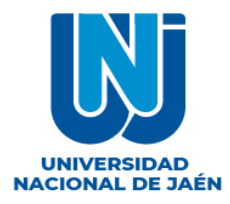

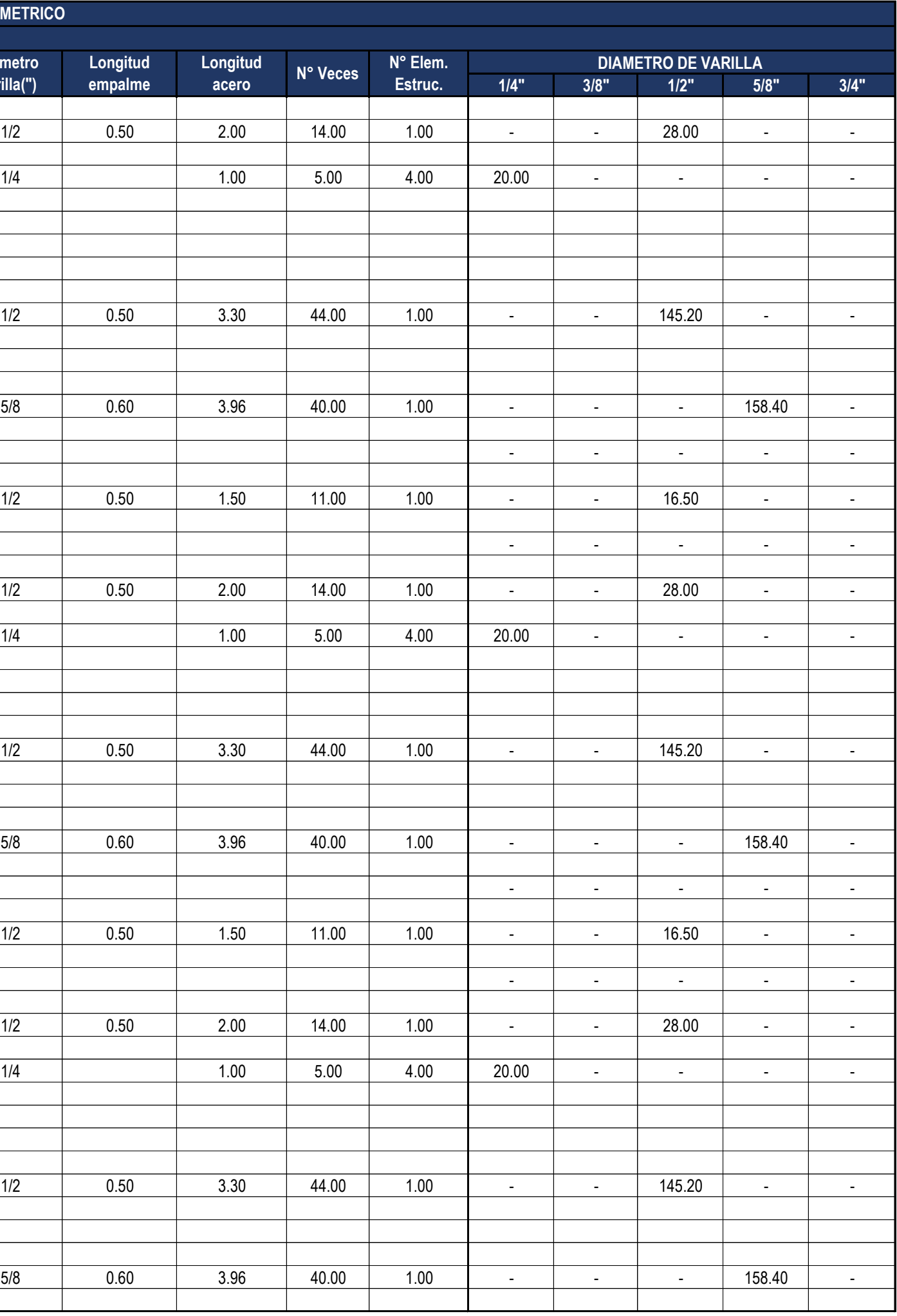

**PLANILLA DE METRADOS DE ESTRUCTURAS - CERCO PERIMETRICO ACERO EN SOBRECIMIENTO REFORZADO N° de Partida Descripción del Elemento Estructural Diseño de Acero en el elemento estructural Diámetro varilla(") Longitud empalme Sector 2 (S2)** Anclaje 0.50 1/2 0.50 3.30 44.00 1.00 - - 145.20 - - 0.2 0.6| 5/8 | 0.60 | 3.96 | 40.00 | 1.00 | - | - | 158.40 | -**Refuerzo p/anclaje** - - - - - Anclaje 0.50 1/2 0.50 3.30 44.00 1.00 - - 145.20 - - 0.2 0.6| 5/8 | 0.60 | 3.96 | 40.00 | 1.00 | - | - | - | 158.40 | -**Refuerzo p/anclaje** - - - - - **Anclaje 1** 0.50 1/2 0.50 3.30 44.00 1.00 - - 145.20 - - 0.2 0.6 5/8 0.60 3.96 40.00 1.00 - - - 158.40 acero vertical 3.16 acero longitudinal 2.80  **E=0.40M** acero longitudinal 2.80 acero vertical 2.00 acero longitudinal 1.50 acero vertical 2.00 acero longitudinal 1.50 acero vertical 2.00 acero vertical 3.16 acero vertical 3.16 acero longitudinal 2.80

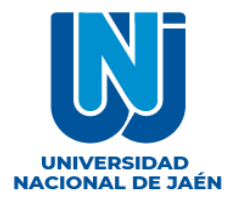

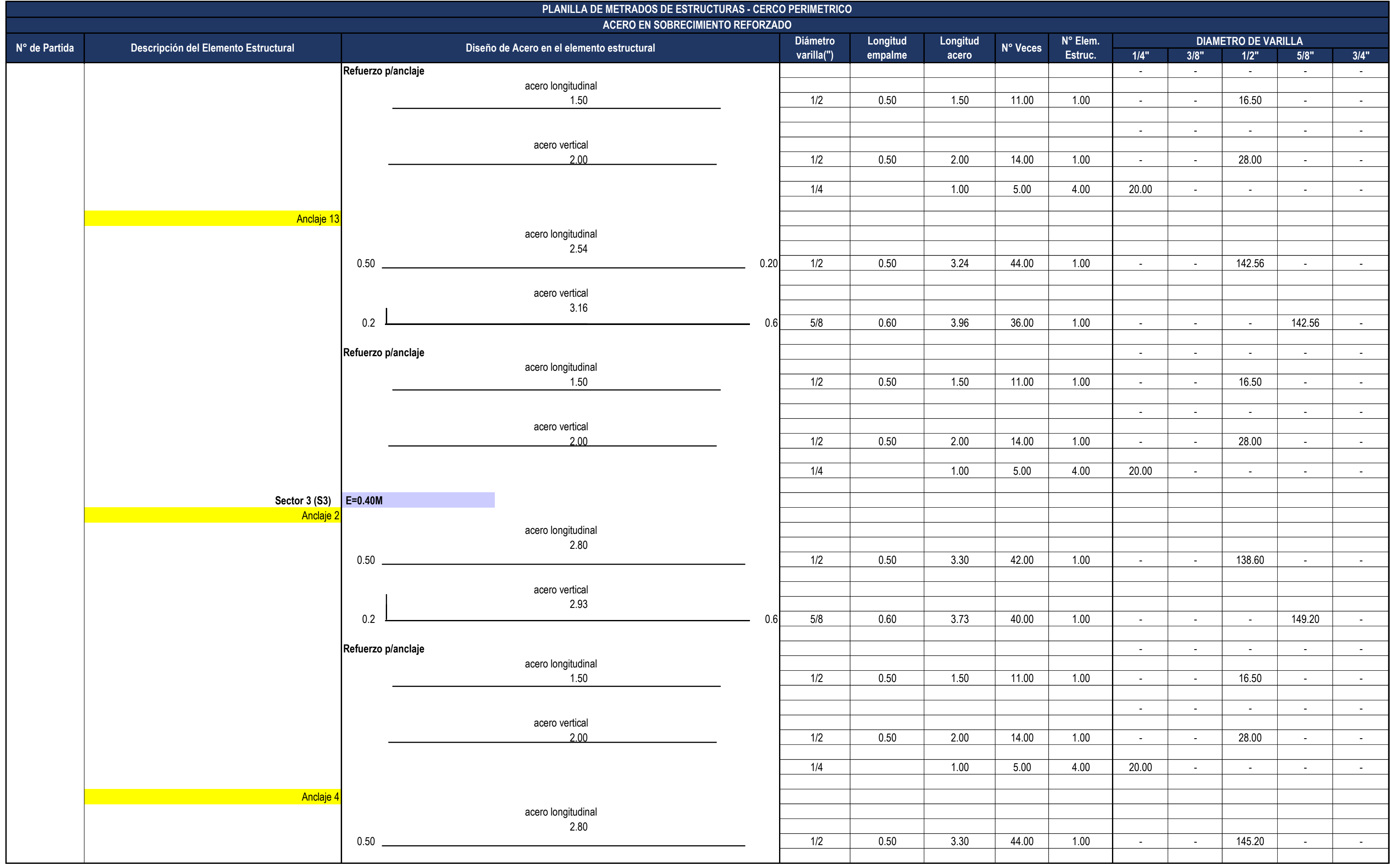

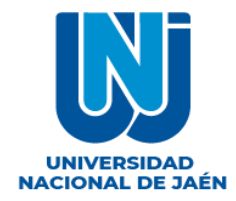

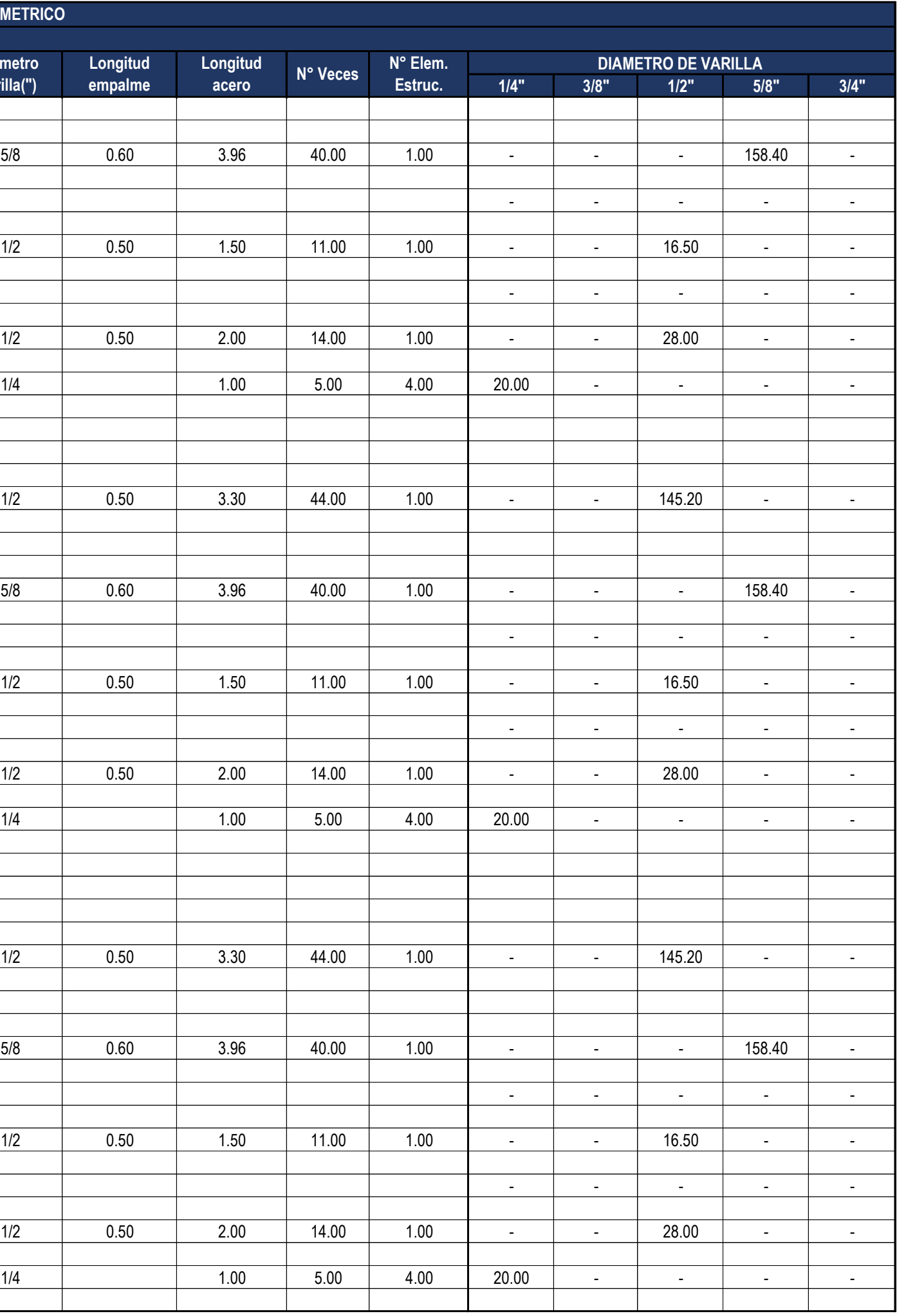

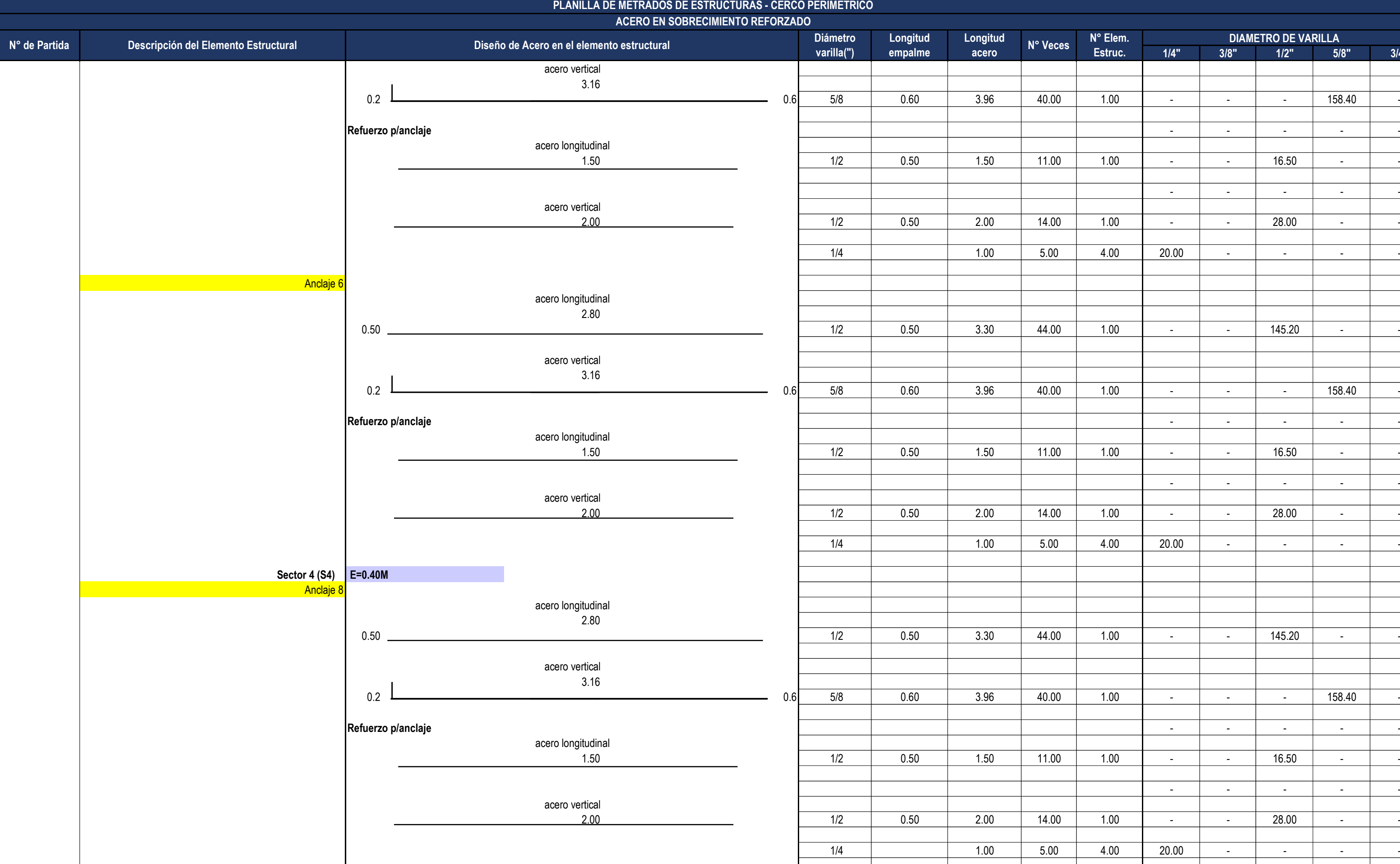

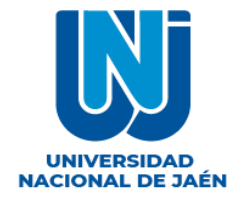

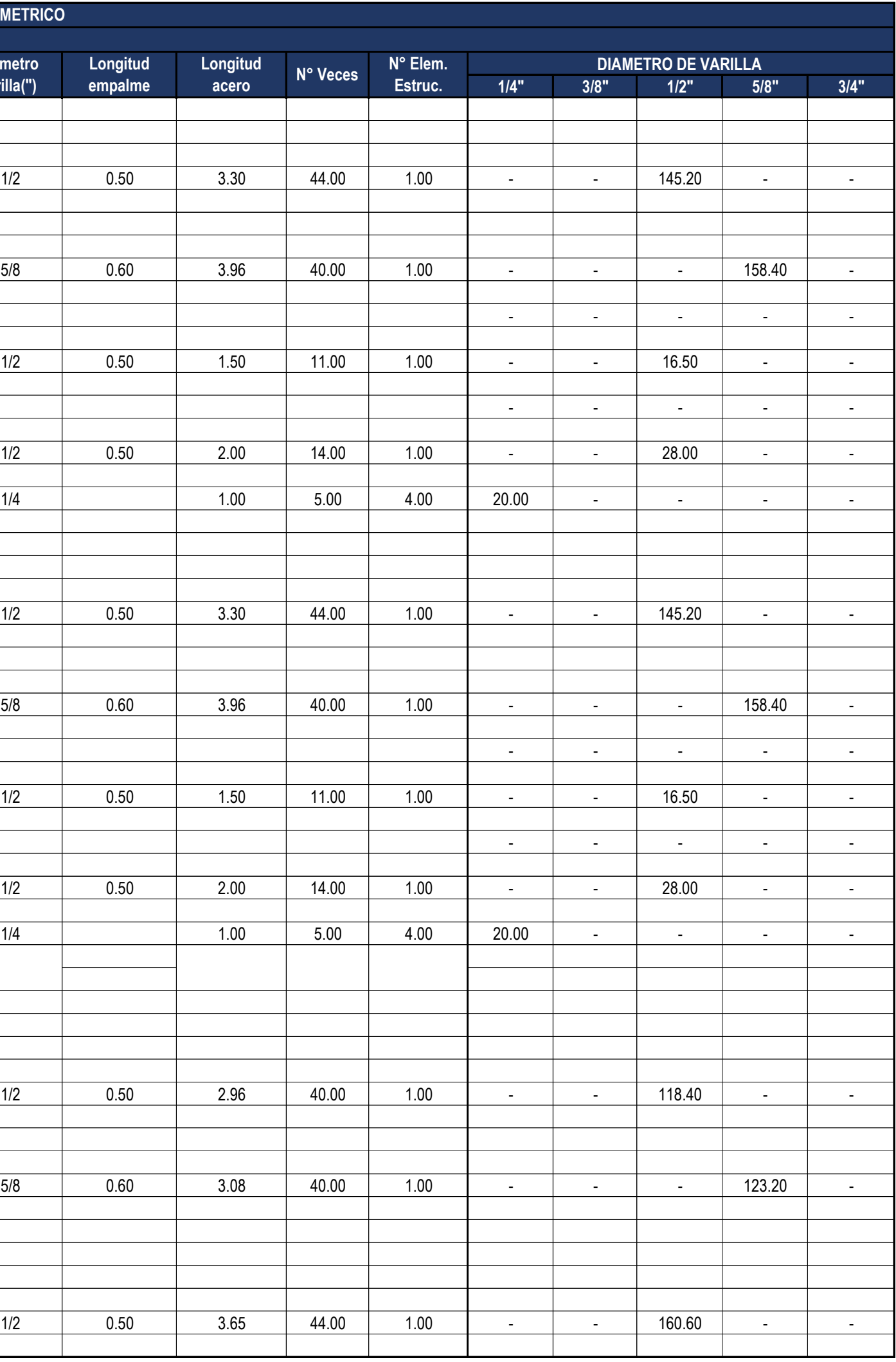

**PLANILLA DE METRADOS DE ESTRUCTURAS - CERCO PERIMETRICO ACERO EN SOBRECIMIENTO REFORZADO N° de Partida Descripción del Elemento Estructural Diseño de Acero en el elemento estructural Diámetro varilla(") Longitud empalme** Anclaje 1 0.50 1/2 0.50 3.30 44.00 1.00 - - 145.20 - - 0.2 0.6| 5/8 | 0.60 | 3.96 | 40.00 | 1.00 | - | - | 158.40 | -**Refuerzo p/anclaje** - - - - - Anclaje 1 0.50 1/2 0.50 3.30 44.00 1.00 - - 145.20 - - 0.2 0.6 5/8 0.60 3.96 40.00 1.00 - - - 158.40 - **Refuerzo p/anclaje** - - - - - **ANILLO 02 Sector 1 (S1)** Anclaje 0.20 1/2 0.50 2.96 40.00 1.00 - - 118.40 - - 0.2 5/8 0.60 3.08 40.00 1.00 - - 123.20 -Anclaje 3 0.50 1/2 0.50 3.65 44.00 1.00 - - 160.60 - acero longitudinal 1.50 acero vertical 2.00 acero longitudinal acero longitudinal 2.80 acero vertical 3.16 2.80 acero vertical 3.16 acero longitudinal 1.50 acero vertical 2.00 acero vertical 2.88 acero longitudinal 3.15  **E=0.40M** acero longitudinal 2.76

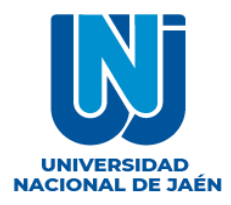

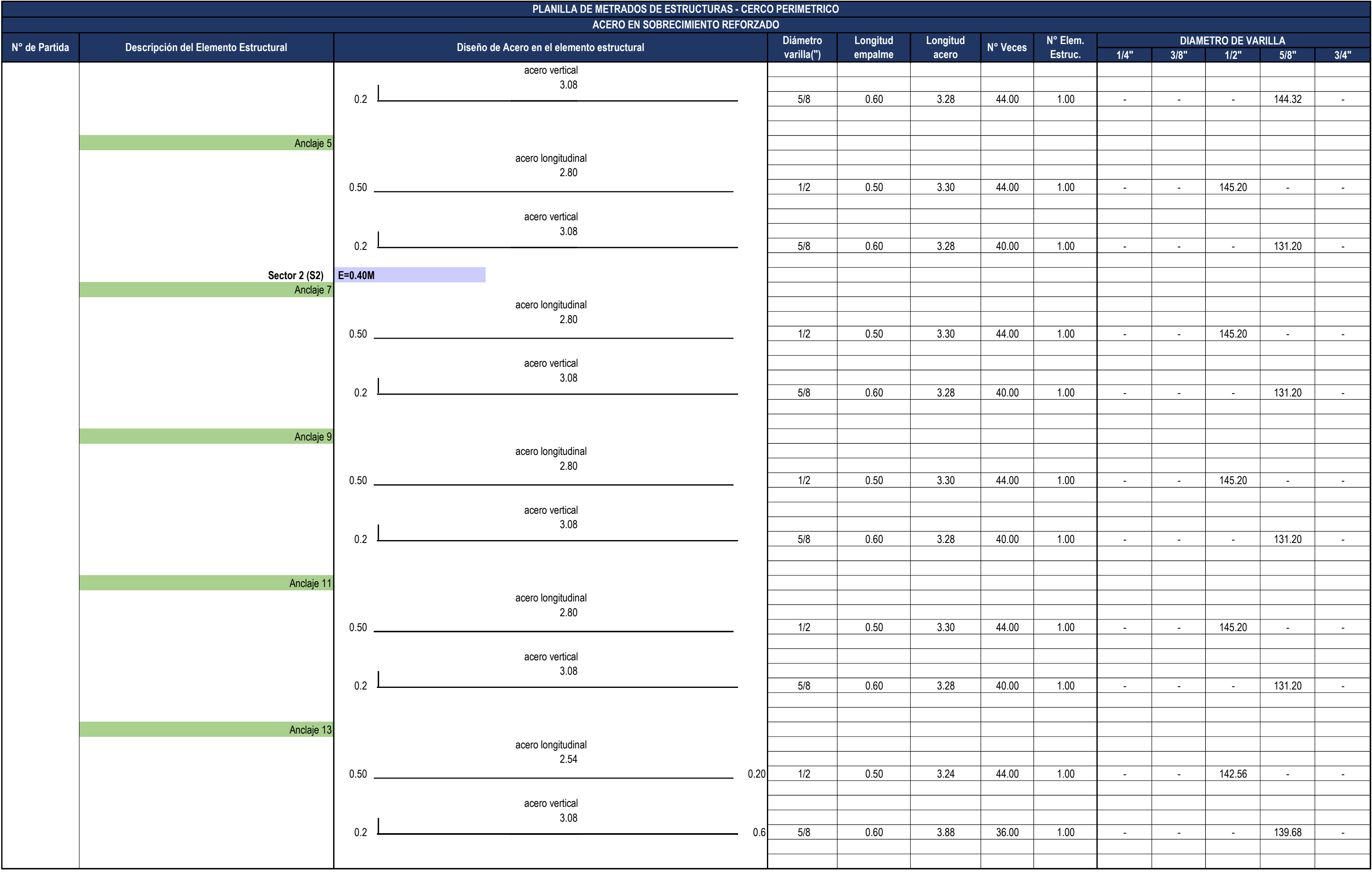

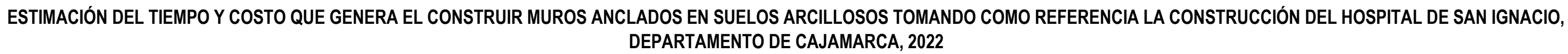

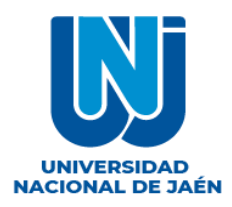

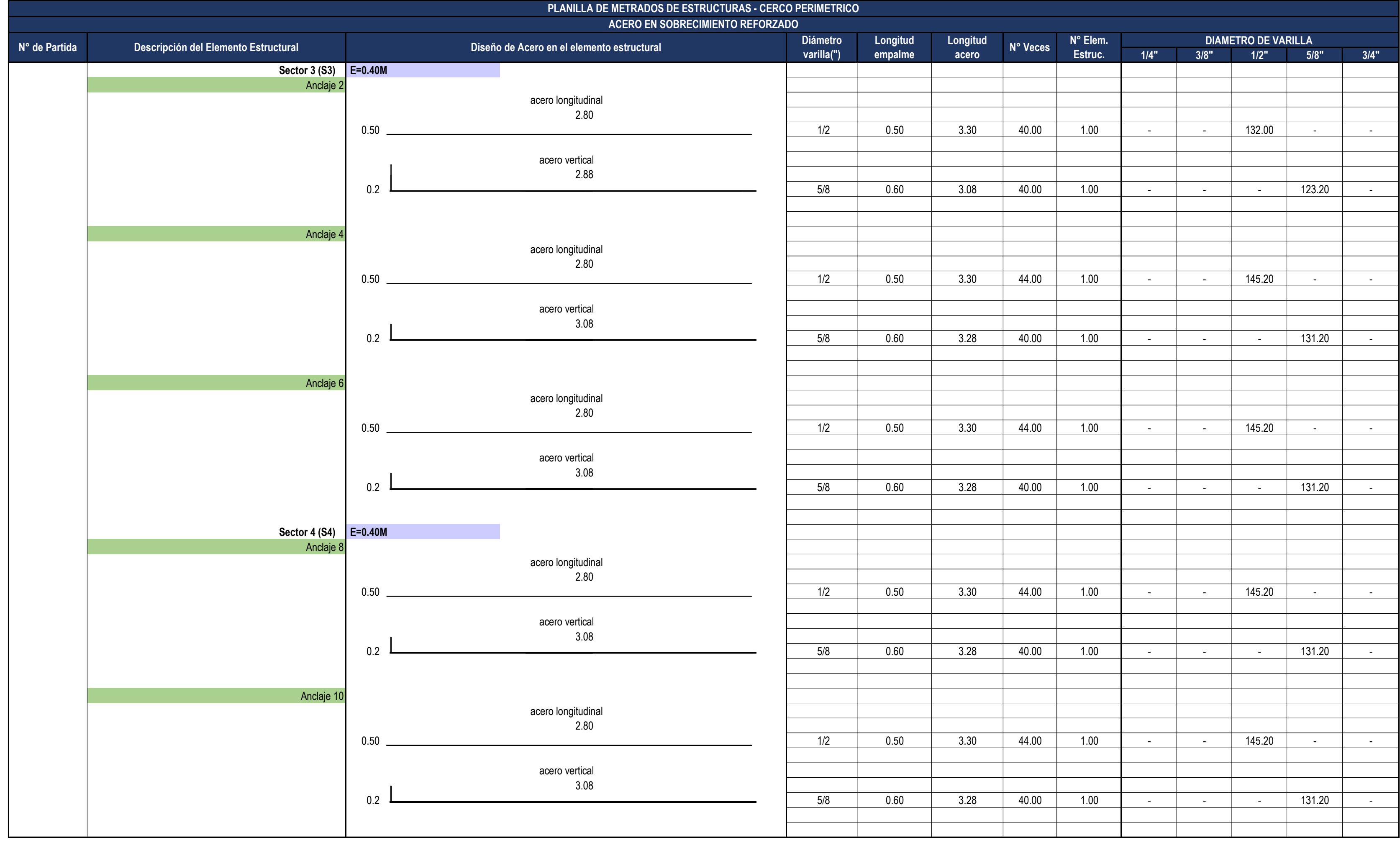

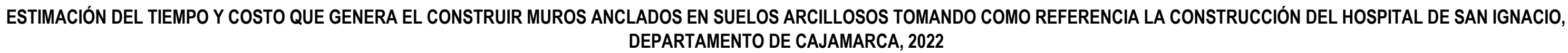

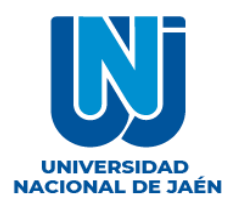

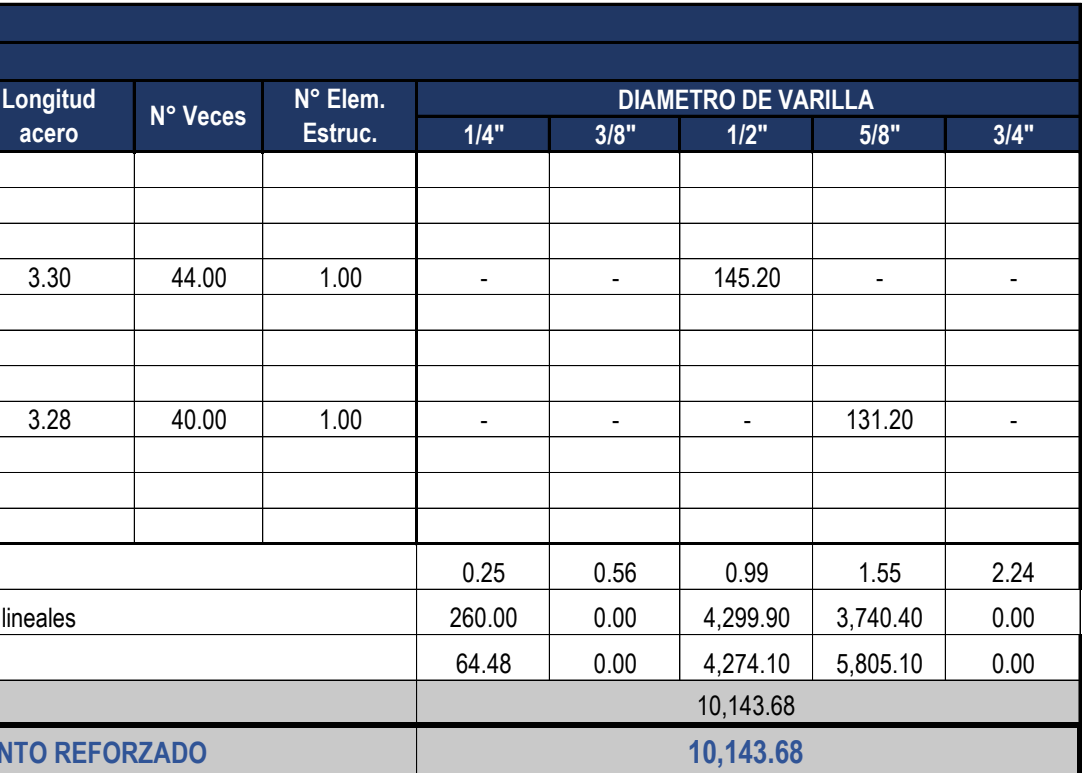

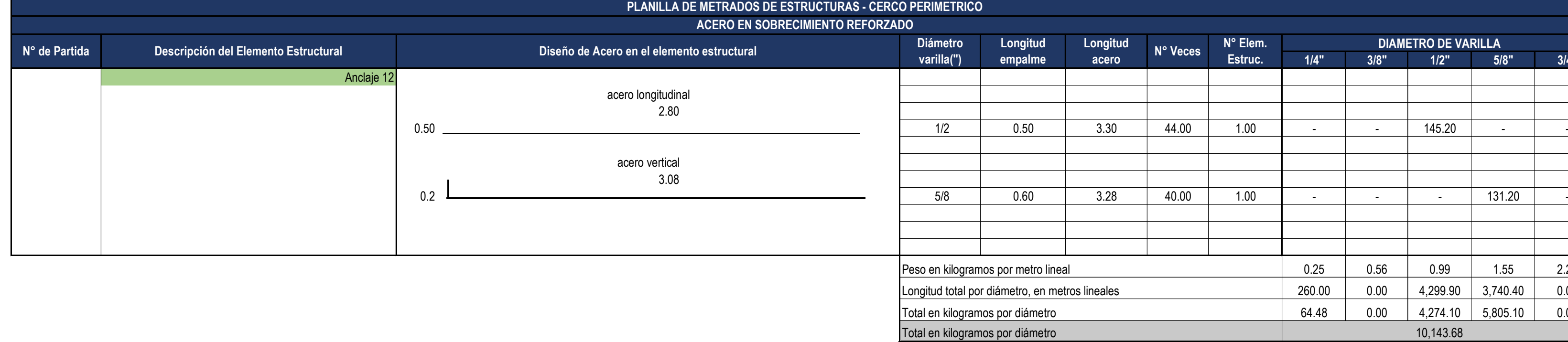

**TOTAL ACERO EN SOBRECIMIEN** 

## **DIAGRAMA DE GANTT**

![](_page_126_Picture_586.jpeg)

## **LOOKAHEAD PLANNING**

![](_page_128_Figure_4.jpeg)

![](_page_128_Picture_1843.jpeg)

![](_page_128_Picture_1.jpeg)

![](_page_128_Picture_1844.jpeg)

ESTIMACIÓN DEL TIEMPO Y COSTO QUE GENERA EL CONSTRUIR MUROS ANCLADOS EN SUELOS ARCILLOSOS TOMANDO COMO REFERENCIA LA CONSTRUCCIÓN DEL HOSPITAL DE SAN

![](_page_129_Picture_1543.jpeg)

**I Y COSTO QUE GENERA EL CONSTRUIR MUROS ANCLADOS EN SUELOS ARCILLOSOS TOMANDO COMO REFERENCIA LA CONSTRUCCIÓN DEL HOSPITAL DE SAN** 

![](_page_129_Figure_2.jpeg)

![](_page_129_Picture_1544.jpeg)

![](_page_130_Picture_1502.jpeg)

.<br>I Y COSTO QUE GENERA EL CONSTRUIR MUROS ANCLADOS EN SUELOS ARCILLOSOS TOMANDO COMO REFERENCIA LA CONSTRUCCIÓN DEL HOSPITAL DE SAN

![](_page_130_Figure_2.jpeg)

![](_page_130_Picture_1503.jpeg)

![](_page_131_Figure_2.jpeg)

![](_page_131_Picture_628.jpeg)

## **FICHAS DE RECOLECCIÓN DE DATOS**

![](_page_133_Picture_89.jpeg)

![](_page_134_Picture_103.jpeg)

![](_page_135_Picture_81.jpeg)

![](_page_136_Picture_98.jpeg)

![](_page_137_Picture_98.jpeg)

## **PANEL FOTOGRÁFICO**

Excavación masiva en la zona de los muros anclados (Movimiento de tierras)

![](_page_139_Picture_1.jpeg)

#### Encofrado de los Muros Anclados

![](_page_139_Picture_3.jpeg)

#### Habilitación de acero

![](_page_140_Picture_1.jpeg)

Liberación del acero en el muro por parte del área de calidad y supervisión

![](_page_140_Picture_3.jpeg)

Desencofrado de los muros Anclados

![](_page_140_Picture_5.jpeg)

#### Vertido de concreto en muros Anclados

![](_page_141_Picture_1.jpeg)

Ensayo de asentamiento de concreto fresco a verter

![](_page_141_Picture_3.jpeg)

Control de temperatura del concreto a verter

![](_page_141_Picture_5.jpeg)

## Tensado de Anclajes

![](_page_142_Picture_1.jpeg)

Perforación de los Anclajes

![](_page_142_Picture_3.jpeg)